<span id="page-0-0"></span>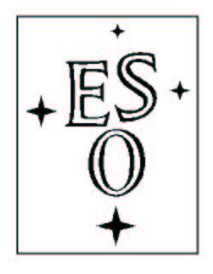

# EUROPEAN SOUTHERN OBSERVATORY

Organisation Européene pour des Recherches Astronomiques dans l'Hémisphère Austral Europäische Organisation für astronomische Forschung in der südlichen Hemisphäre

ESO - European Southern Observatory Karl-Schwarzschild Str. 2, D-85748 Garching bei München

# Very Large Telescope Paranal Science Operations FORS User Manual

Doc. No. VLT-MAN-ESO-13100-1543

Issue 83, Date 28/08/2008

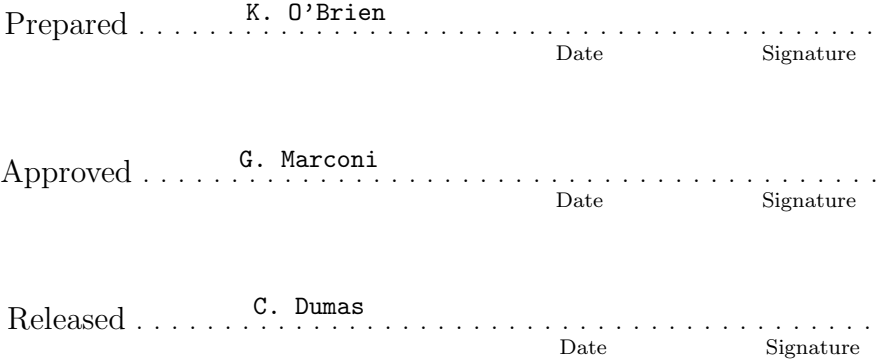

This page was intentionally left blank

# Change Record

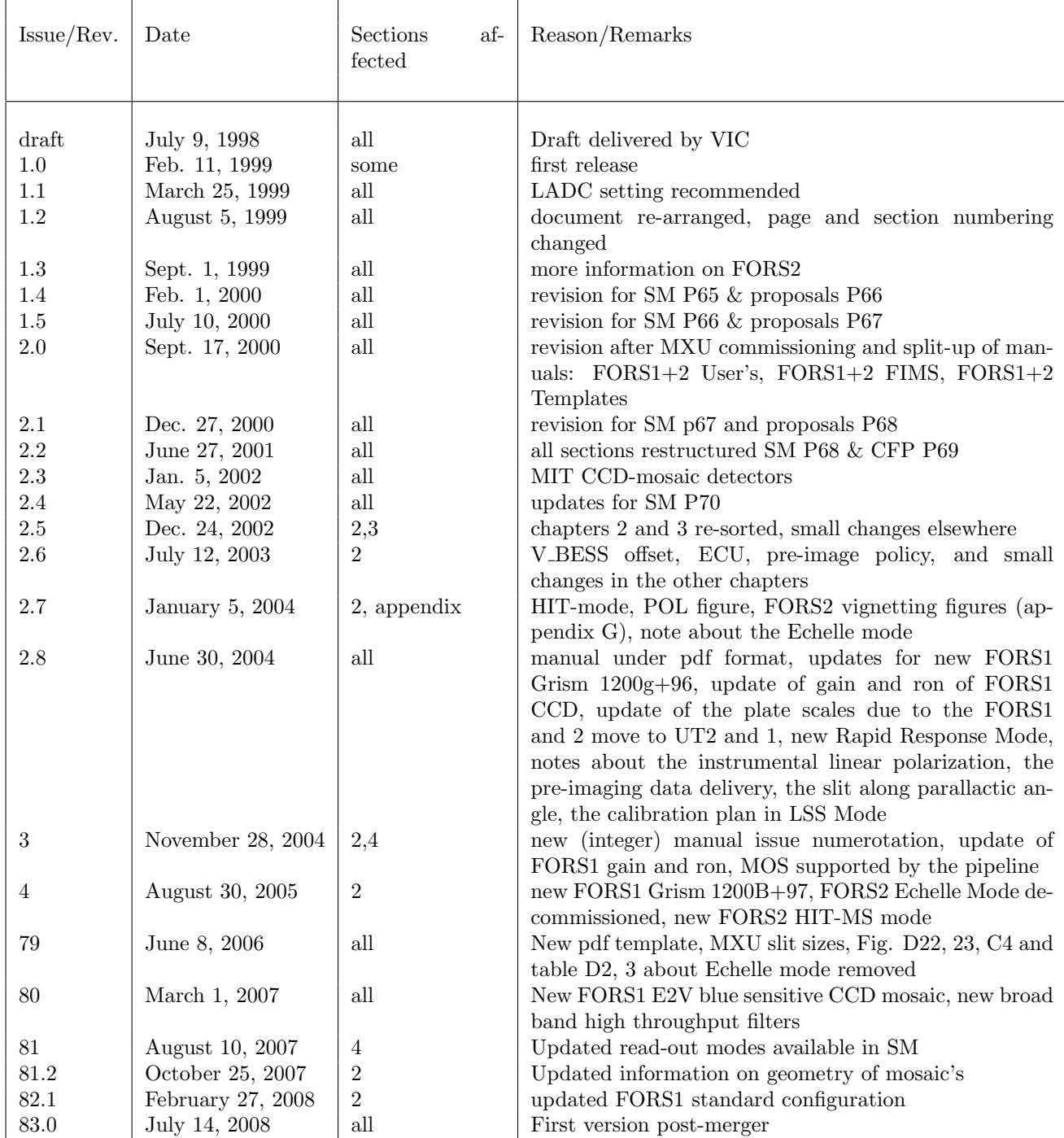

This page was intentionally left blank

# **Contents**

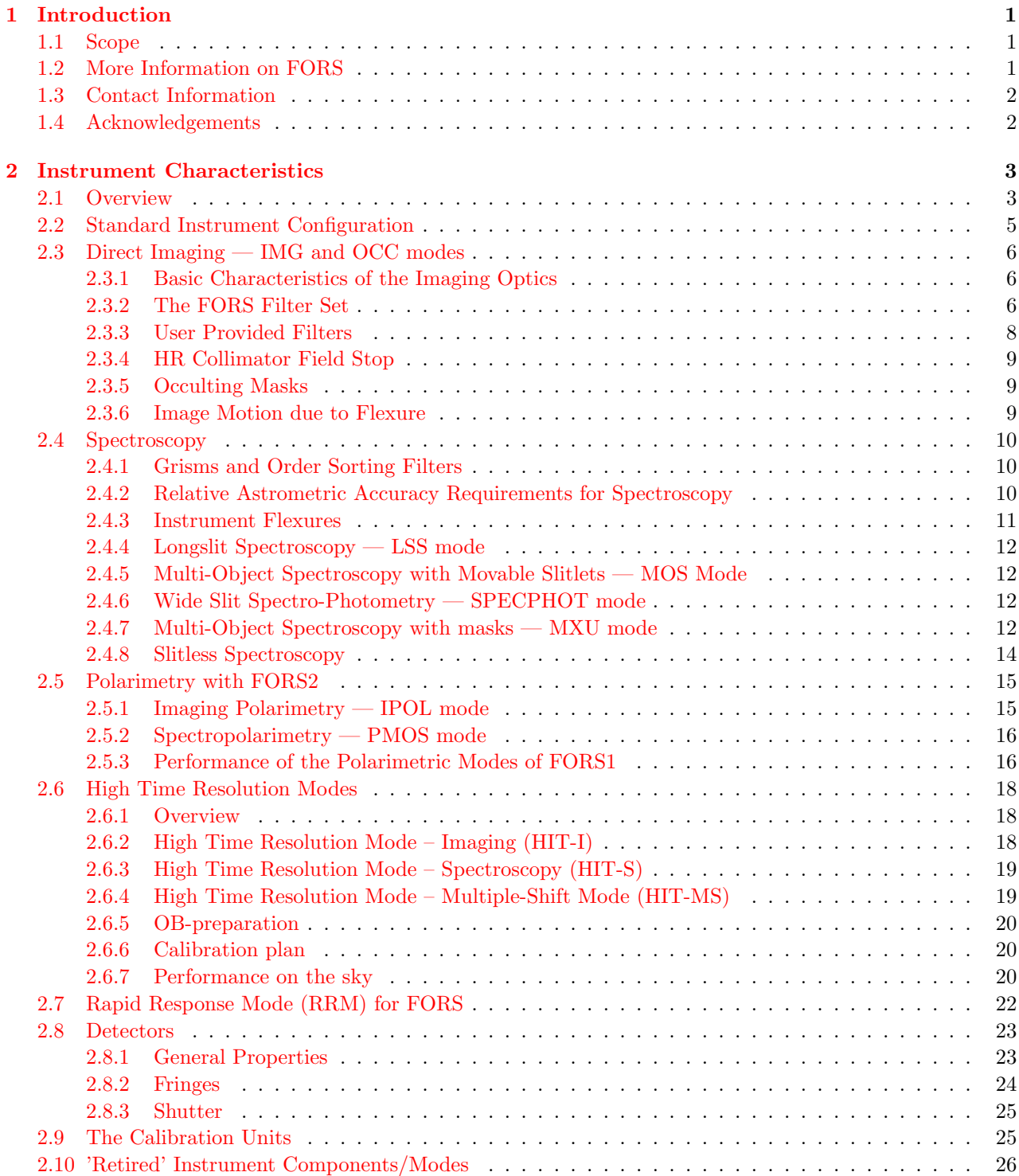

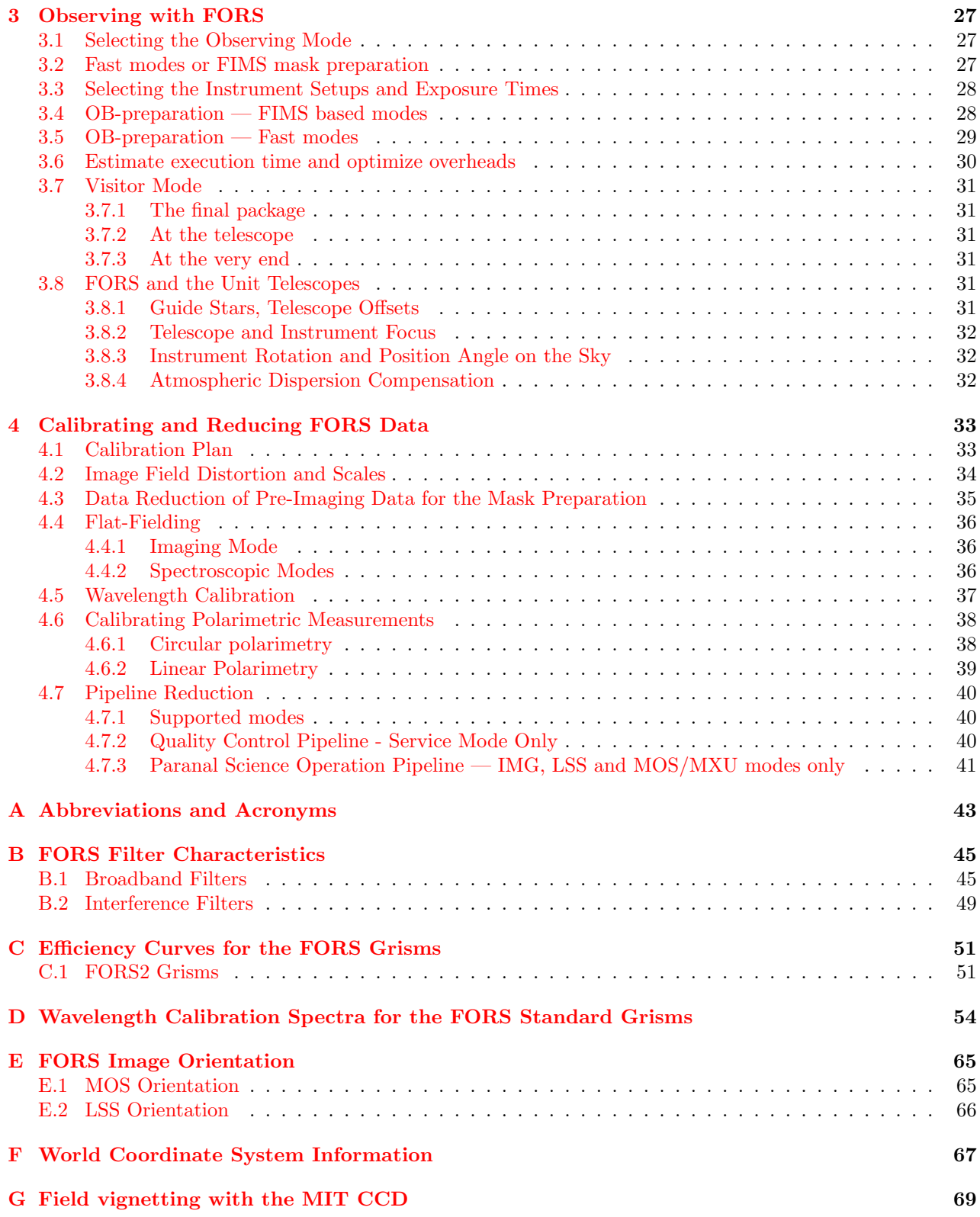

# List of Figures

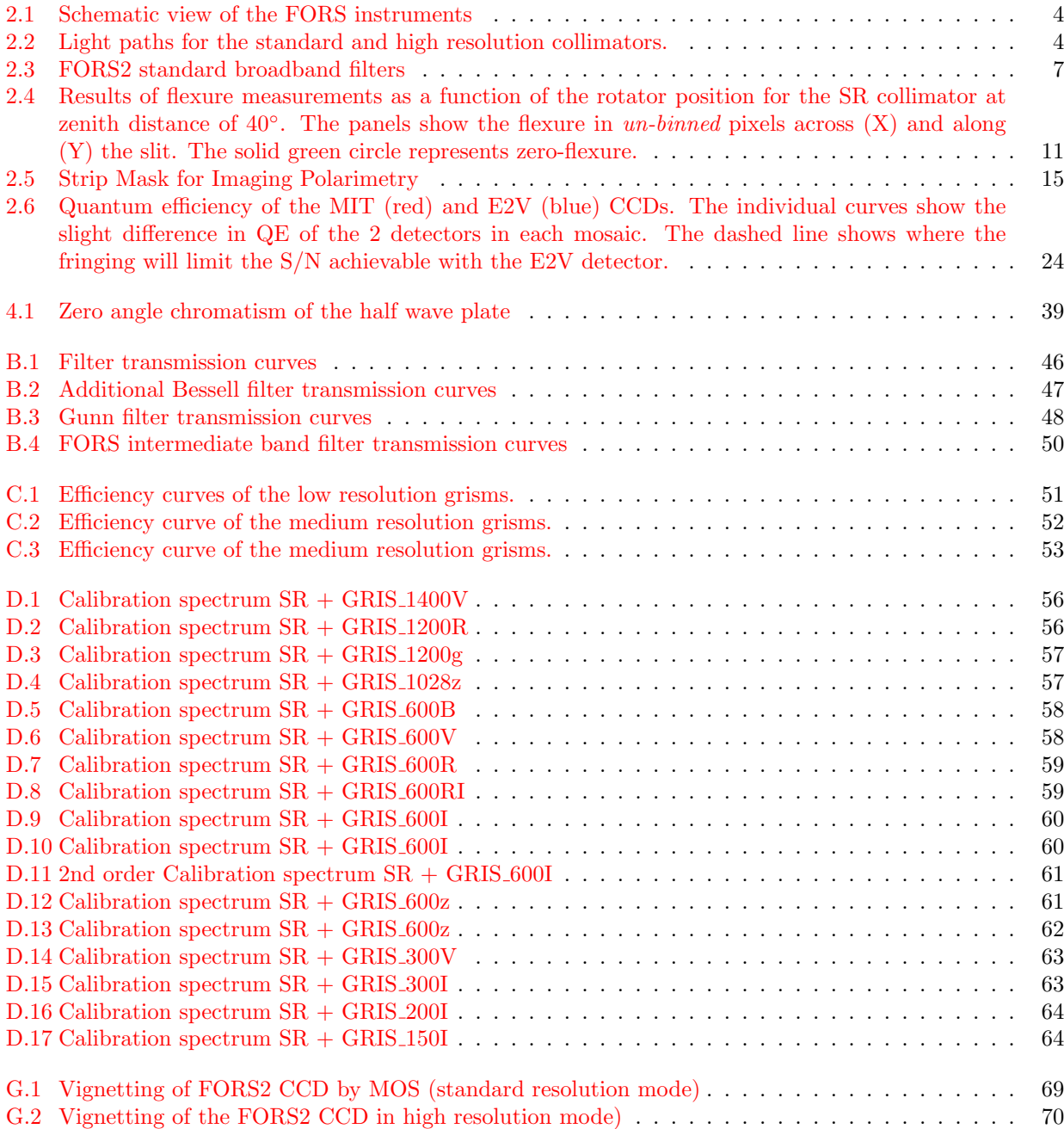

# List of Tables

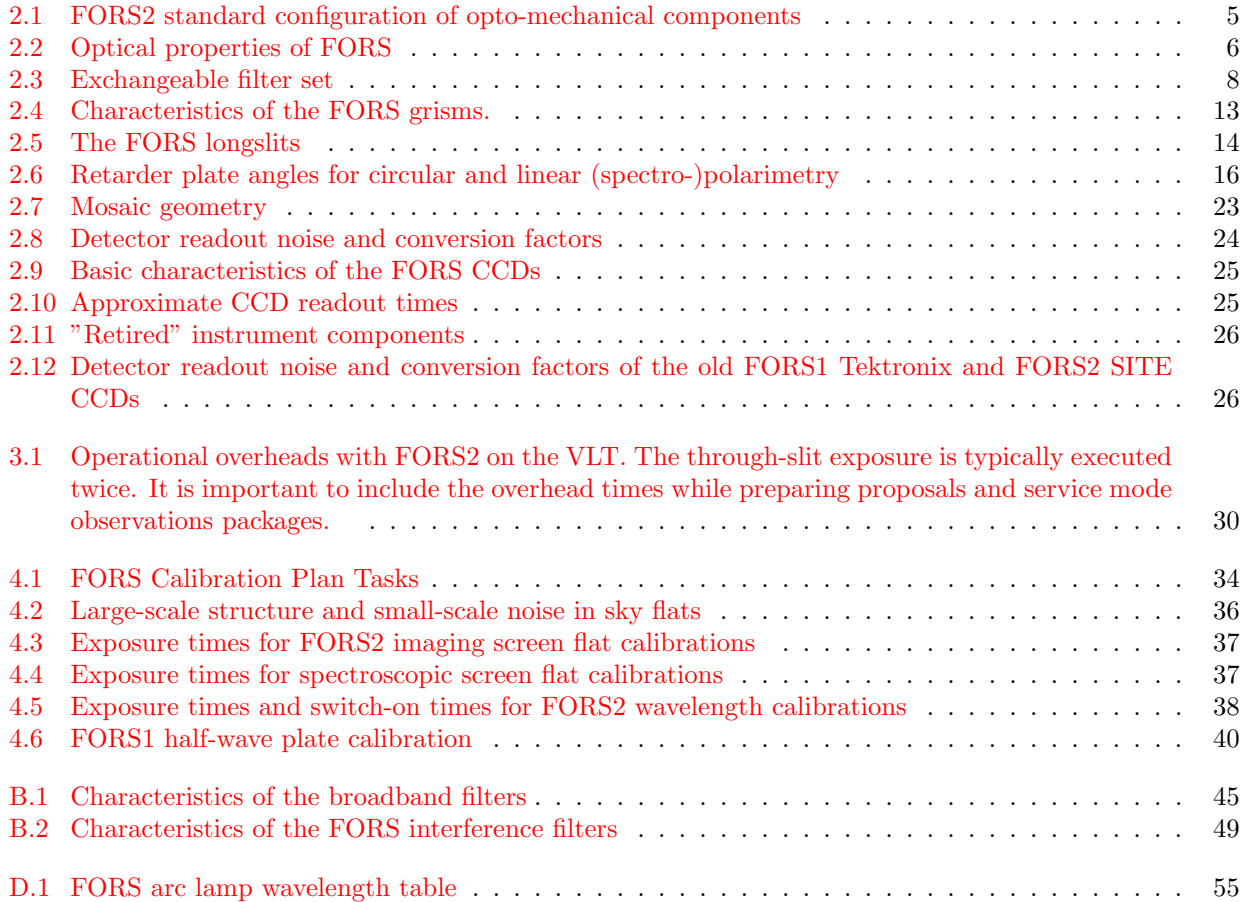

# <span id="page-8-0"></span>Chapter 1

# Introduction

## <span id="page-8-1"></span>1.1 Scope

The FORS User's Manual is intended to cover all aspects of the VLT instrument FORS2 following the merging of FORS1 and FORS2. It is intended to give comprehensive information on the following topics:

- Overall description of the FORS2 instrument
- Observing with FORS
- Calibrating and reducing FORS data
- Supplementary Data and Informations about CCDs, filters and grisms

The informations about observation block preparation for FORS with p2pp and mask preparation with FIMS are given in the following supplementary manuals:

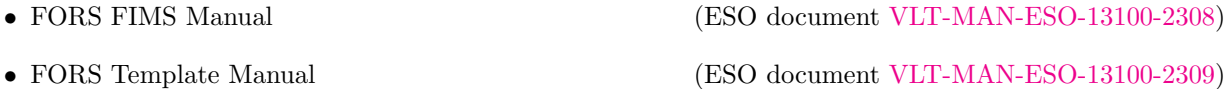

The knowledge of these manuals is essential for the preparation of proposals and observations with FORS2.

# <span id="page-8-2"></span>1.2 More Information on FORS

The FORS User's, FIMS and Templates Manuals are published on the FORS instrument WEB page. Additionally, a version of the user manual from P82 can be found which has information on FORS1 and FORS2 prior to the merger:

<http://www.eso.org/sci/facilities/paranal/instruments/fors/>

Information and software tools for the preparation of service and visitor mode observations with FORS2 are given under:

#### <http://www.eso.org/observing/p2pp/>

Visiting astronomers will find instructions and hints on the Paranal Science Operations WEB page and the Paranal Observatory home page:

> <http://www.eso.org/sci/facilities/paranal/> <http://www.eso.org/sci/facilities/paranal/sciops/>

# <span id="page-9-0"></span>1.3 Contact Information

In case of specific questions related to Service Mode observations and proposal preparation please contact the ESO User Support Group:

usd-help@eso.org

For visitor mode observations please contact the Paranal Science Operations Team:

pso@eso.org

# <span id="page-9-1"></span>1.4 Acknowledgements

The first edition of this User Manual was delivered by the FORS Consortium which was formed by the Landessternwarte Heidelberg, the University Observatories of Göttingen and Munich in the scope of the FORS contract and finally compiled and edited by G. Rupprecht. Later editions were edited by H. Böhnhardt, T. Szeifert and E. Jehin.

We are very greatfull for the input from the members of the FORS instrument operation team, from the team of the Paranal observatory and last but not least for the feedback from the users.

# <span id="page-10-0"></span>Chapter 2

# Instrument Characteristics

# <span id="page-10-1"></span>2.1 Overview

Instrument Concept: FORS is the visual and near UV FOcal Reducer and low dispersion Spectrograph for the Very Large Telescope (VLT) of the European Southern Observatory (ESO). Two versions of FORS were built and installed on the Cassegrain foci. They have been moved to different telescopes in the last years. As of P83, FORS1 was decommissioned to make way for the second generation of VLT instrumentation.

FORS was designed as an all-dioptric instrument for the wavelength range from 330 nm to 1100 nm and provides an image scale of 0. 25/pixel (and 0. 125/pixel) with the standard resolution collimator (and the high resolution collimator, respectively) and in the default binned (2x2) read-out mode of both FORS detectors. Since April 2009, FORS2 has been available with a choice of components from both of the original instruments. FORS2 is equipped with a mosaic of two  $2k \times 4k$  MIT CCDs (pixel size of  $15 \times 15 \ \mu m$ ) and particularly sensitive in the red part of the spectrum (up to 1100 nm). The detector previously mounted on FORS1 is also available (in Visitor Mode only). It consists of a mosaic of two  $2k \times 4k$  E2V CCDs (pixel size of  $15 \times 15 \ \mu m$ ) particularly sensitive in the blue range of the spectrum.

The main instrument components shown in Figure [2.1](#page-11-0) are: The Top Section with the focal plane equipment including the multi object spectroscopy (MOS) unit with 19 movable slits, the longslits, the polarimetry mask, the MXU mask exchange unit and the two calibration units. The Collimator Section with the two collimators and the electronic cabinets. The Filter/Camera Section with the retarder plate mosaics, the wheel for the Wollaston prism and optional optical analyzers (filters and/or grisms), the grism wheel and the broadband filter wheel in the parallel beam. Furthermore the camera, the interference filter wheels in the converging beam and the exposure shutter in front of the CCD.

Observing Modes: FORS offers the observing modes tabulated below. While the observing modes IMG, LSS and IPOL are supported for both collimators, some restrictions apply in the modes MXU, MOS, HIT and PMOS:

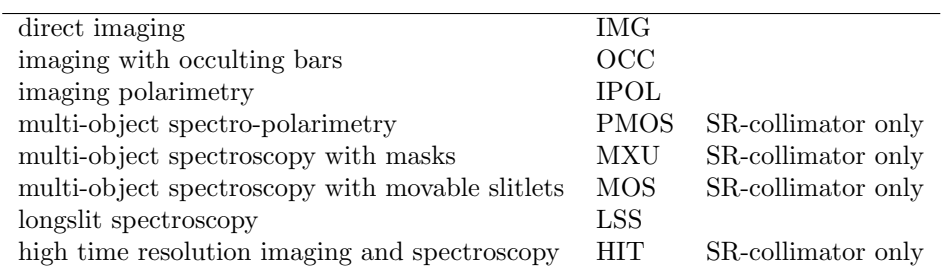

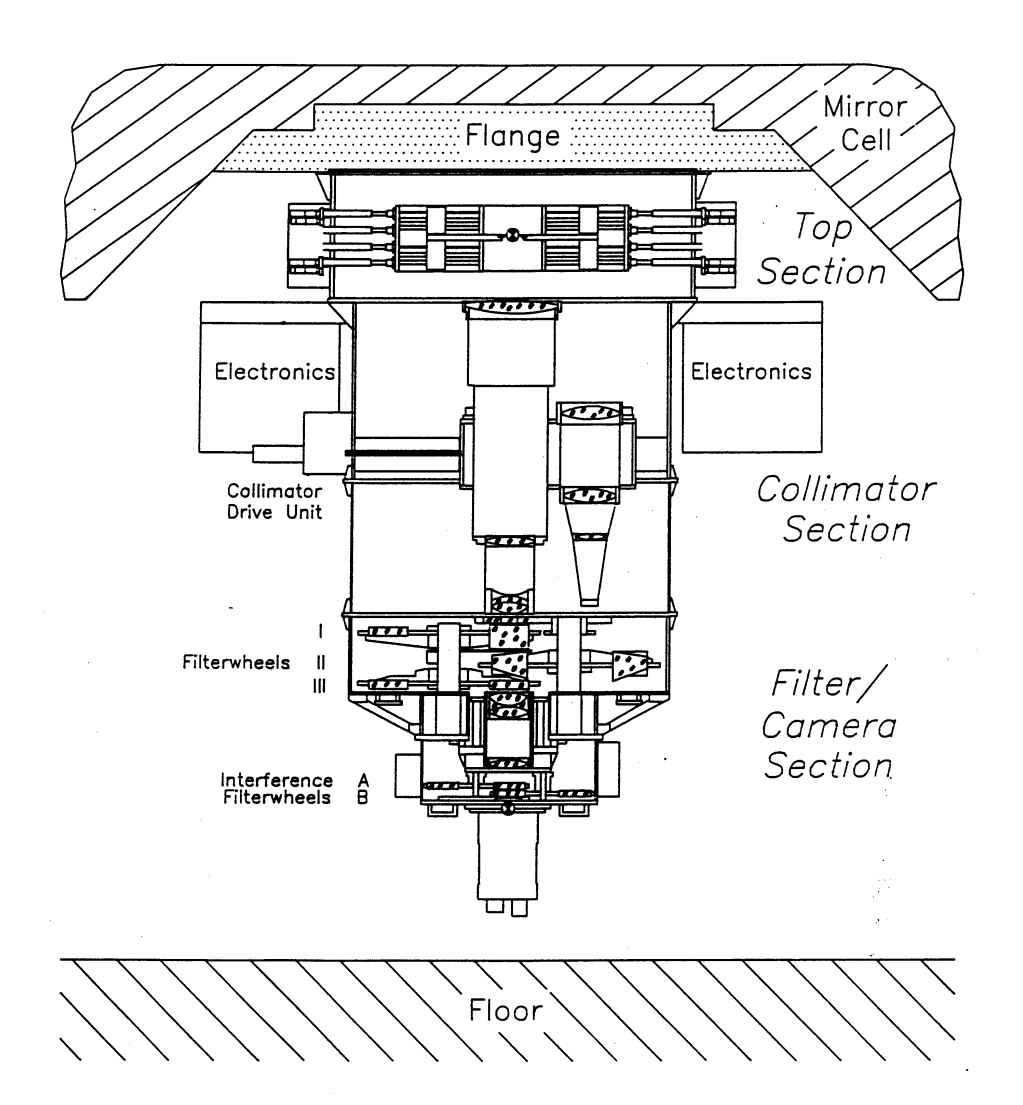

<span id="page-11-0"></span>Figure 2.1: Schematic view of the FORS instruments

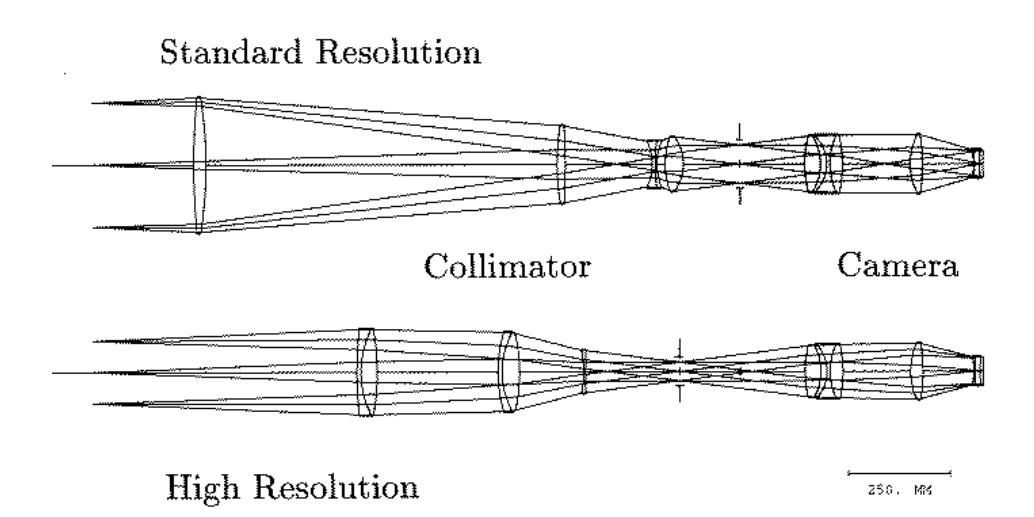

<span id="page-11-1"></span>Figure 2.2: Light paths for the standard and high resolution collimators.

# <span id="page-12-0"></span>2.2 Standard Instrument Configuration

FORS is operated with a standard configuration with certain opto-mechanical components permanently mounted in fixed positions. This instrument configuration is kept frozen for a given observation period to ensure that all observations in service or visitor mode can be taken at any time without delays due to configuration changes. The current standard configuration is listed below in Table [2.1.](#page-12-1) The interference filters given in Table [2.3](#page-15-1) and up to 10 MXU masks will be mounted on user request.

Please note that the instrument standard configuration will be only modified in exceptional cases upon request and with the approval of ESO. Such requests should be submitted to usd-help@eso.org before the beginning of the observing period with a justification for the changes.

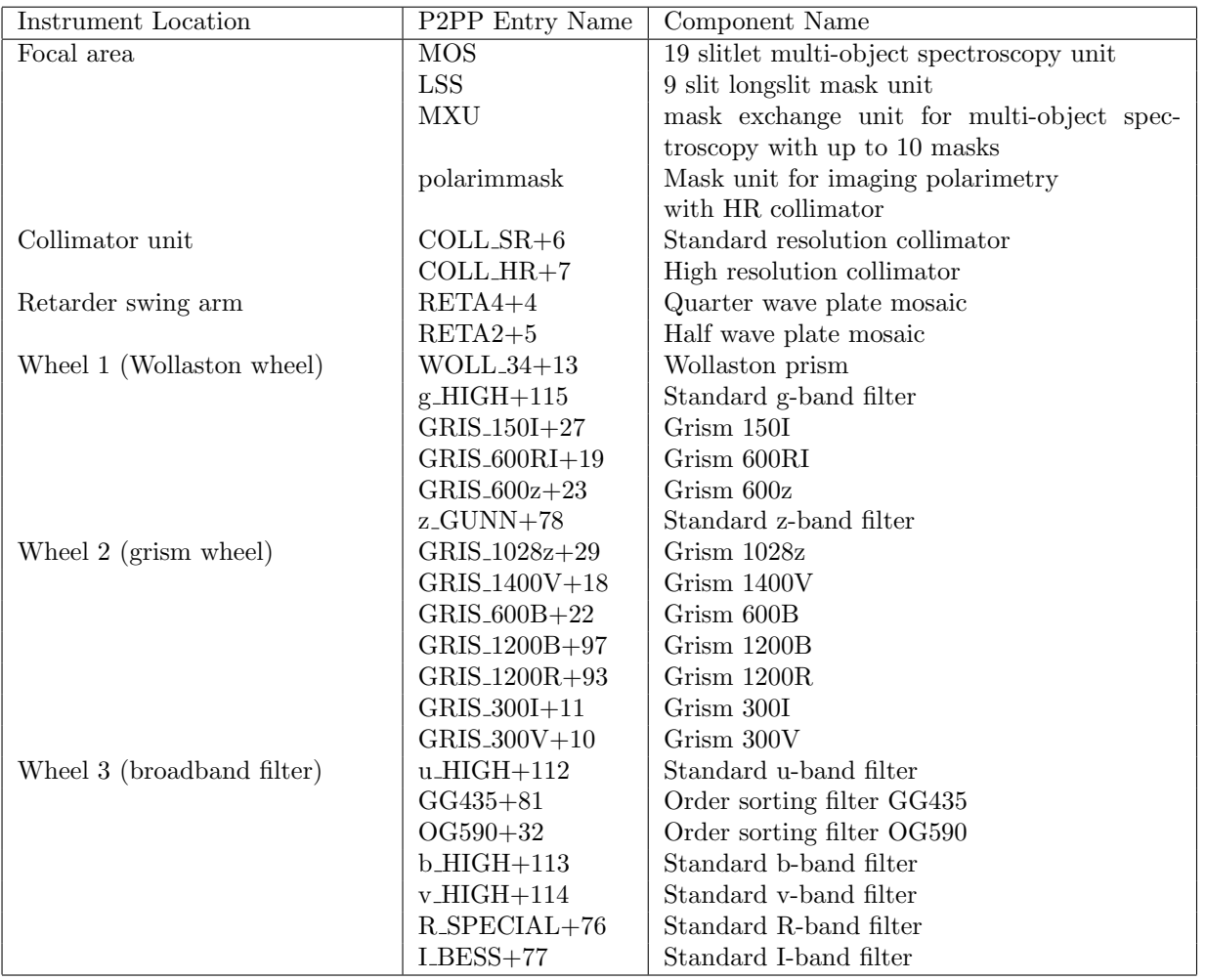

<span id="page-12-1"></span>Table 2.1: FORS2 standard configuration of opto-mechanical components.

Exchangeable Components: up to 8 interference filters can be installed in FORS2, in addition to the standard configuration set-up. For visitor mode observers, the appropriate filter set-up request referring to the available filters of Table [2.3](#page-15-1) has to be submitted to the Paranal Science Operations Group at least one day before the start of the observing program. For service mode, Paranal Science Operations will take care of the proper instrument set-up for the observations. Special rules and recommendations apply for the use of user provided filters: see section [2.3.3.](#page-15-0)

Filter and Grism Combinations: In general only 1 filter can be used per instrument setup for imaging and 1 grism (plus the recommended order separation filters in table [2.4](#page-20-0) if needed) for spectroscopic modes. The combination of 1 grism with 1 filter, other than the order separation filters is only supported if the two components are mounted in different wheels. However, these non-standard configurations are not supported by the calibration plan, as described in Section [4.1.](#page-40-1) The combination of two filters at the same time are generally not supported in normal operation since these setups would require testing and software reconfiguration.

# <span id="page-13-0"></span>2.3 Direct Imaging — IMG and OCC modes

#### <span id="page-13-1"></span>2.3.1 Basic Characteristics of the Imaging Optics

Field of View, Pixel Resolution, Transmission, Image Quality: FORS reduces the VLT Cassegrain image scale of 528  $\mu$ m/arcsec to 0. 25/pixel with the standard resolution collimator and 0. 125/pixel with the high resolution collimator and the binned  $(2x2)$  15  $\mu$ m pixels of the MIT CCD mosaic as well as for the binned  $(2x2)$  15  $\mu$ m pixels of the E2V CCD mosaic. Please take the accurate scales and informations about the image field distortion from section [4.2.](#page-41-0) Sky concentration effects will be small and negligible for flat-field and photometric calibrations.

|                         | Standard Resolution                   | <b>High Resolution</b>                |
|-------------------------|---------------------------------------|---------------------------------------|
| Image Quality           | $80\%$ in $0\rlap{.}^{\prime\prime}2$ | $80\%$ in $0\rlap{.}^{\prime\prime}1$ |
|                         | within $4'$ .0                        | within $2'0$                          |
| collimator focal length | $1233$ mm                             | $616 \text{ mm}$                      |
| camera focal length     | $280 \text{ mm}$                      | $280$ mm                              |
| final f-ratio           | 3.13                                  | 6.25                                  |
| MIT mosaic              |                                       |                                       |
| Pixel Scale $(2x2)$     | $\sim 0''25/\text{pixel}$             | $\sim 0''125/\text{pixel}$            |
| Pixel Scale $(1x1)$     | $\sim$ 0"/125/pixel                   | $\sim$ 0''0632/pixel                  |
| Field of View           | $6'\!\!.8\times6'\!\!.8$              | $4'2 \times 4'2$                      |
| E2V mosaic              |                                       |                                       |
| Pixel Scale $(2x2)$     | $\sim 0''25$ /pixel                   | $\sim 0''125$ /pixel                  |
| Pixel Scale $(1x1)$     | $\sim$ 0''125/pixel                   | $\sim$ 0''0632/pixel                  |
| Field of View           | $6'\!\!.8\times6'\!\!.8$              | $4'2 \times 4'2$                      |

<span id="page-13-3"></span>Table 2.2: Optical properties of FORS

Field vignetting and detector geometry with the FORS2 CCD mosaics: The field of view of FORS with the MIT/E2V CCDs is restricted by the MOS unit in the focal plane of the unit telescope to about 6.8 arc-minutes for the standard resolution collimator. In case of the high resolution collimator the corners of the field of view are vignetted by the camera lenses. The two CCDs of each mosaic are mounted slightly offset from the optical axis by 33" for operational reasons. The center of the field of view will fall on y-pixel ∼260 of the upper "chip1" CCD for unbinned standard resolution mode. Images showing the respective vignetting pattern for the standard (MOS) and high resolution collimator mode can be found in appendix [G](#page-76-0) of this manual.

High resolution imaging with the FORS2 CCD mosaics: With the high sampling of the MIT/E2V CCDs of 0.  $0.125$ /pixel for the unbinned 15  $\mu$ m pixels it is possible to operate with the standard resolution collimator down to seeing values of about  $0\rlap{.}^{\prime\prime}35$  without performance losses in respect to observation with the high resolution collimator. Below seeing values of 0. 3 the high resolution collimator is expected to improve the image quality in a significant way.

#### <span id="page-13-2"></span>2.3.2 The FORS Filter Set

Standard Broadband Filters: FORS provides positions for 7 broadband filters in any of the three wheels of the parallel beam section and for 8 interference filters in two wheels of convergent beam section. The standard filter sets for FORS2 are the four new high throughput broad band filters previously mounted in FORS1 u HIGH, b HIGH, v HIGH, g HIGH, together with the R SPECIAL, I BESS, Gunn z (see Figure [2.3\)](#page-14-0) and some order separation filters (see Table [2.1\)](#page-12-1). The special R band filter and the Bessel I filter of FORS2 show internal fringes at a faint level. In case of the Bessel I, the internal fringes can be only seen with the IR optimized MIT detectors. In both cases the typical shape of the pattern is circular and off-axis. The complete list of filters together with the transmission curves are presented in appendix [B](#page-52-0) of this manual.

Order Separation Filters: the order separation filters are foreseen for spectroscopic applications in the first place, but they are also available for imaging exposures. They have an edge-shape transmission curve with cut-off wavelength designed to match the respective grisms for spectroscopy. The order separation filters are installed in the parallel beam of the instruments.

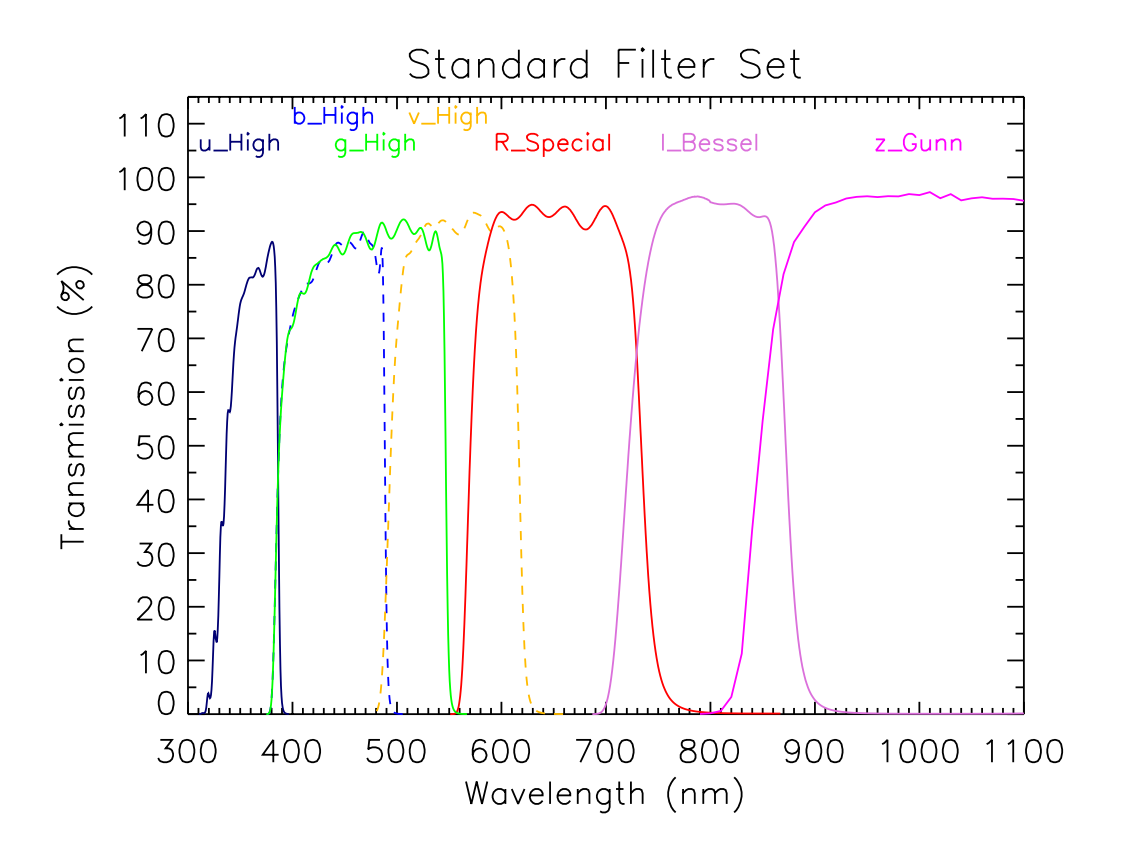

<span id="page-14-0"></span>Figure 2.3: The FORS2 filters which can either be used in the ubvRIz sequence or the ugrIz sequence to cover the full wavelength range with broad band filters.

Interference Filters: the standard interference filters available for FORS2 are centered on important emission lines and on wavelengths 5 and 10% longer. The interference filters are located in the convergent beam in the camera and have a diameter of 115 mm. Their wave front error is less than  $\lambda/4$  within 25 mm.

The intrinsic transmission curves of the narrow band filters have approximately Gaussian shape. The central wavelengths of the interference filters depend on the tilt angle of the incident beam. Therefore, all interference filters of FORS are used in the convergent beam to minimize the field dependence of the filter curves. For the given focal ratio of FORS the minimum recommended filter resolution  $\lambda/\Delta\lambda$  will be 100 (SR) and 400 (HR collimator). Filter curves that are narrower than this will be convolved and only the transmission will only lead to a decrease in transmission. The measured transmission parameters of the narrow band filters for the convergent beam are summarized in Table [B.2.](#page-56-1)

Medium band Interference Filters: a few intermediate band filters are available to be shared with both FORS instruments. Table [B.2](#page-56-1) lists the filter names and the transmission characteristics, Figure [B.4](#page-57-0) shows the transmission curves of the filters.

Image Offsets: The sources of image offsets are the small flexures of FORS and the atmospheric dispersion, both of which are relatively small effects. The later is corrected by the atmospheric dispersion corrector, such that there should be no significant image offsets between the telescope guiding system and the respective images taken with FORS for zenith distances of up to 45 degrees (it gives a partial correction even at larger zenith distances).

| P2PP entry                 | Filter type                                      |
|----------------------------|--------------------------------------------------|
| $\overline{OII+44}$        | O II filter                                      |
| $OII/4000+45$              | O II filter redshifted by $4000 \text{ km/s}$    |
| $OII/8000+46$              | O II filter redshifted by $8000 \text{ km/s}$    |
| $HeII+47$                  | He II filter                                     |
| HeII/3000+48               | He II filter redshifted by $3000 \text{ km/s}$   |
| HeII/6500+49               | He II filter redshifted by $6500 \text{ km/s}$   |
| $OIII + 50$                | O III filter                                     |
| $OIII/3000+51$             | O III filter redshifted by 3000 $km/s$           |
| $OIII/6000+52$             | O III filter redshifted by $6000 \text{ km/s}$   |
| $HeI+53$                   | He I filter                                      |
| $HeI/2500+54$              | He I filter redshifted by $2500 \text{ km/s}$    |
| $HeI/5000+55$              | He I filter redshifted by $5000 \text{ km/s}$    |
| $O I + 56$                 | O I filter                                       |
| $OI/2500+57$               | O I filter redshifted by 2500 km/s               |
| $OI/4500+58$               | O I filter redshifted by $4500 \text{ km/s}$     |
| $H$ <sub>Alpha</sub> $+83$ | H Alpha filter (replacement for H_Alpha+59)      |
| $H_A$ lpha $/2500+60$      | H Alpha filter redshifted by $2500 \text{ km/s}$ |
| $H_A$ lpha $/4500+61$      | H Alpha filter redshifted by $4500 \text{ km/s}$ |
| $SII+62$                   | S II filter                                      |
| $SII/2000+63$              | S II filter redshifted by 2000 km/s              |
| $SII/4500 + 64$            | S II filter redshifted by 4500 km/s              |
| $SIII+65$                  | S III filter                                     |
| $SIII/1500+66$             | S III filter redshifted by $1500 \text{ km/s}$   |
| SIII/3000+67               | S III filter redshifted by 3000 km/s             |
| FILT <sub>-485-37+68</sub> | special intermediate-band filter                 |
| FILT_691_55+69             | special intermediate-band filter                 |
| FILT_815_13+70             | night sky suppression filter                     |
| FILT_834_48+71             | night sky suppression filter                     |
| $z$ _SPECIAL+43            | Special z-band filter (width 20nm)               |
| FILT_917_6+88              | Special z-band filter (width 6nm)                |
| FILT <sub>-530-25+84</sub> | Munich intermediate-band filter                  |
| $FILT_500_5 + 85$          | Munich O III filter                              |
| $\textit{FILT}\_503\_5+86$ | Munich O III filter redshifted by 1800 km/s      |

<span id="page-15-1"></span>Table 2.3: Exchangeable filter set.

### <span id="page-15-0"></span>2.3.3 User Provided Filters

The installation of user provided filters in FORS2 is subject of approval by the Director of Paranal and will only be considered upon recommendation of the ESO program committees (OPC and DDTC). The filters and their mounts must comply optically and mechanically with the specifications of the standard FORS filters and mounts (which can be requested from ESO via the Instrument Operation Team (email: fors2@eso.org).

The diameter of user provided filters shall not be smaller than 138mm (parallel beam) to avoid vignetting which would be equivalent to a reduction of the main mirror diameter. Interference filters  $(115\pm0.25$ mm) are used in the converging beam of the camera. Their spectral resolution shall not exceed 100 (SR mode) or 400 (HR mode). There is a limited number of filter mounts (for converging beam filters only) available to be sent to the users on request.

The filters, fully assembled in the mounts, must be made available to the Paranal Observatory at the latest 6 weeks before the start of the respective observing program execution. They will be installed in the instrument and tested for compatibility and focusing during this time. The Observatory reserves the right not to allow special filters to be mounted for observations in case of technical and/or operational problems. User-provided filters are usually not allowed for FORS service mode observing programs.

### <span id="page-16-0"></span>2.3.4 HR Collimator Field Stop

For HR observations in imaging mode the MOS slit arms are also used to form a field stop mask to limit the field in the focal area of the instrument and thus to reduce stray light.

### <span id="page-16-1"></span>2.3.5 Occulting Masks

Individual arms of the MOS unit can be used in the direct imaging modes (this includes also imaging polarimetry) to block light from bright objects next to very faint ones. In this case, the use of the FIMS software tool is mandatory for the preparation of the observations; for details see the FORS2 FIMS Manual.

### <span id="page-16-2"></span>2.3.6 Image Motion due to Flexure

Image motion due to instrument flexure under gravity is below 0.25 pixel over a 1 hour exposure with the standard and a 2 hour exposure with the high resolution collimator for zenith distances less then 60°.

# <span id="page-17-0"></span>2.4 Spectroscopy

Spectroscopy Modes: FORS2 offers four spectroscopic observation modes: LSS, (P)MOS, MXU and HIT.

A variety of grisms with different wavelength ranges and dispersions is available (see Table [2.4\)](#page-20-0). The grisms can be combined with filters for order separation or more specialized settings. The dispersion direction is along the X direction of the CCD in all spectroscopic modes with the exception of the HIT mode, where a dedicated grism that has been rotated through 90 degrees is used. The camera focus is set automatically depending on the grism-filter combination in the optical path of the instrument.

Usable Field for Spectroscopy: for objects close to the edge of the field of view (in the direction of dispersion), a part of the spectrum will not reach the CCD. Therefore, the typical usable field of view for spectroscopy with the standard and high resolution collimators will be reduced in dispersion direction.

# <span id="page-17-1"></span>2.4.1 Grisms and Order Sorting Filters

Normal Grisms: a set of normal grisms is available which cover the full operational wavelength range of FORS with essentially three different resolutions: 230 Å/mm, 110 Å/mm, 45 to 50 Å/mm (see Table [2.4\)](#page-20-0). GRIS 600B+12/22, GRIS 300V+10/20, GRIS 150I+17/27. All grisms are mounted in the grism or Wollaston wheels of the parallel beam section.

Holographic Grisms: in addition to the normal/standard grisms some medium resolution high throughput grisms are available with FORS2: GRIS\_1400V+18, GRIS\_1200B+97, GRIS\_1200g+96, GRIS\_1200R+93, GRIS 1028z+29, GRIS 600RI+19 and GRIS 600z+23. These grisms are based on volume-phased holographic gratings which are cemented between two glass prisms (see Figures [C.2](#page-59-0) for the 1st order throughput measurements).

A special note about grisms 600RI and 1400V: Due to manufacturing errors, a tilt of the light beam is induced for grisms GRIS 1400V+18 and GRIS 600RI+19 which shifts the spectrum on the detector in Y direction by ∼111 and ∼272 pixels (unbinned 15 micron pixels, as compared to the object position in the through-slit image). There should be no part of the spectrum lost for grism 1400V since the CCD mosaics are large enough to receive all the tilted light. For grism GRIS 600RI+19 the expected consequences will be that the uppermost 21 arc-seconds of the field of view will fall off the CCDs in SR-mode.

Order Separation Filters: order sorting filters are available to allow for the suppression of spectral order overlaps in the spectra. Order separation filters are installed in the broadband filter wheel.

Other FORS Filters: normal broad-band, medium and narrow-band filters can also be combined with the grisms, but only one filter at a given time and only filters which are not mounted in the same wheel as the user selected grism. Please note that such set-ups are not covered by the FORS Calibration Plan, see Section [4.1](#page-40-1) for details.

Grism and Filter Transmission: efficiency curves of the available grisms are presented in Appendix [C.](#page-58-0) For the filter characteristics see Appendix [B.](#page-52-0)

# <span id="page-17-2"></span>2.4.2 Relative Astrometric Accuracy Requirements for Spectroscopy

Highly accurate relative astrometry is required for any observing mode which will make use of FIMS or blind offset acquisitions. The mask preparation with FIMS requires input images which are astrometrically corrected within the definitions and precision given below. DSS images will, in almost all cases, not be suitable for the task. In general the relative astrometry must be known better than 1/6 of the slit widths all over the field of view. Relative astrometry here means that the slit positions must be known relative to those of reference stars in the field of view with the given precision. To achieve such an astrometric calibration based on stars in your field is difficult. It is recommended to cross check the values for the image scale and field distortion in other fields (whenever possible in fields with astrometric standard stars<sup>[1](#page-17-3)</sup>).

All these relative astrometric calibrations are not required, if your FIMS preparation is based on pre-images taken with any of the FORS instruments. It is strongly recommended to search in the VLT Science Archive ([http://archive.eso.org](#page-0-0)) for released FORS imaging data.

<span id="page-17-3"></span><sup>1</sup> see eg. UCAC1, Zacharias et al. 2000, AJ 120, p2131 or SDSS, Stoughton et al. 2002, AJ 123, p485

Restrictions for pre-images to be used for the mask preparations: The target acquisition procedures were reviewed and based on the latest astrometric measurements there should be no more restrictions in using FORS1, FORS2 and other astrometrically corrected images (with world coordinate systems defined in the fits headers) to prepare masks for any FORS instrument. The fits headers of FORS1 images taken before March 22, 2003 would need to be corrected in the fits headers. This should be discussed with the observatory staff (usg-help@eso.org) before submitting the respective masks.

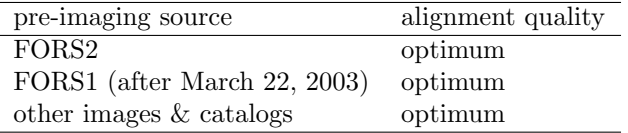

#### <span id="page-18-0"></span>2.4.3 Instrument Flexures

The image motion due to instrument flexure under gravity is less then 0.2 un-binned pixels over a 1 hour exposure with the standard and a 2 hour exposure with the high resolution collimator for zenith distances less then 60◦ . Arcs and flat are however taken at daytime and at the zenith. This will introduce an offset between night time calibration based on telluric emission lines and day time calibrations based on arc lines depending on the zenith distance and the absolute angle of the Cassegrain rotator. The passive flexure compensation of the FORS instruments, based on support struts on the camera section was optimized down to the following small but not negligible image motions between zenith and the given zenith distances:

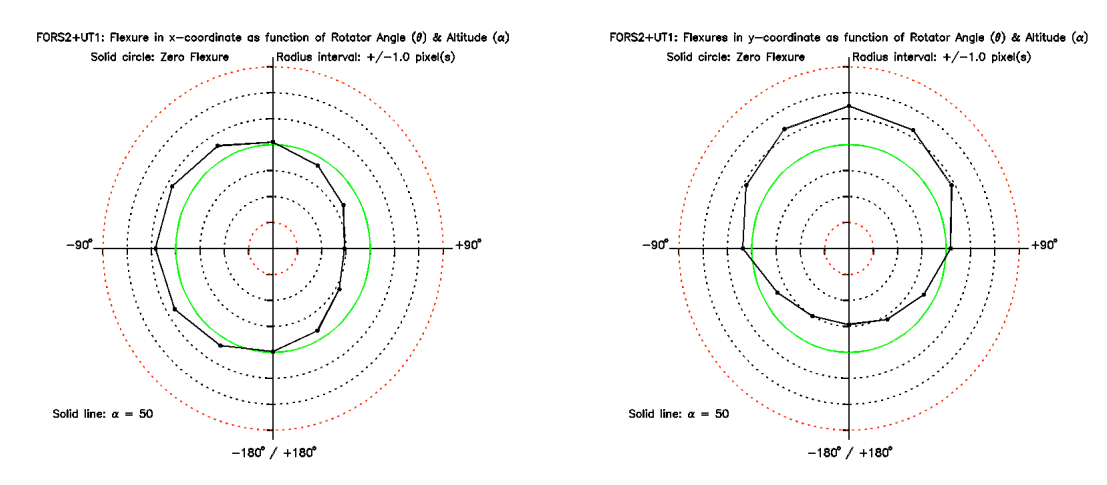

<span id="page-18-1"></span>Figure 2.4: Results of flexure measurements as a function of the rotator position for the SR collimator at zenith distance of  $40°$ . The panels show the flexure in un-binned pixels across  $(X)$  and along  $(Y)$  the slit. The solid green circle represents zero-flexure.

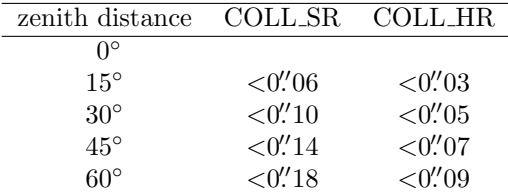

In all standard configurations telluric emission lines will fall into the wavelength range of FORS, which allow to correct for any shifts/rotation between science and calibration observations. However, when using the 1200B+97 grism there may be no telluric lines in the observed spectra. The same is true for the 600B+22 or 1400V+18 grisms with MOS blades located towards the right/red side of the instrument, In the case of the MOS mode observations, adding empty slitlets at the top and bottom of the mask, which contain a wavelength range including  $5577 \text{ Å}$ , can be helpful.

Shifts and/or rotations between science observations of the same mask during the night cannot be corrected using sky lines. In this case the through-slit image can allow to look for potential movements of targets. If high precision is required (e.g. for radial velocity studies, line width determinations, abundance analyses) it is recommended to take a through-slit image before and after each science observation.

#### <span id="page-19-0"></span>2.4.4 Longslit Spectroscopy — LSS mode

Longslit Mask LSS: A mask providing 9 longslits with high quality slit edges is available for the focal area of FORS; they have a common slit length of 6'.8 and fixed slit widths. The approximate offsets of the slits with respect to the central  $(0''28)$  slit are given in Table [2.5.](#page-21-1) They are shown in terms of offsets on the sky as well as on the CCD (collimator dependent). The requested slit for an observation is selected by a decker mask. See appendix [E.2](#page-73-0) for the orientation. The actual LSS slitpositions on the CCD depend also on the mounting reproducibility of the CCD dewar and may change slightly when the CCD dewar is mounted back to the instrument after maintenance (typically a few times per year) and following Visitor Mode runs with the auxiliary E2V detector. However, the centering accuracy of the objects on the slits is not affected by these variations in the projected slit positions.

Target Acquisition on Slit: target acquisition on the LSS mask slit can be done in the following ways:

- 1. in case of fairly bright objects, the "fast" mode acquisition can be used. This involves the operator selecting the target on a direct image of the target field.
- 2. for faint sources the acquisition can be done with blind offsets the offsets will be executed after centering a reference star in the method above and verification in the subsequent image of the slit (template FORS2 lss obs slit fast).

### <span id="page-19-1"></span>2.4.5 Multi-Object Spectroscopy with Movable Slitlets — MOS Mode

MOS Concept: in the MOS mode up to 19 objects can be observed simultaneously by means of slitlets which are formed each by two blades mounted on opposite carriers. The slitlets can be moved by linear guides to any position along the dispersion direction in the field of view. The slit width of the single MOS slits can be adjusted to any user defined value. By combining the linear positioning of the slitlets in the focal area with a rotation of the FORS instrument around its optical axis a wide variety of object configurations can be realized.

MOS Slitlets: 19 movable slitlets are available per instrument. Even-numbered slitlets are  $20'' \text{ long}^2$  $20'' \text{ long}^2$ , oddnumbered slitlets 22" (projected on the sky). The approximate Y-position within which objects should be positioned is slightly decreased by parasitic light falling between the slitlets.

Collimator Constraints: the LSS mode is supported with both collimators but the MOS mode is only supported with the standard resolution collimator.

Target Acquisition with MOS: MOS observations must be prepared using FIMS. Reference stars are used to position the telescope and instrument such that the spectroscopy targets are in the slitlets of the predefined MOS mask.

#### <span id="page-19-2"></span>2.4.6 Wide Slit Spectro-Photometry — SPECPHOT mode

For high accuracy spectro-photometry a supplementary mode SPECPHOT was introduced which is used mostly for the monitoring of the instrument response in the framework of the FORS calibration plan. The MOS slits are opened to 5 arcsecs slit width. By default the slits will be placed to the center of the field in dispersion direction. Alternatively the slits can be set to to the position of the FORS longslits or to any user defined offset position to the edge of the field of view (see the [FORS2 Template Manual](http://www.eso.org/sci/facilities/paranal/instruments/fors/doc/) for further details).

### <span id="page-19-3"></span>2.4.7 Multi-Object Spectroscopy with masks — MXU mode

FORS2 has a Mask eXchange Unit (MXU) built into its top section. This MXU is a magazine holding up to 10 masks (made of black painted stress relieved invar sheets of 0.21 mm thickness) laser-cut by the Mask Manufacturing Unit (MMU) of the VIMOS instrument. The purpose of the MXU mode is to allow more

<span id="page-19-4"></span><sup>2</sup>The reason is alternating light traps which prevent sky light from falling between the slit blade carriers

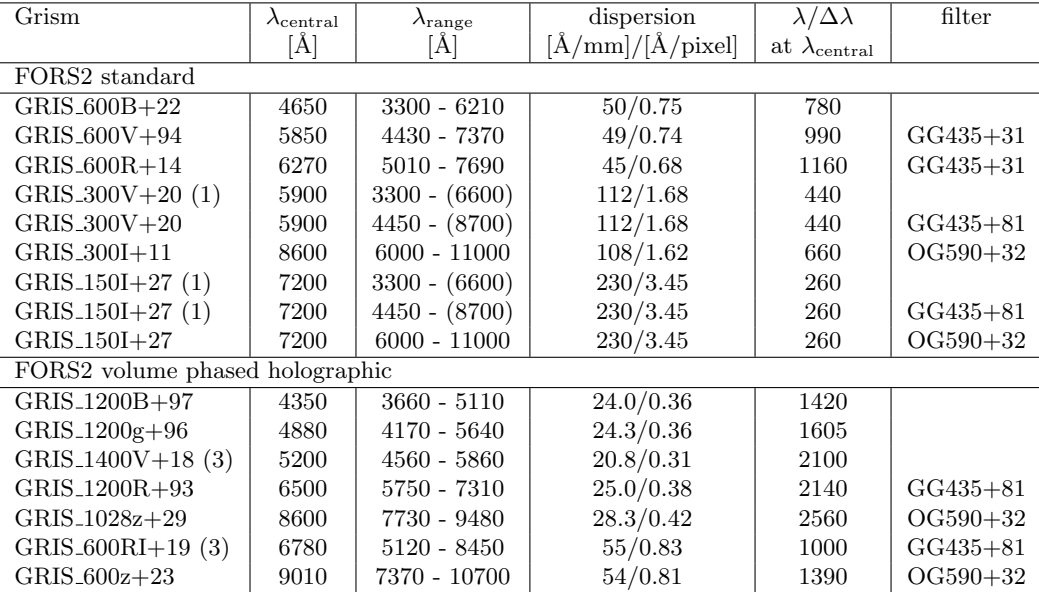

<span id="page-20-0"></span>Table 2.4: Characteristics of the FORS grisms. The table lists the resolution  $\lambda/\Delta\lambda$  achieved for a 1" slit in case of the standard resolution collimator and for a  $0.5$ <sup> $\prime\prime$ </sup> slit in the case of the high resolution collimator at the given central wavelength in column 2. The wavelength range corresponds to a slit which is located in the field center (see Table [2.5](#page-21-1) for long slit x-offsets). A value in parenthesis indicates the approximate wavelength at which order overlap occurs. Off-center slit positions (for instance with MOS, MXU or other LSS longslits) shift the wavelength range on the CCD accordingly.

- (1) The start wavelength of the 2nd order overlap is given in parenthesis.
- (2) This order separation filter (OG550) is cemented to the grism itself.
- (3) This grism produces a Y offset on the CCD, see section [2.4.1](#page-17-1) for details.

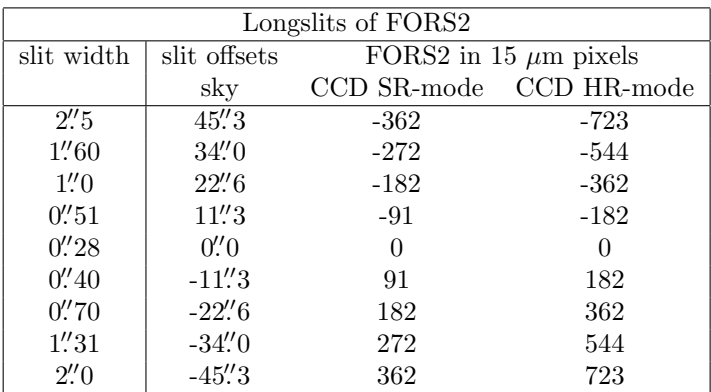

<span id="page-21-1"></span>Table 2.5: Slit widths of the FORS2 longslits and approximate offsets relative to the central slit (in pixels on the CCD). The exact values are determined after each dismounting of the Cryostat (CCD).

objects to be observed simultaneously than with the 19 slitlets MOS unit. Furthermore it gives more freedom in choosing the location, size and shape of individual slitlets. MXU spectroscopy is only offered in the standard resolution mode of FORS2.

It is recommended that observers in Visitor Mode prepare the masks design or get familiar with MXU mask preparation before their arrival on Paranal (usually 3 days before the start of their observation run). Mask manufacturing and installation is only done at day time. Therefore the mask manufacturing has to be initiated 1 day before starting the observations. Only up to 10 masks can be stored in the magazine and observed in one night.

MXU Slits: boundary conditions for the MXU slits are:

- 1. slit width:  $0\rlap{.}^{\prime\prime}$ 1 (minimum) to  $30\rlap{.}^{\prime\prime}$
- 2. slit length: up to  $30''$
- 3. available field of view:
	- X: minus 15mm at either end; this is indicated by FIMS. Y: full field of view
- 4. slit shapes: rectangular, circular, and curved slits.

Acquisition Accuracy: With the improved astrometry of FORS2 with the MIT CCDs the targets can be properly placed on the slits all over the unvignetted field of view in standard resolution mode.

Collimator Constraints: only observations with the SR collimator are supported.

Target Acquisition with MXU: The MXU mask design has to be prepared with FIMS. The alignment of the mask on the sky is done with user defined reference stars and with pre-defined reference slits on the bottom of the upper CCD.

#### <span id="page-21-0"></span>2.4.8 Slitless Spectroscopy

Slitless spectroscopy can be performed in MOS mode with all slits open. Please not that the sky background will be the same as for imaging mode observations and jitter offsets between the exposures must be applied to achieve a good sky subtraction.

For the preparation of observations in slitless spectroscopy a very good understanding of the instrument optics is essential: Note that the 0th order of grisms 150I and 200I will fall into the field of view of FORS and contaminate 1260 and 480 unvignetted pixels on the left/blue side of the field of view of FORS2 (unbinned 15 µm pixels). Any observation with filters of wavelengths which are off the central wavelength of the grism will cause field vignetting which can cut the field on both sides depending on the sign of the wavelength offset between filter and grism. Depending on the length of the spectra (the requested filter) the targets should be more than half the length of spectra off the zero order and the field vignetting!

# <span id="page-22-0"></span>2.5 Polarimetry with FORS2

Polarimetry Concept: the polarimetric modes allow the measurement of linear and circular polarization, both for direct imaging and spectroscopy. The polarization optics are located in the parallel beam section and consists of a Wollaston prism as beam splitting analyser and two superachromatic phase retarder plate mosaics (9 individual plates arranged in a square mosaic frame) to measure linear and circular polarization. Both mosaics are installed in rotatable mountings on a dedicated swing arm which can be moved in and out of the light path. The Wollaston prism is inserted in the uppermost wheel of the parallel beam section.

### <span id="page-22-1"></span>2.5.1 Imaging Polarimetry — IPOL mode

Strip Mask for Imaging Polarimetry IPOL: for imaging polarimetry (IPOL) of extended objects or crowded fields a strip mask is produced in the focal area of FORS2 to avoid overlapping of the two beams of polarized light on the CCD. When using the standard resolution collimator the strip mask is formed by placing every second MOS slit jaw carrier arm (odd numbered MOS slits) across the field of view of the instrument. A full coverage of the imaging field of view is then achieved by taking two frames displaced by  $22<sup>u</sup>$  in direction of the MOS slitlets. For the high resolution collimator a separate pre-manufactured strip mask of slits of 11" is moved into the focal area of FORS2.

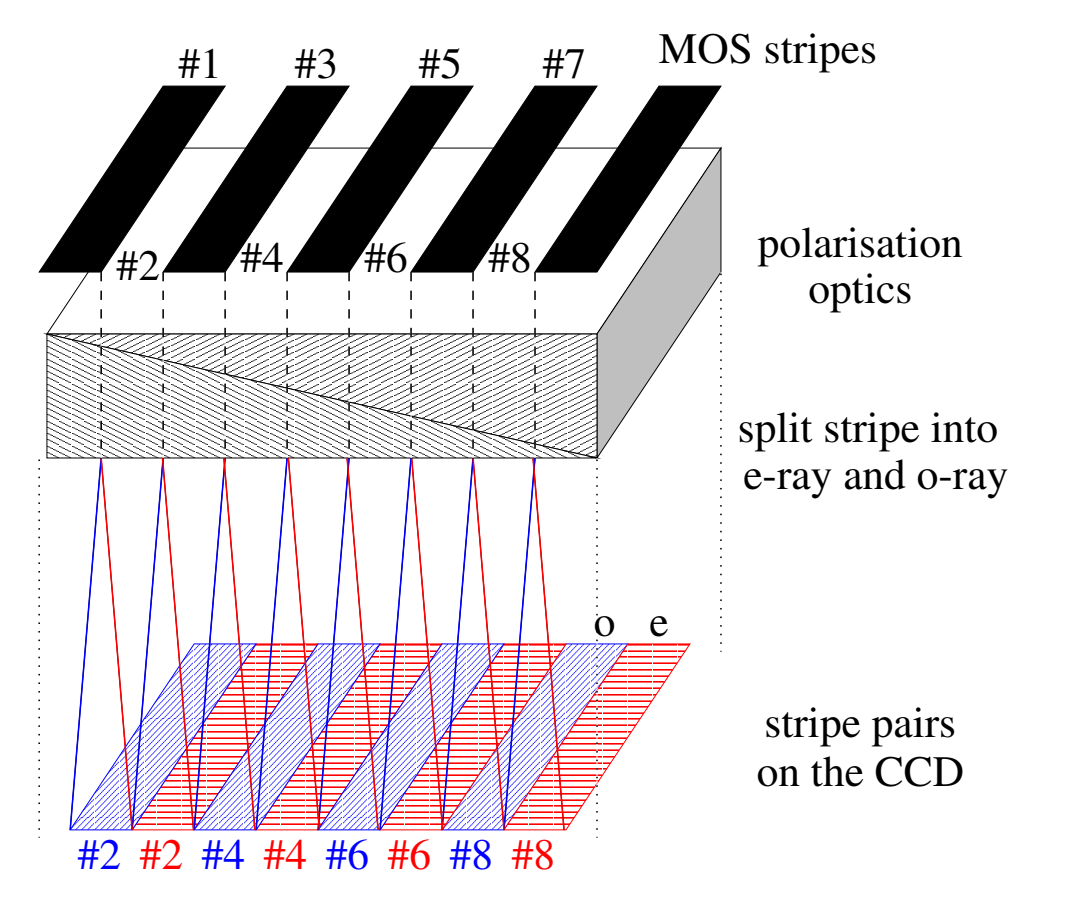

<span id="page-22-2"></span>Figure 2.5: For imaging polarimetry (IPOL) of extended objects or crowded fields a strip mask is produced in the focal area of FORS2 to avoid overlapping of the two beams of polarized light on the CCD.

Field Coverage: since with IPOL observations only half of the full field of view of the instrument is imaged on the CCD in one exposure, the complete field coverage can only be achieved by off setting the telescope accordingly in between exposures.

Retarder Plate Angles: the retarder plate angles can be selected from a set of fixed predefined angles (see Table [2.6\)](#page-23-2).

Filters for IPOL: all imaging filters (see section [B\)](#page-52-0) can be used except the ones that are located in the

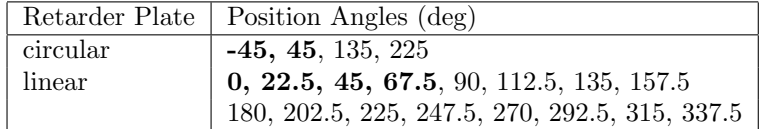

<span id="page-23-2"></span>Table 2.6: The table lists the angles of the predefined retarder plate positions which can be selected for imaging and spectropolarimetry. To achieve the highest accuracy we are recommending to take exposures with the highlighted plate position angles.

Wollaston wheel in the instrument standard configuration (see section [2.1\)](#page-12-1). The use of the latter ones is in principle possible, but requires a reconfiguration of the instrument. This, however, is considered for visitor mode observations only and needs a-priory approval by the observatory before proposal submission.

Target Acquisition in IPOL: Only Fast modes are available. In the fast mode the object is selected at the instrument console by mouse click in an acquisition image and the telescope is then offset such that the target is at the center field position of MOS slit 10. FIMS can still be used (PMOS mode with all slits open) to simulate the focal field geometry in cases of rather complex target distribution.

#### <span id="page-23-0"></span>2.5.2 Spectropolarimetry — PMOS mode

MOS Slit/Strip Mask for Spectropolarimetry PMOS: spectropolarimetry (PMOS) using MOS slitlets is possible with the standard resolution collimator only. In this mode the MOS slitlet arms with odd numbers are positioned to form the same strip mask as for imaging polarimetry. The even numbered slitlets are available as in the normal MOS mode, i.e. they can be positioned on the objects in the field of view.

Slitless Spectropolarimetry: slitless spectropolarimetry can be implemented for SR collimator in a similar way as for MOS, but keeping the odd MOS slitlets in close position. It is also possible with the HR collimator using the special HR strip mask as for IPOL observations (fast acquisition mode only). See section [2.4.8](#page-21-0) for general comments on slitless spectroscopy.

Grisms and Filters for PMOS: all grisms (but GRIS  $600z+23$ , GRIS  $150I+27$  and GRIS  $600RI+19$ ) together with the recommended order separation filters can be used in PMOS mode. The above mentioned grisms are configured for the Wollaston wheel and can't be mounted in the grism wheel. Other filters together with these grisms can be used if the filter is not mounted in the Wollaston wheel (see section [2.1\)](#page-12-1).

Retarder Plate Angles: the retarder plate angles can be selected from a set of fixed predefined angles (see Table [2.6\)](#page-23-2).

Collimator Constraints: spectropolarimetry PMOS is possible only with the SR collimator.

Target Acquisition for PMOS: Fast and FIMS based acquisition modes are available but fast mode can only be applied for single target observations. Multi-object spectro-polarimetry will require mask preparation with FIMS. The fast mode will put the selected object on MOS slit 10 moved to the field center. The other MOS slits are set-up to the same position and slit width like slit 10 and can serve for sky background measurements. Blind offset acquisitions are supported.

#### <span id="page-23-1"></span>2.5.3 Performance of the Polarimetric Modes of FORS1

The polarimetric modes of FORS1 will be commissioned on FORS2 during P83. The precise characteristics of this mode are not known at present, but it is expected they will be similar to those with FORS1. For the purposes of P83 Phase I preparation, users should use the information from FORS1. The Exposure Time Calculator has been updated to reflect the changes, but this is pending confirmation from the commissioning activities planned for February and March 2009.

The FORS1 polarization optics allow the determination of the degree of polarization to a relative error of  $< 3 \times 10^{-4}$  and of the position angle (depending on the target polarization) to about 0.2°. For observation in the center of the field no instrumental polarization was found at the detection level of our measurement of  $< 3 \times 10^{-4}$ . For off-axes measurements (3 arminutes offset) spurious polarization of up to  $\sim 8 \times 10^{-4}$  was detected in some measurements (circular polarization in this case).

Important update on the instrumental polarization: When the polarisation optics were mounted in FORS1, we found a strong linear instrumental polarization in the corners of the field of view. This spurious polarization field shows a high degree of axial symmetry and smoothly increases from less than 3x10<sup>−</sup><sup>4</sup> on the optical axis to 7x10<sup>−</sup><sup>3</sup> at a distance of 3 arcmin from it (V band). There is currently no data available in case of the other filters and spectro-polarimetric measurement. The corrective functions can be estimated with an observation of a globular cluster with the respective filters and details of such work can be found on the FORS webpage ([http://www.eso.org/sci/facilities/paranal/instruments/fors/inst/pola.html](#page-0-0)). There was no problem for spectro-polarimetric, or imaging polarimetry observations of single targets in the center of the field of view. In case of the circular polarization the spurious polarization was found an order of magnitude smaller.

We intend to repeat the analysis once the polarisation optics are moved to FORS2 and will report the results once they are known. We expect the results to be qualitatively the same for FORS as they were for FORS1.

# <span id="page-25-0"></span>2.6 High Time Resolution Modes

#### <span id="page-25-1"></span>2.6.1 Overview

The principle of the high time resolution (HIT) mode is to move the charges in positive x-direction on the CCD while integrating the incoming light with the exposure shutter open. The time resolved spectra or light curves are stored on the CCD which is then read out at the end of the sequence with the mode of lowest read out noise (100kHz,2x2,high).

The HIT mode allows Imaging observations of one or more targets, as well as spectroscopic observations of up to two targets. The imaging mode uses the MOS to create a pseudo-longlit on the extreme left-hand side of the unvignetted field of view. Whereas the spectroscopic mode uses re-defined (in the case of HIT-S mode) or user-defined (in the case of the HIT-MS mode) masks installed in the FORS2 mask exchange unit (MXU). The position angle of the instrument can be selected such that a second target may be observed simultaneously in the imaging and HIT-MS modes. Please note that the HIT mode observations are only configured for the standard resolution collimator COLL SR.

One shift mode denotes that the charges are moved at constant speed on the detector until the complete detector is used as storage for the data. A part of the FORS2 MIT detector mosaic is vignetted by the FORS2 top unit. Therefore not all 4096 columns can be used to store the data, but only 3548 columns. The charges are moved over this number of columns in the user specified times of 1, 4, 16, 64, or 256 seconds. The resulting frequencies of 0.28 to 73 pixels/millisecond are not however the effective time resolution - the time resolutions is reduced by the seeing (in the case of a wide slit) or the slit width in units of pixels. This corresponds to the number of shifts a pixel remains in the exposed region for. For an image scale of 0.125"/pxl and a seeing of 1" the time resolutions would be between 2.3 milliseconds and 0.56 seconds for the fastest and slowest modes respectively.

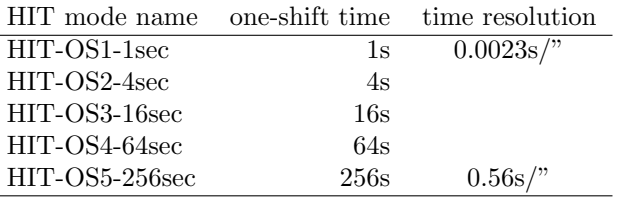

The readout mode (100kHz,2x2,high) was selected to give the lowest possible readout noise level. All frames will be binned at readout time. The CCD parameters like the binning are deeply hidden in the CCD configuration file and can not be changed during normal operation. About 40 seconds overhead time is expected to readout the full mosaic detector and to handle the data files.

The fundamental problem with the HIT-I and HIT-S modes is that even smallest image motions due to atmospheric effects or residual guiding offsets will strongly compromise the photometric accuracy of the measurements when used in conjunction with a wide-slit. The respective targets will appear brighter while the residual image motion is in direction of the moving charges on the CCD. High accuracy photometry can not be done with the HIT modes unless a nearby star can be used as a reference source!

### <span id="page-25-2"></span>2.6.2 High Time Resolution Mode – Imaging (HIT-I)

The MOS slits will be placed to the extreme left side (-3 arcminutes) and opened to a user defined (typically broad) slit width. The mode (HITI) can be used with any available FORS2 filter of the FORS2 standard configuration and the exchangeable interference filters. Accurate photometry on a 1% level is only possible if there is a nearby star observed simultanously on the slit as a flux reference. Another requirement is to select a slitwidth which is larger then the actual seeing. The residual guiding offsets would reduce the performance to about the 10% level, without the differential measurement of a reference star. The atmospheric effects on the image motion would be only corrected in case of a reference star within the isoplanatic angle. This effect is however thought to be relatively small for large telescopes.

### <span id="page-26-0"></span>2.6.3 High Time Resolution Mode – Spectroscopy (HIT-S)

The readout direction is for FORS2 in spectral direction for the standard FORS2 grisms. Only the crossdisperser grisms XGRIS 600B and XGRIS 300I can be used for the the HITS mode. There are 7 masks available with slit widths between 0.5 and 5 arcseconds. The absolute photometric accuracy will be poor, since it is not possible to do a differential photometric measurements with a 2nd star on a slit. Equivalent widths of lines and for a wide slit also the colors should be less compromised by the image motion. Same as for the imaging mode: The slits are on the extreme left side of the field of view offset by about -3 arcminutes. The slits are little squares. The grism XGRIS 300I can be used with order separation filter OG590 or without. In the later case there would be some 2nd order overlap typically at the red end of the 1st order where the CCD response would be reduced The 2nd order overlap would start at  $>6600\text{\AA}$  but would become important at wavelengths above about  $>8000\text{\AA}$  depending on the color of the target. The following slit masks will be available:

| mask name           | slit width |
|---------------------|------------|
| HITS_0_5+900015     | 0.5"       |
| $HITS_0_7 + 900016$ | 0.7"       |
| HITS_1_0+900017     | 1.0"       |
| HITS_1_3+900018     | 1.3"       |
| HITS_1_6+900019     | 1.6"       |
| $HITS_2_0+900020$   | 2.0"       |
| HITS_5_0+900021     | 5.0"       |

The respective rotated grisms are identical copies to the standard FORS2 grisms (600B, 300I). The wavelength range of the grisms are however slightly different from the standard ones. This is primarily caused by the asymmetric mount of the FORS2 MIT CCD mosaic which is off-centered by 33".

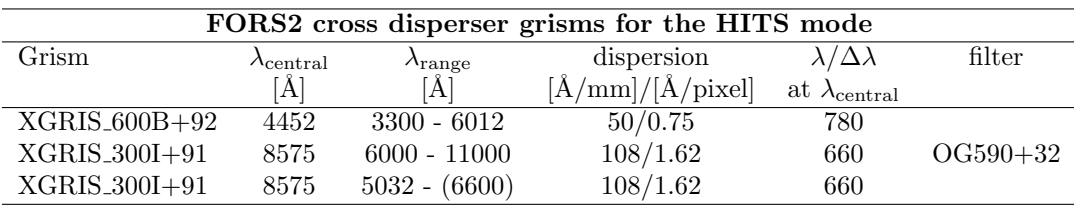

The central wavelength is defined as the wavelength  $\lambda_{\text{central}}$  in the center of the field of view. The gap between the two CCDs will cause a gap of about 7 pixels in the spectra at a wavelength of approximately  $\lambda_{\rm central}$ . 267pxl \* dispersion.

#### <span id="page-26-1"></span>2.6.4 High Time Resolution Mode – Multiple-Shift Mode (HIT-MS)

A multiple-shift (MS) mode is also available. This mode is predominantly implemented for fast spectroscopy and allows a block of rows to be shifted together, rather than a single row as is the case with the previously implemented one-shift (OS) mode. In the MS mode, two user-defined slits can be used (with a mask manufactured for the MXU) which place the spectra of the target and a comparison star (for slit loss determination) onto a small region of the CCD. After a pre-defined "wait" time, the rows of the CCD are rapidly (in 50 microsec) shifted, causing the exposed region to be moved into the "storage area" (the unexposed region) of the CCD and a new region to be illuminated. This 'shift and wait' scheme continues until the first pair of spectra taken reach the limit of the storage region and the CCD is subsequently read-out in the normal way.

This HIT-MS mode is offered in visitor mode with two 5" slits (allowing 42 pairs of spectra per CCD readout). The position angle of the rotator is determined so that the target and comparison slits fall onto adjacent x-pixels on the CCD. The y-pixel positions of the two slits are determined by the offset between the target and the comparison star. This offset also determines the relative spectral coverage of the two spectra. Offsets in the range 0.5" - 300" are possible, but it is recommended to choose a comparison with a separation of <60" to ensure a reasonable flux calibration. Please contact the FORS instrument scientist (fors2@eso.org) for updates and further information.

Visitor mode only! The cross disperser grisms are not included in the FORS2 standard configuration. There will be no instrument setup changes according to the service mode rules and accordingly the spectroscopic HITS mode is only offered in visitor mode! (HITI - imaging mode is offered both in visitor and service mode).

### <span id="page-27-0"></span>2.6.5 OB-preparation

The HIT mode templates for modes HITI and HITS are of "fast mode target acquisition" type, whereas the HIT-MS mode is fims based. There is no mask preparation required for the phase 2 observation block (OB) preparation except for the HIT-MS mode. There are special templates available for the modes: Three observation templates for the night time science observations for target acquisitions, through slit images and the science observation. Additionally flat field templates for HITI, HITS and HITMS mode and an arc line spectral template for HITS and HITMS modes.

For the HITI (imaging) mode the OB would consist of three templates in the following order:

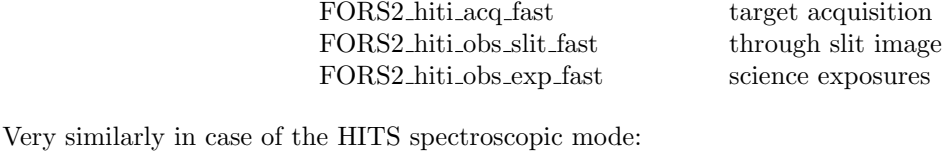

FORS2\_hits\_acq\_fast target acquisition FORS2\_hits\_obs\_slit\_fast through slit image FORS2 hits obs exp fast science exposures

And finally in case of the HITMS spectroscopic mode:

FORS2 hitms acq target acquisition FORS2\_hitms\_obs\_slit through slit image FORS2\_hitms\_obs\_exp science exposures

#### <span id="page-27-1"></span>2.6.6 Calibration plan

The bias frames of the normal spectroscopic modes can be also used for modes HITI, HITS and HITMS. This is not the case for flats fields and arcs of course. Please note that only the CCD columns are used to detect the incoming light onto which the slit or square aperture is projected. Pixel to pixel variations of the detector response can not be corrected. The flat field frames and arcs should not depend on the selected readout speed. The observatory staff will define an appropriate readout speed for which well exposed calibration frames can be achieved. For the other readout speeds it is typically impossible to get the exposure level right. Night time calibrations are not possible. Night time standard stars are to be selected by the HIT mode users and the respective observation blocks are to be prepared by the users.

#### <span id="page-27-2"></span>2.6.7 Performance on the sky

#### HIT-S

The limiting magnitudes to reach a signal to noise ratio of  $S/N = 5$  as obtained in every 2x2 binned pixels for the different grisms are given below. The value was calculated for the center of the wavelength range at dark time. The S/N would drop strongly in the blue part of grism 600B. For the spectroscopic mode the S/N is independent of the seeing for the very wide slit, but time resolution and spectral resolution would both become worse in case of a bad seeing. Here for the slowest readout mode of 1024 seconds per one-shift:

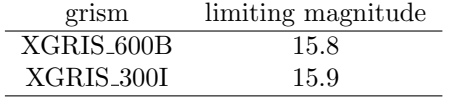

The expected number of counts per binned pixels can be derived by the following equation for a 10th magnitude star<sup>[3](#page-28-0)</sup>, a dispersion of 0.75 Å/ pxl, response  $\sim$  0.17, 0.75 Å/pxl and an OS-time of 256s:

counts = flux 
$$
* \pi * R^2 * \text{resp} * \text{disp} * \frac{\text{time}}{3548} * \text{bin}^2
$$
 (2.1)

$$
= 1000 * 10^{-0.4*10} * \pi * 405^2 * 0.17 * 0.75 * 0.00028 * 256 * 2^2
$$
\n(2.2)

$$
= 1757 photons \tag{2.3}
$$

#### HIT-I

In case of the imaging modes the number of parameters like seeing, night sky brightness,. . . and the number of filters is very high and it's hard to present a meaningful table with limiting magnitudes here. The expected count rates integrated in spatial direction (no slit losses) for a filter width of 1115Å are estimated by the following equation for a 15th magnitude star:

counts = flux 
$$
* \pi * R^2 * \text{resp} * \text{fwhm} * \frac{\text{time}}{3548} * \text{bin}
$$
 (2.4)

$$
= 1000 * 10^{-0.4*15} * \pi * 405^2 * 0.3 * 1115 * 0.00028 * 256 * 2
$$
\n
$$
(2.5)
$$

$$
= 17288 photons \tag{2.6}
$$

You may have to distribute the 17000 photons over the PSF and to devide with the gain factor of 0.7e<sup>−</sup>/adu to estimate peak flux values and the integrated signal to noise ratio.

#### HIT-MS

Since the exposure time and slit width are free parameters, the limiting magnitude for the HIT-MS mode is the same as that for the traditional spectroscopic modes. The only difference is that the charge remain stored on the detector for longer and are therefore subject to correspondingly higher dark current and cosmic ray events. For this reason, the HIT-MS mode is best suited to short exposures, which would otherwise be impossible (or prohibitively expensive in terms of overheads).

<span id="page-28-0"></span> $31000 * 10^{-0.4*10}$  photons  $* \text{ cm}^{-2} \text{\AA}^{-1} \text{s}^{-1}$  at 5500Å - the 1000 photons at 5500Å for a 0th magnitude star is just a nice number to remember.

# <span id="page-29-0"></span>2.7 Rapid Response Mode (RRM) for FORS

The Rapid Response Mode (RRM) is offered for observations of transient phenomena such as gamma-ray bursts or supernovae in semi-automatic mode. The user (PI or Co-I of an approved target-of-opportunity program) submits an ftp file with the coordinates of the target to a specific ftp server on Paranal. A special program at the telescope continuously monitors this ftp directory; when it detects a file, it checks if the filename corresponds to an approved activation code, and if this is the case, the on-going observations are ended, and a new BOB starts an OB with the same name as the ftp file. The telescope automatically presets to the coordinates specified in the ftp file, and the requested observations are performed straight away.

PIs of approved FORS ToO programs requesting this mode need to prepare their OBs in the usual way. However, these RRM programs use specific acquisition templates described in the [FORS Template Reference](http://www.eso.org/sci/facilities/paranal/instruments/fors/docs) [Guide.](http://www.eso.org/sci/facilities/paranal/instruments/fors/docs) More information on the RRM can be found on the USD Phase II webpages ([http://www.eso.org/observing/p2pp/rrm.html](#page-0-0)).

## <span id="page-30-0"></span>2.8 Detectors

#### <span id="page-30-1"></span>2.8.1 General Properties

Chip Characteristics, Pixel Number and Size, CCD Control: The standard detector mosaic of FORS2 consists of two  $2k \times 4k$  MIT CCDs (the pixel size is  $15 \times 15 \mu m$ ), thinned and anti-reflection coated. The E2V mosaic, previously installed on FORS1, is a mosaic of two blue optimised  $2k \times 4k$  E2V CCDs, with the same pixel size (15  $\times$  15  $\mu$ m). In both mosaics the detectors are flat and the bottom ('chip 2') detector is rotated and shifted with respect to the upper ('chip 1') detector. The most accurately determined values for this rotation and shift can be found in the header keywords for the respective detectors and they are summarised in Table [2.7.](#page-30-2)

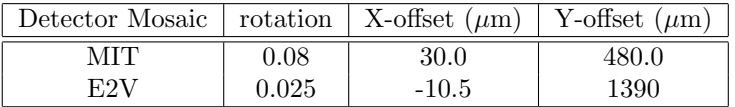

<span id="page-30-2"></span>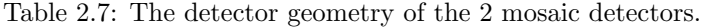

The CCDs are controlled by FIERA controllers. The obvious difference between the detector mosaics is the response which is optimised for wavelengths ¿600 nm for the MIT mosaic (with low fringing level) and for the E2V mosaic, the response below 550 nm, and especially below 450nm. For this reason, users should consider carefully which detector is best suited to their scientific goals.

Read-out Modes: The default readout modes for both mosaics are 200kHz,2x2,low for imaging (2x2 binned, low gain mode read with 200kHz) and 100kHz,  $2x2$ , high for spectroscopy. For special applications such as high resolution imaging or deconvolution techniques the following modes are supported: 200kHz,1x1,low (Imaging) and 100kHz,1x1,high (Spectroscopy).

Standard Operation Modes of the CCDs: the following standard CCD set-ups are offered for service mode observations:

- 200kHz,2x2,low direct imaging IMG, OCC and imaging polarimetry IPOL (FORS1)
- 100kHz,2x2,high— spectroscopy LSS, MOS, PMOS (FORS1) and MXU (FORS2)

Additional Operation Modes: the following CCD set-ups are available in service mode only with a pre-approved waiver:

- 200kHz,1x1,low direct imaging IMG, OCC and IPOL
- 100kHz,2x2,high— spectroscopy LSS, MOS, PMOS and MXU

Visitor mode observations allow the full complement of CCD read-outs. However, it is strongly recommended to use the standard read-out modes whenever possible (for instance to benefit from the calibration data taken in the context of the FORS instrument calibration plan).

Window Read-out: window read-out is not supported with either mosaic.

Noise, Gain and Conversion Factors: the read-out noise (RON) and conversion factors (K) as measured on the site for all CCDs are given in Tables [2.8.](#page-31-2) Please note that low gain denotes high charge conversion factors K (in e<sup>−</sup>/adu) and slightly higher readout noise. Pickup noise is clearly visible for the fast imaging modes and in some exposures of the slow spectroscopic mode with the MIT CCDs.

Linearity, Full Well Capacity, Dark Current etc.: some more characteristic data of the CCDs are given in Table [2.9.](#page-32-2) None of the CCDs will saturate before reaching the numerical truncation limits (65535 adu).

Read-out Speed and Times: the detectors readout speed are 200 kHz and 100 kHz for the imaging and spectroscopic modes with both E2V and MIT FORS1 and FORS2 mosaic detectors. Approximate readout times for various modes are given in Table [2.10.](#page-32-3)

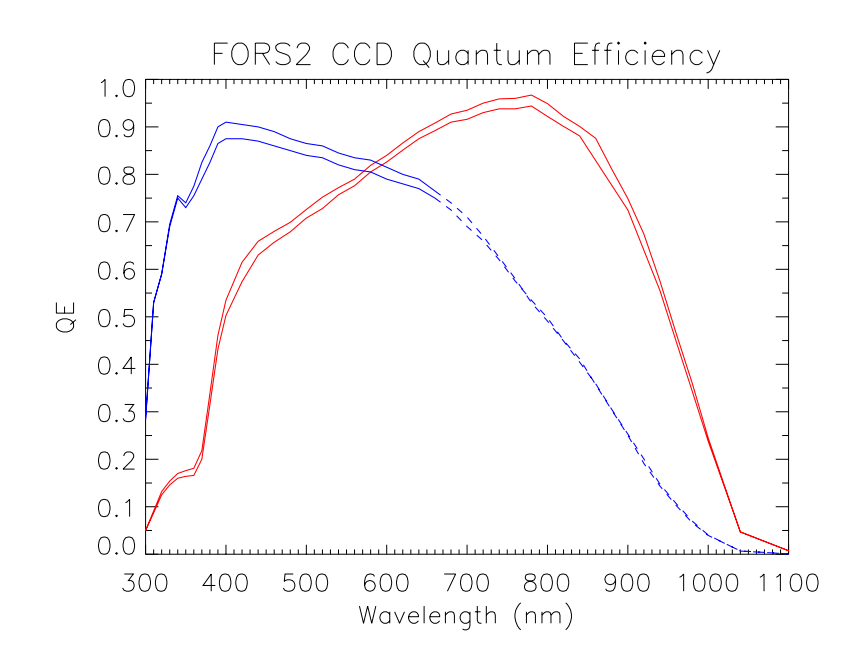

Figure 2.6: Quantum efficiency of the MIT (red) and E2V (blue) CCDs. The individual curves show the slight difference in QE of the 2 detectors in each mosaic. The dashed line shows where the fringing will limit the S/N achievable with the E2V detector.

<span id="page-31-1"></span>

|                |                | new E2V CCDs mosaic |                                   | MIT CCDs mosaic |                      |
|----------------|----------------|---------------------|-----------------------------------|-----------------|----------------------|
| <b>CCD</b>     | read-out mode  | RON $[e^-]$         | K $\left e^{-}/\text{ADU}\right $ | RON $[e^-]$     | K $[e^-/\text{ADU}]$ |
| $\text{chip1}$ | low, 200kHz    |                     | 2.24                              | 4.1             | 1.25                 |
| $\text{chip2}$ | low, 200kHz    | 5                   | 2.60                              | 4.2             | 1.25                 |
| $\text{chip1}$ | high, $100kHz$ |                     | 0.55                              | 2.7             | 0.70                 |
| $\text{chip2}$ | high, $100kHz$ |                     | 0.60                              | 3.0             | 0.70                 |

<span id="page-31-2"></span>Table 2.8: Detector readout noise and conversion factors.

#### <span id="page-31-0"></span>2.8.2 Fringes

MIT CCDs: The amplitudes of the internal CCD fringes are strongly reduced in respect to the old Site and Tektronix CCDs and the E2V mosaic. For Bessel I imaging fringes are hardly visible (circular fringes from the filters are however visible for I BESS and R SPECIAL filters). For z Gunn imaging the fringe amplitudes are below 1% and in the strongest telluric lines in spectroscopic modes fringe amplitudes were found to be of the order of  $5\%$  in the worst cases. The MIT mosaic is most suited for any observation  $> 650$ nm.

E2V CCDs: The fringe amplitude of the new E2V mosaic at >650nm is much larger than for the MIT detector. The fringes will remain in the night sky background in imaging modes with filters of a central wavelength > 650nm even after the flat fielding of the data. For the further data reduction it will be required to subtract the scaled night sky background from the frames. In spectroscopic modes only a partial correction of the fringe can be obtained from the flat fielding. At wavelength >650nm, signal noise ratio of >15 may not be obtained due to the residual of the fringe corrections. Sky subtraction at these wavelengths will require that the target is observed at offset positions (nodding on the slit). This will however not correct for the residual fringes in the extracted science spectra.

Jitter and nodding on the slit: It will be mandatory to use offset techniques (jitter images, nodding on the slit) to subtract the sky background at wavelengths greater ∼800nm for spectroscopy and due to the detector cosmetics at any wavelength in imaging mode. The fringes are quite stable but depend on the spectrum of the

| Parameter                                     | E2V mosaic    | MIT mosaic  |
|-----------------------------------------------|---------------|-------------|
| photosensitive pixels (HxV)                   | $2*4096*2048$ | 2*4096*2048 |
| pixel size $(\mu m)$                          | 15            | 15          |
| dark current at $-120C(e^-/px/h)$             | <b>TBD</b>    | $\sim$ 3    |
| linearity (up to full well; $%$ RMS)          | <b>TBD</b>    | <b>TBD</b>  |
| cosmic ray rate (events/min/cm <sup>2</sup> ) | TRD           | TRD         |

<span id="page-32-2"></span>Table 2.9: Basic characteristics of the FORS2 CCDs.  $H =$  horizontal,  $V =$  vertical.

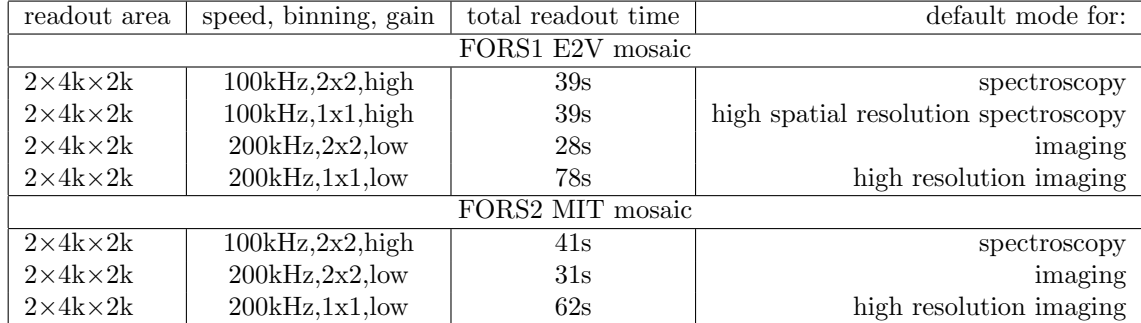

<span id="page-32-3"></span>Table 2.10: Approximate CCD readout times in the different read-modes. The read-out times include the overheads during the exposure execution (for CCD wiping, header compilation).

night sky which will be variable. To subtract a scaled master sky will give quite reasonable results even at zband wavelengths where observations without jitter or nodding will be very hard to calibrate. Most applicants will observe fainter targets with 8m-class telescopes while the sky will be as bright as with any other telescope.

#### <span id="page-32-0"></span>2.8.3 Shutter

FORS contains a rotating half-segment exposure shutter which guarantees uniform illumination of the CCD to the 1 % level or better for exposure times as short as 1 sec (the shortest possible exposure time is 0.25 sec).

# <span id="page-32-1"></span>2.9 The Calibration Units

FORS2 contains two sets of internal calibration lamp units in its top section. The light from a variety of calibration lamps is projected onto a calibration screen inside the telescope, located approximately 2.5m above the instrument. All lamps can be switched on and off individually and in several combinations by means of calibration templates (see [http://www.eso.org/sci/facilities/paranal/instruments/fors/docs\)](#page-0-0). Blue and red flat field lamps as well as Neon and Argon arc lamps are installed in both calibration units. He and HgCd arc lamps are only installed in one of the two calibration units. A guide to approximate exposure times is given in sections [4.4](#page-43-0) and [4.5,](#page-44-0) a spectral atlas of the FORS spectral calibration lamps in appendix [D.](#page-61-0) The red internal flat field lamps (FlatRed+1 and FlatRed+2) can't be used anymore after the installation of the external calibration units. The control electronics of the respective lamps is now used by the external units (see below).

External Calibration Units: the flatfield lamps in the old internal calibration units have produced parasitic light in MOS and LSS flatfield exposures. Therefore, new external calibration units (ECUs) have been installed which are located above the LADC in the Cassegrain tower. The new calibration units consist of two blue and two red lamp which are linked to the Cassegrain tower with a fiber bundle. One of each red and blue lamps will be projected into the fiber bundle in focus (high illumination level) while the other lamps are out of focus of the projection optics. Only one of the two red and one of the blue lamps can be used at a given time. The ECUs are the only calibration units used for spectroscopic flats fields. Actually we use the faint red lamp together with the bright blue lamp such that there is a secondary peak in the flat field spectrum which may appear odd on the first view. Nighttime Calibrations: For technical reasons the arcs and flats are only taken at day time with the telescope, guide probe, LADC parked and the beam shutter (identical with

the calibration screen) closed.

# <span id="page-33-0"></span>2.10 'Retired' Instrument Components/Modes

• Table [2.11](#page-33-1) lists the instrument components which are no longer offered for FORS and the time period during which they were used.

| Removed Component       | Used in                     | Availability       | Reason for       | Replacement              |
|-------------------------|-----------------------------|--------------------|------------------|--------------------------|
|                         |                             |                    | Removal          |                          |
| $H_A$ lpha $+59$        | $\overline{\text{FORS}1+2}$ | $1/4/99 - 30/9/00$ | ghosts           | $H$ <sub>-Alpha+83</sub> |
| $GRIS_600z+16$          | FORS1                       | $1/4/00-31/3/01$   | low response     | $GRIS_600z+26$           |
| $GRIS_600R + 24$        | FORS2                       | $1/4/00-31/3/02$   | low response     | $GRIS_600RI+19$          |
| $XGRIS_600V + 90$       | FORS2                       |                    | no red Echelle   | none                     |
| XGRIS_300I+91           | FORS2                       |                    | no red Echelle   | none                     |
| $2k \times 2k$ Site CCD | FORS2                       | $1/4/00-31/3/02$   | red optimization | MIT mosaic               |
| $GRIS_600z+26$          | $FORS1+2$                   | $1/4/00-31/9/02$   | low response     | none                     |
| $GRIS_600I+15$          | FORS1                       | $1/4/00 - 31/3/07$ | low response     | none                     |
| GRIS_300I+15            | FORS1                       | $/4/00-31/3/07$    | low response     | none                     |

<span id="page-33-1"></span>Table 2.11: "Retired" instrument components

- The Echelle mode with the two conventional grisms was known to perform bad in terms of its instrument response. It was officially decommissioned in P77. To replace it a new volume phased holographic grism has been installed whith a response 3x higher than the Echelle mode (or the respective 2nd order observations which also show relatively low performance). The wavelength range is  $3730$  to  $4970 \text{ Å}$  with the central wavelength at  $4340\text{\AA}$  and a dispersion of 0.61  $\text{\AA}/\text{pxl}$ . The spectral resolution is equal to 1420 for a slit width of 1".
- The Second-order observations were not supported beyond P82, as there was little or no demand for them and the space was needed in the instrument for more frequently used Grisms and filters.
- The MOS was not offered with the HR-collimator following the upgrade of FORS1 to the E2V mosaic. Users should use the un-binned mode instead for applications requiring such observations.
- Table [2.12](#page-33-2) lists the readout noise and conversion factors of the old FORS1 and FORS2 CCDs.

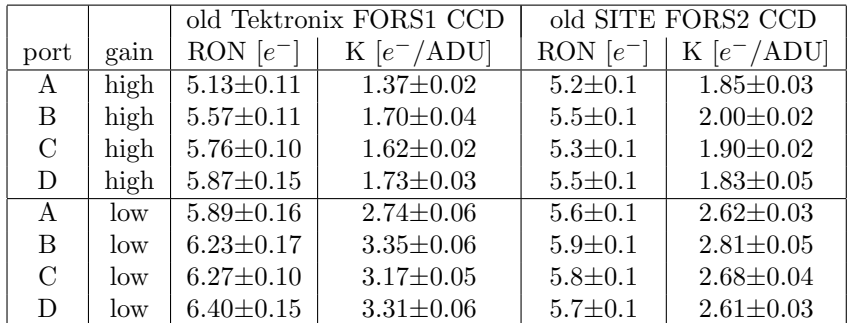

#### <span id="page-33-2"></span>Table 2.12: The old FORS1 and FORS2 CCDs

Detector readout noise and conversion factors of the old Tektronix and SITE FORS1 and FORS2 CCDs. Port A of FORS1 is the lower left, B the lower right, C the upper left and D the upper right quadrant.

# <span id="page-34-0"></span>Chapter 3

# Observing with FORS

All observations with FORS are done via "observing blocks" (OBs). OBs contain of the target information and a small number of users selected "observing templates" depending on the observing mode. The users will fill out the parameter fields ("keywords") of the templates (eg. grisms, filters, slits). All the preparations are done with the phase 2 proposal preparation tool p2pp. Furthermore FORS masks will have to be prepared with the FORS instrument mask simulator "FIMS". The detailed information for the observation preparation are given in the p2pp-manual, the FORS template manual and the FIMS-manual. The instructions how to retrieve the manuals from the WEB pages are given in Section [1.](#page-8-0)

The strategy behind (observing blocks and templates) is to prepare the observations well in advance to minimize any interactive steps during the observations (optimization and service mode compatibility). The execution of the OBs will be mostly automatic and the execution will be done by telescope and instrument operators or the staff astronomers. Direct interaction at execution time is needed only for the target identification and the quality control of the data or for real time decisions. In the following we summarize the steps from a successful application to the final access of the data.

The preparation of service mode observations will require special care, some more rules and recommendations, since unclear points in the service mode packages will significantly delay the execution of the project. The additional requirements and instructions for service mode observations are available on WEB pages:

> [http://www.eso.org/observing/p2pp/](#page-0-0) [http://www.eso.org/observing/p2pp/ServiceMode.html](#page-0-0)

# <span id="page-34-1"></span>3.1 Selecting the Observing Mode

The first step is to select the best observing mode according to the scientific needs. In some cases there will be a choice between eg. MOS and MXU mode for example to observe 10 targets well distributed over the FORS field of view and in this case the optimization of the strategy will start at this point. In most cases the observing modes will be pre-defined and only a limited number of observing templates are needed and have to be studied with the help of the FORS template manual in detail.

# <span id="page-34-2"></span>3.2 Fast modes or FIMS mask preparation

All multi-object observations in modes MOS, MXU and PMOS will require the preparation of mask with FIMS. Occulting bar imaging and slitless spectroscopy is only supported with fims-based modes. Typically the mask design has to be ready before starting the preparation of the observing blocks.

Meanwhile all observations in modes IMG, IPOL and LSS are done without using FIMS - as well as single target observations in "PMOS" mode. For faint targets we support blind offset acquisition modes for all the fast modes (this is done with the through slit templates). The astrometric requirements are similar for blind fast acquisitions and FIMS acquisitions. In general the OB execution in fast mode won't be much faster than

the FIMS mode, but the OB preparation will be.

# <span id="page-35-0"></span>3.3 Selecting the Instrument Setups and Exposure Times

A good understanding of the instrument is required, before starting the preparation of the observing blocks. It is possible to define observing sequences which don't make any sense - both within FIMS and within p2pp. Inconsistencies should be eliminated by the user, although a cross check of the OBs will be done both in visitor and service mode by verification scripts or the staff astronomers. It will be one of the first steps to define the instrument setups (chapter [2\)](#page-10-0) and to calculate the exposure times with the exposure time calculator.

# <span id="page-35-1"></span>3.4 OB-preparation — FIMS based modes

- 1. Get your pre-imaging data or other astrometrically corrected images (see section [2.4.2\)](#page-17-2)
- 2. Select the observing mode, the instrument setup and calculate the exposure times with the exposure time calculator
- 3. Prepare your masks with FIMS and keep the fims output file with suffix .fims to reload the mask if needed and the output files with extensions .p\_targ, .p\_focf (and .p\_gbr for MXU mode) for the OB preparation. These files will be saved by FIMS in directory ∼/.fims/SET/
- 4. Make a hard-copy of the mask configuration within FIMS on which the reference stars and slits are well visible and a few hard-copies of the same masks with high magnification. This will be the typical set of finding charts needed at the end
- 5. Prepare the observing blocks a typical OB in imaging mode (with occulting bars "OCC mode") will consist of two templates:

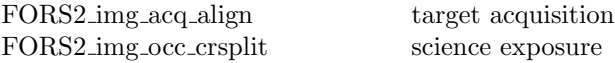

or similar for imaging polarimetry:

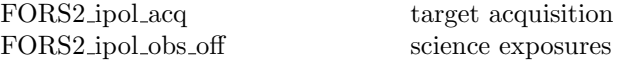

For all spectroscopic modes a through slit image is required to verify the proper centering of the target on the slit. For observing modes MOS, MXU, LSS or PMOS the OB would typically consist of the following three templates:

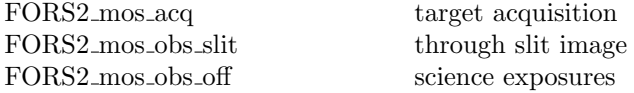

here the MOS mode as an example but with an identical sequence of observing templates for the other spectroscopic modes.

In case you want special calibrations not included in the FORS calibration plan (section [4.1\)](#page-40-1) a calibration OB has to be prepared which would look like the following scheme (again for the MOS mode example):

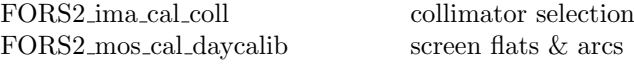

where the first template is only used to select the collimator.

There are a few important points to be verified now:

(a) don't mix observing modes in one OB
- (b) make sure that all fims input files belong to the same mask in general only one mask per OB is possible: The keyword INS.FIMS.NAME on the top of the p focf, p targ and p gbr files must be identical.
- (c) be sure that the requirement for reference stars (and reference slits in MXU mode) are fulfilled the details about the reference star selection are explained in the fims manual

## 3.5 OB-preparation — Fast modes

- 1. Get any imaging data and good target coordinates and very good astrometry in case of blind offset acquisitions (see section [2.4.2\)](#page-17-0) and prepare finding charts with targets, slit positions and reference stars for blind offset acquisitions
- 2. Select the observing mode, the instrument setup and calculate the exposure times with the exposure time calculator
- 3. Prepare the observing blocks a typical OB in imaging mode (fast "IMG mode") will consist of two templates:

FORS2\_img\_acq target acquisition FORS2\_img\_obs\_crsplit science exposure

or similar for imaging polarimetry:

FORS2\_ipol\_acq\_fast target acquisition FORS2\_ipol\_obs\_off\_fast science exposures

For all spectroscopic modes a through slit image is required to verify the proper position of the target on the slit. For fast observing modes LSS, SPECPHOT, HITI or PMOS the OB would typically consist of the following three template:

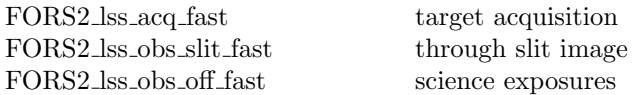

here for the LSS mode but very similarly for the other spectroscopic modes. For blind acquisitions in "fast" modes LSS, and PMOS the coordinates of the reference star will be required for the target acquisition. The offset from the reference star to the target will be executed from the through slit image template, after fine adjustment of the reference star on the slit.

In case that you ask for special calibrations not included in the FORS calibration plan (section [4.1\)](#page-40-0) a calibration OB has to be prepared which would look like the following scheme:

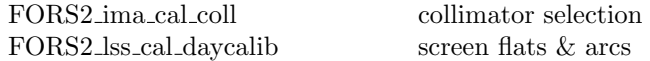

where the first template is only used to select the collimator.

There are a few important points to be verified now:

(a) don't mix observing modes in one OB

- (b) make sure that the same slits are used in LSS mode for all templates within an OB
- (c) verify that the offsets for blind offset acquisitions are correct in size and sign

| Telescope                                         |                            |  |  |
|---------------------------------------------------|----------------------------|--|--|
| telescope preset                                  | $3 \text{ min}$            |  |  |
| guide star acquisition                            | $0.75$ min                 |  |  |
| active optics                                     | $2 \text{ min}$            |  |  |
| LADC resetting                                    | $1 \text{ min}$            |  |  |
| Interactive Acquisition (excluding exposure time) |                            |  |  |
| one loop $IMG(occulting)/IPOL$                    | 1.5 min per loop           |  |  |
| one loop MOS/MXU/PMOS                             | $2.0 \text{ min per loop}$ |  |  |
| one loop LSS/HIT                                  | 1.5 min per loop           |  |  |
| two loops through-slit exposure                   | $2.0 \text{ min per loop}$ |  |  |
| Instrument                                        |                            |  |  |
| instrument setup                                  | $0.5 \text{ min}$          |  |  |
| collimator exchange                               | $4.5 \text{ min}$          |  |  |
| retarder plate setup                              | $1.0 \text{ min}$          |  |  |
| Exposure                                          |                            |  |  |
| integration time                                  | user defined               |  |  |
| E2V read-out 100 kHz binned                       | 39s                        |  |  |
| E2V read-out 200 kHz binned                       | 28s                        |  |  |
| E2V read-out 200kHz unbinned                      | 78s                        |  |  |
| MIT read-out 100kHz binned                        | 41s                        |  |  |
| MIT read-out 200kHz binned                        | $31\mathrm{s}$             |  |  |
| MIT read-out 200kHz unbinned                      | 62s                        |  |  |

Table 3.1: Operational overheads with FORS2 on the VLT. The through-slit exposure is typically executed twice. It is important to include the overhead times while preparing proposals and service mode observations packages.

### 3.6 Estimate execution time and optimize overheads

In the following example in MOS mode we presumed that the reference stars for the target acquisition were bright enough to be seen in 5 seconds (fims mode or blind acquisition typically with broad band filters) and that there were some targets on the slits which can be seen in 60s on the through slit image which is ideally done without filters (atmospheric dispersion corrector!) or with a broad band filter (to reduce the sky brightness in case of the IR sensitive MIT detector). No further acquisition overheads are required for the imaging mode after the preset and the start of the active optics correction. There is in most cases no need to repeat the acquisition procedure in the spectroscopic modes. The through slit images taken with the targets on the slits typically have to be repeated in case of corrections of the order of 1 pixel. Two loops are require to verify safely that the targets are on the slits.

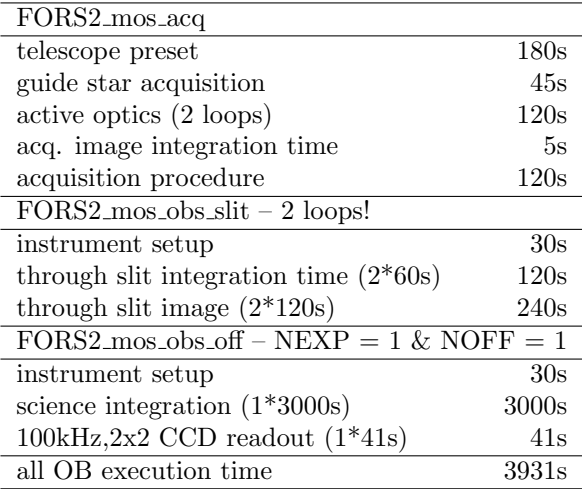

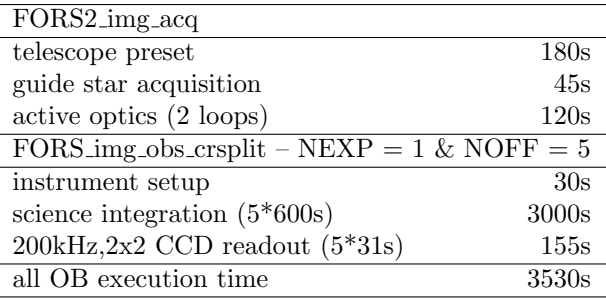

There would be an additional overhead of 270 seconds to exchange the collimators (but this setup is partly executed during the telescope preset and the guide star and active optics setup procedure). Further overheads of 60 seconds per template exist for the PMOS and IPOL science templates to setup the retarder plates. This is now the time to optimize the strategy and to estimate if all your OBs can be done in the limited number of nights or service mode hours!

## 3.7 Visitor Mode

### 3.7.1 The final package

The final package needed at the telescope will typically consist of:

- finding charts
- observing blocks
- the fims output files and the pre-imaging data on which the fims preparation was done (fims modes)

In most cases the meteorological conditions will be fine, but there are also bad nights with bad seeing or clouds and sometimes strong wind which will come typically from the North.

#### 3.7.2 At the telescope

The telescope and instrument operation is done by the staff personal. A good finding chart and a close collaboration between staff and visiting astronomer is the fastest way to the slit. The incoming data will be displayed on real time displays which will allow only very basic assessment of the data and automatically transferred to an offline workstation with data reduction software packages (iraf, Midas and idl). The basic observing modes will be pipeline reduced but sky subtraction and target extraction has to be done interactively. The working environment is described on the Science Operation WEB page: [http://www.eso.org/sci/facilities/paranal/sciops/.](#page-0-0) At the end of the night an automatic procedure calobBuilt will be started which will create a complete calibration OB for all modes and setups used during the night. The calibration OB will be executed during the morning hours.

#### 3.7.3 At the very end

Finally, after the last night, a single copy of all science, calibration and test data is prepared by the data handling administrators on DVD. Reduced data (no matter if pipeline or interactive reduction) are not on the package and the visitor is required to back-up any of these files that they wish to keep. Please send us your end of mission reports with evaluations and suggestions – available from WEB page:

[http://www.eso.org/sci/facilities/paranal/sciops/](#page-0-0)

## 3.8 FORS and the Unit Telescopes

#### 3.8.1 Guide Stars, Telescope Offsets

All FORS science observations will require a guide star in the unvignetted field of view of the Unit Telescope. The guide star is used for the alignment of the telescope relative to the guide star coordinates, for the wave front sensor of the active optics system and for fast off-axis guiding with typical tip-tilt corrections of the M2 of greater than 20Hz.

The guide stars are automatically found from the GSC-2 catalog by the telescope control system (TCS) during the acquisition of the field. Due to the limits of the Cassegrain field of view and vignetting constraints for the FORS instruments the optimum distance range for guide stars from the field center is  $4 - 7.4$  arcmin for the SR collimator and  $2 - 7.4$  arcmin for the HR collimator. Depending on the seeing the guide star brightness should be between  $10 - 13$  mag.

For small telescope offsets (a few arcsec to a few arcmin), the telescope may keep the same guide star; otherwise it will automatically try to find a new one. Whether or not such telescope offsets cause a change of the guide star, depends on the offset amplitude and direction and on the position of the original guide star in the field. If the guide star is kept during an offset, the offset accuracy will be better than 0.1 arcsec. If the guide star is changed, larger offset errors can be introduced by the uncertainties of the guide star positions.

#### 3.8.2 Telescope and Instrument Focus

The telescope focus is automatically set by the active optics system. No intervention is required by the observer. Defocussing of the telescope is not possible during the observations. The instrument focus is corrected automatically for the different thickness of the various filters, for the grisms, collimator and for varying instrument temperature (autofocus). For user-provided filters (visitor mode only) the instrument focus will be determined by the observatory engineering and operations staff which requires the provision of these filters to the observatory at least 6 weeks before the scheduled observing run.

#### 3.8.3 Instrument Rotation and Position Angle on the Sky

FORS can be rotated independently from the guide probe. The allowed range for rotator presets with FORS is  $-180$  to  $+180$  deg while the operational range with FORS is  $-270$  to  $+270$  deg. Please note that the rotator offset angle of the telescope is minus the position angle of the targets on the sky. Note that a value of "9999" can be used to set the position angle to the parallactic angle.

#### 3.8.4 Atmospheric Dispersion Compensation

Atmospheric dispersion is partially compensated by a linear atmospheric dispersion compensator (LADC) which is built into the M[1](#page-39-0) cell of the telescope in front of the Cassegrain focus.<sup>1</sup> It is designed to maintain the intrinsic image quality of FORS for zenith distances between 0 and 45◦ and to significantly reduce the effects of the atmospheric dispersion at higher airmass. The LADC position is automatically set when the telescope is preset to the target position and can not be corrected during the exposure. It is recommended to reset the LADC after significant changes in airmass during long series of exposures. At zenith distance larger then 45 degree the LADC prisms remain however always at the maximum separation. Although placed in front of the polarization optics there are no negative impacts (instrumental polarization) for polarimetric measurements expected or known.

<span id="page-39-0"></span><sup>&</sup>lt;sup>1</sup>The LADC is described in G. Avila, G. Rupprecht, J. Beckers: Atmospheric Dispersion Correction for the FORS Focal Reducers at the ESO VLT, "Optical Telescopes of Today and Tomorrow", A. Ardeberg (ed.), Proc. SPIE 2871, 1135 (1997)

## Chapter 4

## Calibrating and Reducing FORS Data

### <span id="page-40-0"></span>4.1 Calibration Plan

The VLT observatory aims at providing calibrations of the FORS instruments with an accuracy as listed in Table [4.1.](#page-41-0) Applicants have to request additional observation time including overheads if much higher accuracy is required than given below or if the mode is not supported by the calibration plan. In this case the respective observation blocks must be provided by the users.

The FORS Calibration Plan will ensure that ESO provides dark frames, biases, flat field frames and arc lamp spectra with the exceptions given below. Observations of standard stars in broad band filters are executed to obtain photometric zero points, atmospheric extinction coeficients and first order color terms for the UBVRI filters. For the other filters only one flux standard star close to airmass 1 is taken. Spectra of spectrophotometric standard stars with 5 arcsec slit width will provide response functions for the flux calibration of spectroscopic data. The standards for the spectroscopic modes are all observed with the MOS slits in the center of the field to avoid additional target acquisition overheads. Neither the longslits nor the MOS or MXU slits of the science setups are in the center of the field of view. Therefore some part of the spectra won't overlap with the derived response function. Please request special calibrations (send OBs) if this is problematic for your scientific data reduction.

Visitor mode observers are welcome to use calibration data taken in the framework of the FORS Calibration Plan. They should expect about half an hour per night to be used by observatory staff for calibration exposures. In most case the staff will observe one field with photometric standards for the performance monitoring and a spectro-photometric standard with a 5 arcsecs MOS slit for the setups used in the respective nights.

#### The calibration plan does not support:

- 1. night time standard stars and twilight flats for non standard CCD-modes as a baseline only the CCD read-out modes 200kHz,2x2,low (imaging), 100kHz,2x2,high (spectroscopy) for FORS2 will be supported.
- 2. any standard star observations to correct for telluric absorption lines
- 3. radial velocity standards
- 4. any day or night calibrations for slitless spectroscopy
- 5. any day or night calibrations for spectroscopy with filters other then the recommended order separation filters GG375, GG435, OG590 and FILT 465 250
- 6. any day or night time polarimetric calibrations for retarder plate angles different from 0,22.5,45,67.5 degree (linear) and -45,45 degree (circular polarimetry)
- 7. any PMOS screen flats at retarder plate angles different from 45.0 degree
- 8. any IPOL screen flats
- 9. any IPOL day or night time calibrations with COLL HR

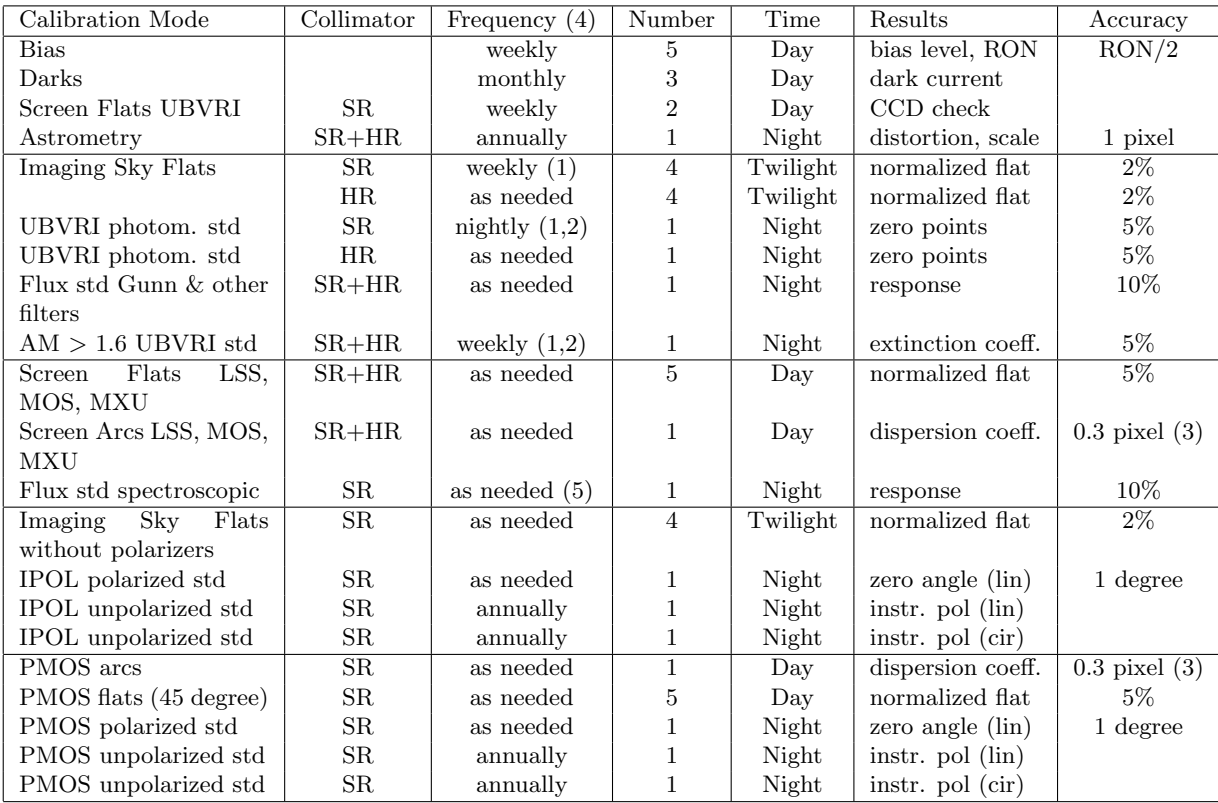

Table 4.1: FORS Calibration Plan Tasks

<span id="page-41-0"></span>(1) only during FORS observing runs; (2) for (U)BVRI filters only and under photometric conditions only; (3) internal accuracy - not considering instrumental flexures - see section [2.4.3;](#page-18-0) (4) Frequency as needed denotes that the calibration task is done if the subsequent mode was used; (5) Please note that the flux std to calibrate LSS mode is taken with a MOS slit of 5" (at the center of the field) to include all the flux. If you want the std to be observed with the same LSS slit you have to provide a special calibration OB.

The observatory staff will prepare a day-time calibration OB in the morning with biases, screen flats and arc-lamp spectra for all spectroscopic and spectro-polarimetric setups. This is done with the semi-automatic calobBuilt software. Calibrations according to item 5 and 6 are hard to configure in an automatic tool and therefore not included in the calibration plan. Calibrations according to item 8 and 9 are thought to be not very usefull for the data reduction and therefore not included. In all other cases the respective calibrations are not supported by the calibration plan to keep the time for the calibration plan within some reasonable limits. The daily maintenance activities of telescope and instruments must not be compromised by extensive calibration requests by visiting or staff astronomers. We will have to keep it as short as possible or the calibrations must be interupted (postponed or even partly canceled,. . . ) in case of scheduled or urgent maintenance and setup activities.

### 4.2 Image Field Distortion and Scales

The image distortion was measured on an astrometric standard star field in 47Tuc (Tucholke 1992, A&AS 93, 293) for FORS1 and FORS2 and in the field of cluster Pal 3 for FORS2 (SDSS coordinates). This method is limited by the accuracy of the astrometric positions of the stars. The measurements were done with FORS1 in the Bessel V band. A third order polynomial was fitted to the measured data. The formulas to determine the deviation (in pixel) of the position measured on the detector from the real (astrometric) position (r in pixel) are given in the table. The measured distortion is in agreement with the design data (SR 0.30%, HR 1.55% at the corner of the field). The residuals of the fit were 0.05 pixels in SR and 0.06 pixels in HR mode.

FORS1 SR:  $\Delta r = 2.091*10^{-9}*r^3 - 1.228*10^{-6}*r^2 + 0.360*10^{-3}*r$ FORS1 HR:  $\Delta r = 9.515 \times 10^{-9} \times r^3 - 3.605 \times 10^{-6} \times r^2 + 1.001 \times 10^{-3} \times r$  The radial offset derived from the equations above has to be subtracted from the measured position on the CCD. The radius r is calculated from the reference pixel (fits keywords CRPIX1 and CRPIX2) of the world coordinate system. From the optics design it was estimated that the chromatic and thermal effects are of the order of 10% of the distortion.

The radial field distortion of FORS2 was measured with a pinhole MXU mask. The offsets are expressed in units of 24 micron pixels even though measured with 15 micron pixels of the new MIT detectors  $(\Delta r'$  and  $r'$ in pixels measured on the MIT CCDs):

FORS2 SR:  $\Delta r = 2.113 * 10^{-9} * r^3 - 2.158 * 10^{-6} * r^2 + 0.537 * 10^{-3} * r$ FORS2 HR:  $\Delta r = 7.133*10^{-9}*r^3 + 3.782*10^{-6}*r^2 + 0.160*10^{-3}*r$ 

with:  $r = r' * (15/24 * \text{binning})$  $\Delta r' = \Delta r/(15/24 * \text{binning})$ 

The images scale was determined using astrometric standard stars in the star clusters 47Tuc and Pal 3 in several nights during commissioning of the instruments. The plate scales have also been measured in June 2004 when FORS2 was moved to Antu and FORS1 to Kueyen. In this case three fields of standard UCAC2 stars in the vicinity of the cluster  $\Omega$  Centauri have been used. The measured values are given in the table. For FORS2 the scale is given for unbinned 15 micron pixels in SR mode.

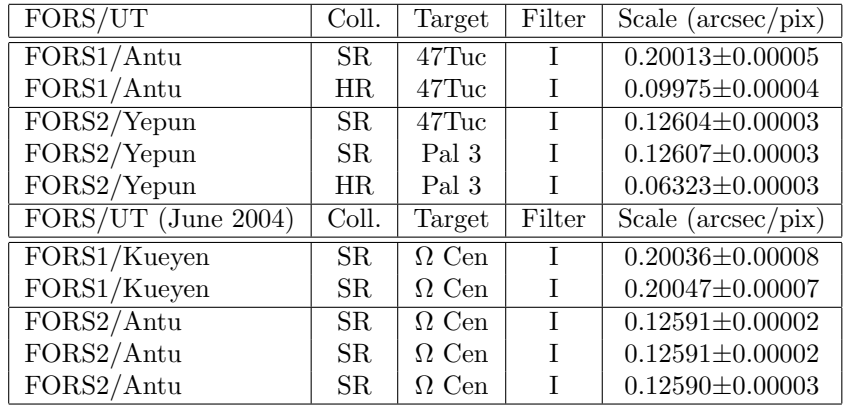

## 4.3 Data Reduction of Pre-Imaging Data for the Mask Preparation

Pre-imaging data delivery: As soon as a pre-image is successfully taken, the data will be immediately transfered to the ESO data archive in Garching, where it will be automatically reduced (bias subtraction and flat fielding). Reduced and raw data will then be available on a dedicated ftp account. Detailed instructions on where to retrieve the data from, as well as further information is send to the user by e-mail, typically the day after the pre-image was taken. Please note that the data must be fetched from its ftp location within a certain range of time, usually within a week. The data delivery process starts as soon as the first pre-image is taken, i.e. not only after the whole pre-imaging run is completed.

Shift and add only: The mask preparation for FORS MOS, PMOS and MXU modes will require that the original scale and field distortion is the same in reduced data as it was for the raw data. This is required since the fims tool will correct for the scale distortion in case of FORS pre-images at the time when the masks are saved. Advanced techniques to combine jitter images such as drizzle will require some distortion corrections before the techniques will be applied. It is strongly recommended only to use clean shift and add techniques (eg. IRAF imcombine) to reduce images which are thought to be used for fims mask preparation.

FORS1/1 mosaics - don't cut the edges: In case of pre-imaging data taken with the FORS1/2 mosaic detectors it will be required to keep the original file format of the pre-images. Vignetted parts of the images and pre- and overscan regions must not be cut before using the files with fims. The plug-in function fsmosaic delivered with the fims software can be used to merge the two files safely:

#### fsmosaic RAW INPUT FILE OUTPUT FILE

The merged output files could be now combined with standard software such as imcombine (eg. for IRAF imcombine: a median of the jittered files with the offset parameter set to wcs should give satisfactory results for the mask preparations). In general: 1st fsmosaic and then imcombine!

Pipeline support: The quality control group is planning to deliver reduced science frames to applicants which have requested pre-imaging runs with the MIT mosaic. The reduced and merged files can be combined with the standard tools.

The description of the functionality of the fsmosaic plug-in is given in the fims manual (see section [1\)](#page-8-0).

## 4.4 Flat-Fielding

#### 4.4.1 Imaging Mode

Best results for flat fielding are obtained if the illumination is as similar as possible to that of the science frames. This can be achieved from 4 science frames with adequate  $S/N$  of the sky background taken with offsets of  $>5''$ ; fields should not be too crowded as well. This observing mode is supported by the corresponding templates. In order to achieve a suitable S/N of the resulting super-flatfield, a larger number of science frames may be needed if the sky level is low. If this is not guaranteed, twilight sky flats should be taken in addition. Night flats need to be carefully checked for remaining stars. Master night flats are processed by the reduction pipeline.

Templates are also available which for any desired filter generate sky flats during dusk or dawn, automatically determining the required exposure time from a brief windowed exposure and taking into account the decreasing or increasing sky brightness in the evening or morning. Flat fielding from these exposures will however not remove large scale gradients (of the order of 1000 pixels). In service mode twilight flats are provided as standard calibration frames.

Screen flatfields can be taken (see section [2.9\)](#page-32-0) with the internal lamps and the screen in the telescope. A guide to approximate exposure times is given in Table [4.3.](#page-44-0) Screen flats should be used only for removing the high-frequency component of the flat field. However, this can be equally well achieved using sky flats, since the exposure levels in both are comparable. Furthermore, screen flats contain artificial reflections off the LADC (2-3 dots close to the image center) which need to be removed before applying. Screen flats are not provided as standard calibration frames in service mode, but need to be requested.

Table [4.2](#page-43-0) lists results from the analysis of the flatfields (including master flats produced by the pipeline) taken during the past periods. The "sigma" values scale as sqrt(exposure level). All other values scale with the exposure level. "sigma" in masters goes down by a factor sqrt(N) where N is the number of raw files contributing. "diff AB" is the fractional gain difference between ports A and B which is removed by the flattening. "gradient" is the 'large'-scale gradient measured in a window of size 200x200 pixels.

| Typical exposure | sigma         | sigma   | diff AB | gradient  |
|------------------|---------------|---------|---------|-----------|
| level            | noise, photon |         |         | $(200^2)$ |
| . ADU`           | (raw)         | pattern |         |           |
| 20000            | $0.6\%$       | $0.5\%$ | 18-25%  | $0.7\%$   |

<span id="page-43-0"></span>Table 4.2: Large-scale structure and small-scale noise in sky flats (high gain CCD readout)

Table [4.3](#page-44-0) gives typical exposure times for screen flats for the SR collimator and Bessell filters. The numbers are indicative only since they are subject to changes due for instance lamp replacements. The observatory staff has updated values at hand and takes also care of proper adjustments of the calibration exposure times for delivered service mode OBs (unless otherwise stated in the readme file of the program).

#### 4.4.2 Spectroscopic Modes

For the spectroscopic modes one will use internal screen flats in most cases. These flats are taken during daytime with the telescope pointing to zenith and the instrument in calibration position. Spectroscopic flats on the sky in twilight are not supported by the FORS standard templates.

A guide to exposure times is given in Table [4.4.](#page-44-1) In MOS mode some bleeding from zero order may occur for low dispersion grisms and unfavorable (i.e. wide spread in dispersion direction) object geometry. The numbers

| Lamp       | U_SPECIAL                | В |  |  |
|------------|--------------------------|---|--|--|
| $Blue+1$   |                          |   |  |  |
| $Blue + 2$ |                          |   |  |  |
| $Red+1$    | $\overline{\phantom{a}}$ | _ |  |  |
| $Red+2$    |                          |   |  |  |
| exp. time  | 200                      |   |  |  |

<span id="page-44-0"></span>Table 4.3: Approximate exposure times (seconds) for FORS2 imaging screen flat calibrations for the Bessell and special broadband filters, SR collimator, high gain readout

are indicative only since they are subject to changes due for instance lamp replacements. The observatory staff has updated values at hand and takes also care of proper adjustments of the calibration exposure times for delivered service mode OBs (unless otherwise stated in the readme file).

Please note that red internal flat field lamps (FlatRed+1 and FlatRed+2) can't be used anymore after the installation of the external calibration units (see section 2.9).

| Grism           | OSF          | Exposure time |      |  |
|-----------------|--------------|---------------|------|--|
|                 |              | E2V           | MIT  |  |
| 1400V           |              |               | 27.3 |  |
| 1200B           |              | 21.9          | 27.3 |  |
| 1200g           |              | 21.9          | 27.3 |  |
| 1200R           | GG435        |               | 11.5 |  |
| 1028z           | OG590        |               | 9.1  |  |
| 600B            |              | 11.8          | 8.3  |  |
| 600V            | GG435        | 12.5          |      |  |
| $600\mathrm{R}$ | GG435        | 15.4          |      |  |
| 600I            | OG590        | 34.0          | 7.0  |  |
| 600RI           | GG435        |               | 3.8  |  |
| 600z            | OG590        |               | 5.2  |  |
| $300\mathrm{V}$ | $-\rm/GG435$ | 5.2           | 9.0  |  |
| 300I            | $-$ /OG590   | 9.8           | 4.0  |  |
| 200I            |              |               | 1.2  |  |
| 150I            | /OG590/GG435 | 2.3           | 1.1  |  |

<span id="page-44-1"></span>Table 4.4: Approximate exposure times (seconds) for spectroscopic screen flat calibrations with the 2 available mosaics. Flatfield lamps of one calibration unit switched on. Approximate exposure level is 30000 ADU. Slit width  $= 1^{\prime\prime}$ , SR collimator, high gain readout, 2x2 binning.

### 4.5 Wavelength Calibration

For the wavelength calibration one may use the He and Ar lamps (at the lowest spectral resolution — grism 150I) and in addition the Ne lamp (at higher resolution). Note that the exposure time of the Ne lamp should be reduced by a factor of 5 at least (switch-on times can be defined individually for each lamp in the corresponding calibration template). For grism 600B the HgCd lamp must be used. Approximate exposure times for well exposed spectra are given in Table  $4.5$  for the different grisms and lamps, for a slit width of  $1''$ . Calibration spectra taken with the different grisms are plotted in figures [D.4–](#page-64-0)[D.17.](#page-71-0)

The numbers are indicative only since they are subject to changes due to e.g. lamp replacements. The observatory staff has updated values at hand and takes also care of proper adjustments of the calibration exposure times for delivered service mode OBs (unless otherwise stated in the README file).

Wavelength calibration exposures are done during the day only with the telescope in zenith and the instrument in calibration position.

| Grism | OSF             | He       | HgCd     | $2*Ar$   | $\overline{2}^*$ Ne |
|-------|-----------------|----------|----------|----------|---------------------|
| 1400V |                 | 100      | 25       | 0        | 100                 |
| 1200B |                 | 100      | 100      | $\Omega$ | O                   |
| 1200R | GG435           | 75       | 0        | 37       |                     |
| 1028z | OG590           | 100      | $\Omega$ | 5.5      | 100                 |
| 600B  |                 | 100      | 25       | $\Omega$ | 0                   |
| 600V  | GG435           | 50       | 50       | 10       | 10                  |
| 600R  | GG435           | $\Omega$ | 50       | 10       | 10                  |
| 600RI | GG435           | 90       | 40       | 4.5      | 4.5                 |
| 600z  | OG590           | 75       | $\Omega$ | 4.5      | 75                  |
| 300V  | $-\sqrt{GG435}$ | 70       | 17.5     | 9.8      | $\mathcal{O}$       |
| 300I  | OG590           | 100      | 0        | 5        | 0                   |
| 200I  |                 | 70       | $\Omega$ | 4.9      | $\Omega$            |
| 150I  | /OG590/GG435    | 60       | 18       | 6        |                     |
|       |                 |          |          |          |                     |

<span id="page-45-0"></span>Table 4.5: Approximate exposure times and switch-on times of calibration lamps (seconds) for wavelength calibrations with FORS2. Any slit width, SR collimator, high gain readout, 2x2 binning. The update with the integration times for the E2V mosaic is still pending.

### 4.6 Calibrating Polarimetric Measurements

#### 4.6.1 Circular polarimetry

The amount of circular polarization V can be determined, observing with the quarter wave retarder plate at two retarder plate angles of  $\theta = \pm 45^{\circ}$ , by the equation:

$$
V = \frac{1}{2} \left[ \left( \frac{f^o - f^e}{f^o + f^e} \right)_{\theta = 45} - \left( \frac{f^o - f^e}{f^o + f^e} \right)_{\theta = -45} \right]
$$
(4.1)

 $(f^o, f^e)$  being the ordinary and extraordinary beam of the object measured for a given retarder plate angle  $\theta$ )

One could determine the circular polarization observing at one retarder plate position, but two observations are required to eliminate the strongest observing biases in the first order approximation:

- the improper flat field correction  $\epsilon_{FF}$
- the color dependent offset  $\epsilon_{\theta}$  to the nominal retarder plate zero angle
- the incomplete and color dependent retardation of  $90 + \epsilon_{\Phi}(\lambda)$  degree of the quarter wave plate

Observations at only one retarder plate angle would cause hardly correctable Stokes parameter cross talks in the case of objects with non-negligible linear polarization. The color dependence of the retarder angle  $\epsilon_{\theta}$ would cause an additional polarization of  $\Delta V = -2\epsilon_{\theta}U$  and the incomplete retardation  $\epsilon_{\Phi}$  ( $\Phi \neq 90$  degree, quarter wave) would cause the additional polarization of  $\Delta V = -\epsilon_{\Phi} Q$  ( $\epsilon_{\Phi}$  &  $\epsilon_{\theta}$  in radians, UVQ being the Stokes parameters). One would get

$$
\left(\frac{f^o - f^e}{f^o + f^e}\right)_{\theta = 45} = V + \epsilon_{FF} + (-2\epsilon_{\theta}U - \epsilon_{\Phi}Q) \tag{4.2}
$$

$$
\left(\frac{f^o - f^e}{f^o + f^e}\right)_{\theta = -45} = -V + \epsilon_{FF} + (-2\epsilon_{\theta}U - \epsilon_{\Phi}Q) \tag{4.3}
$$

The difference between the two observations yields V while the small deviations have the same sign in the two equations and are therefore eliminated for small angles  $\epsilon_{\Phi} \& \epsilon_{\theta}$ .

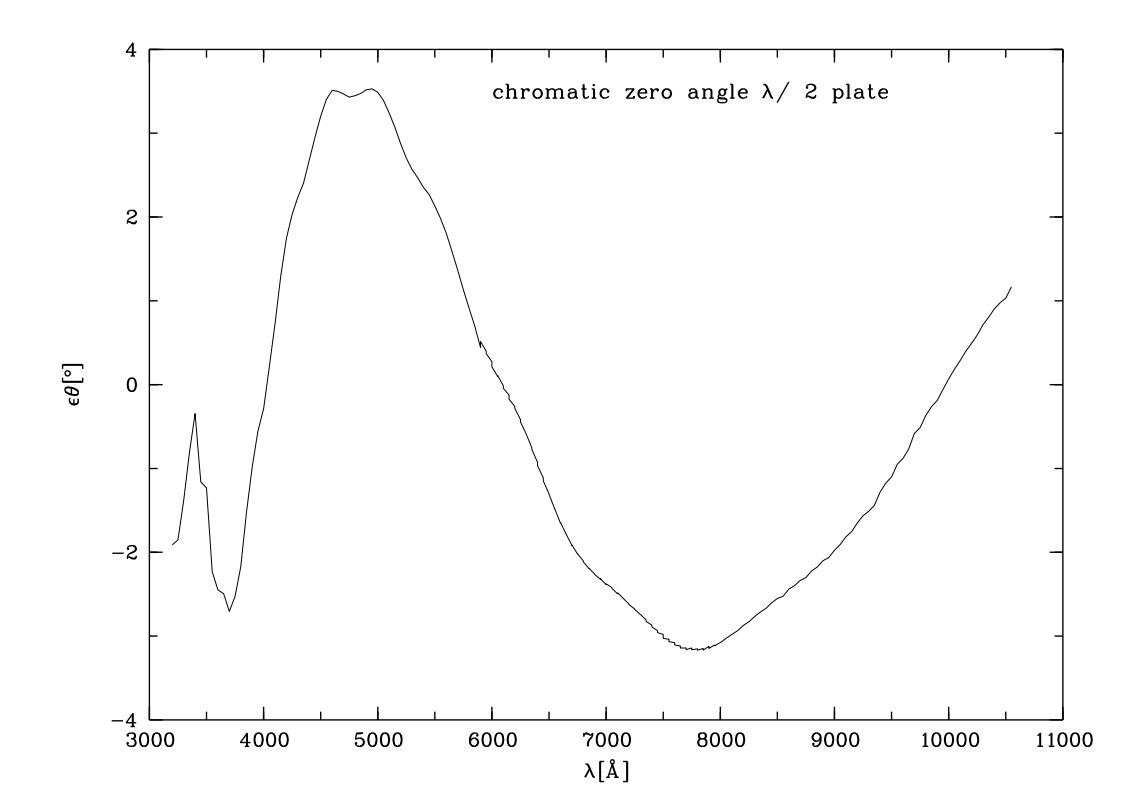

<span id="page-46-0"></span>Figure 4.1: Zero angle chromatism of the half wave plate

#### 4.6.2 Linear Polarimetry

After the pre-reduction of the spectroscopic data and integration of the ordinary and extraordinary target spectra or flux  $f^o(\theta_i)$  and  $f^e(\theta_i)$ , the normalized flux differences  $F(\theta_i)$  must be calculated:

$$
F(\theta_i) = \frac{f^o(\theta_i) - f^e(\theta_i)}{f^o(\theta_i) + f^e(\theta_i)},
$$
\n(4.4)

where  $\theta_i = i * 22.5^\circ$  is the angle of the retarder plate  $(0 < i < 15)$ .

If the polarimetry is obtained from the normalized flux differences, no absolute flux calibration of the data is required. In this case, the Stokes parameters  $Q$  and  $U$  can be derived via Fourier transformation:

$$
Q = \sum_{i=0}^{N-1} \frac{2}{N} F(\theta_i) \cos(4\theta_i)
$$
\n(4.5)

$$
U = \sum_{i=0}^{N-1} \frac{2}{N} F(\theta_i) \sin(4\theta_i)
$$
\n(4.6)

In principle, two observations at different retarder angles  $(N = 2)$  are sufficient to calculate Q and U. At least four measurements at angle 0.0 to 67.5 are needed to suppress the impact of the improper flat fielding of the data. Best results will be obtained, if observations at all the rotation angles of the retarder plate  $(N = 16)$ will be carried out.

Although a super-achromatic half wave plate is used with FORS, the zero angle of the plate is not negligible. Therefore all raw measurements of polarization position angles are rotated by an angle of a few degrees. For the half wave plate the chromatic dependence of the zero angle was determined with an aligned Glan-Thomson prism. The tabulated values of the zero angle as displayed on figure [4.1](#page-46-0) can be obtained on request.

For imaging polarimetry the offset angles can be determined by convolving the filter response curves with the color dependence of the half wave plate. The results are given in Table [4.6.](#page-47-0)

| zero angles – imaging mode |                     |  |  |  |  |
|----------------------------|---------------------|--|--|--|--|
| Filter                     | $\epsilon_{\theta}$ |  |  |  |  |
| Bessel U                   | $-2.07$ deg         |  |  |  |  |
| <b>Bessel B</b>            | $+1.54$ deg         |  |  |  |  |
| Bessel V                   | $+1.80$ deg         |  |  |  |  |
| Bessel R                   | $-1.19$ deg         |  |  |  |  |
| Bessel I                   | $-2.89$ deg         |  |  |  |  |
| Gunn u                     | $-2.03$ deg         |  |  |  |  |
| Gunn v                     | $-0.47$ deg         |  |  |  |  |
| Gunn g                     | $+3.10$ deg         |  |  |  |  |
| Gunn r                     | $-1.31$ deg         |  |  |  |  |
| Gunn z                     | $-1.64$ deg         |  |  |  |  |

<span id="page-47-0"></span>Table 4.6: Calibration of the FORS1 half wave retarder plate in imaging mode from the spectroscopic measurements with the Glan-Thompson prism. These values will depend slightly on the color of the observed targets.

Measuring a polarization angle of e.g.  $\theta = 134.20 \text{ deg in the Bessel B filter one would correct this raw}$ measurement to a final result of  $\theta = 132.66 \text{ deg}$ . The offset angles should be confirmed periodically by the observation of polarized standard stars.

## 4.7 Pipeline Reduction

A data reduction pipeline is operational for FORS2.

#### 4.7.1 Supported modes

The FORS pipeline supports three instrumental modes: imaging (IMG), longslit spectroscopy (LSS) and multi-object spectroscopy (MOS/MXU). It provides :

- creation of master calibration products
- reduction of science data
- photometric zero points

For IMG data, the raw data are bias subtracted and flat fielded and SExtractor is used to detected and classify sources. The single frames taken within a sequence are not combined.

LSS, MOS, and MXU data, in addition to de-biasing and flat fielding (high spatial frequencies only), are rebinned to wavelength space. The spatial curvature is corrected for MOS and MXU data. Spectrophotometric standard star observations are reduced like LSS science data, but no response curve is determined. The night sky is subtracted. However, since the pipeline uses a median to determine the sky, it does not correct for any spatial gradient along the slit. It will also not work properly if more than 50% of the pixels along the slit at a given wavelength contain signal from sources. This can cause problems for extended objects and crowded regions or for very short slits in the case of MXU. The sources are extracted, but the single frames taken within a sequence are not combined.

More information about the spectroscopic FORS pipeline can be found at http://www.eso.org/observing/dfo/quality/FORS1/pipeline/fors calib.html (calibration data) and http://www.eso.org/observing/dfo/quality/FORS1/pipeline/fors science.html

(science data). The pipeline can be downloaded from http://www.eso.org/pipelines.

#### 4.7.2 Quality Control Pipeline - Service Mode Only

All data taken in service mode are reduced by the quality control group in Garching:

Master Calibration Data: As part of the service mode concept, the master calibration data set is provided to the service mode observer. All raw calibration data from the pipeline-supported modes of FORS (regardless of whether they are obtained in visitor or in service mode) are processed to obtain master calibration data. These are optimized for e.g. low noise level, and they are quality-checked. Hence they give the optimum calibration data to the best present knowledge.

#### Master calibration data are of the following types:

- MASTER\_BIAS (bias level, read-out noise),
- MASTER\_SKY\_FLAT\_IMG (high and low spatial frequency flat, taken in twilight),
- photometric zero points (from standard star observations),
- MASTER\_NORM\_FLAT\_LSS (high spatial frequency flat, slit function),
- DISP\_COEFF\_LSS (wavelength calibration).
- WAVELENGTH\_MAP\_LSS (image in which each pixel has its wavelength as pixel value)
- MASTER\_NORM\_FLAT\_MOS/MXU (high spatial frequency flat, slit function),
- SLIT\_LOCATION\_MOS/MXU (table with the slit positions and edges)
- DISP COEFF MOS/MXU (dispersion coefficients from the wavelength calibration).
- CURV COEFF MOS/MXU (coefficients to describe and correct the spatial curvature of the spectra)
- WAVELENGTH\_MAP\_MOS/MXU (image in which each pixel has its wavelength as pixel value)
- SPATIAL MAP MOS/MXU (image in which each pixel has its position along the slit as pixel value)

Usually MASTER SKY FLAT IMG are used for flat-fielding IMG data. This removes all multiplicative artifacts in the image (pixel-to-pixel gain variations, instrument and CCD efficiency). Since the illumination during dusk/dawn is, however, different from night conditions, a large-scale gradient of a few percent may remain which can be easily removed by e.g. fitting a polynomial.

A better large-scale illumination correction can be obtained from night flats which are pipeline-processed from jittered science images. Since these usually have a lower signal-to-noise ratio than lamp flats, it is preferable to use them for large-scale correction only.

Photometric zero points are routinely calculated for the standard Bessell or special broadband filters of the instrument. They are derived from the flux of the stars in e<sup>−</sup>, not in ADU. They are provided to the users as part of the service mode package. However, they are meant for monitoring purposes and should not be used for scientific data without careful checks. In particular they use default values for extinction and colour coefficients that may not be appropriate for a given night. For details see

http://www.eso.org/observing/dfo/quality/FORS1/qc/zeropoints/zeropoints.html or

http://www.eso.org/observing/dfo/quality/FORS2/qc/zeropoints/zeropoints.html

Science Data: Science data are pipeline-processed if they are obtained in service mode. Any standard mode IMG observation can expect a reduced file if appropriate calibration data (bias, twilight flat) are available. For the spectroscopic modes all LSS, MOS, and MXU observations can expect reduced data (i.e. wavelength calibrated and flat-fielded 2-dimensional spectra and 1-dimensional extracted spectra corrected for sky background, see, however, note above about sky subtraction) if the appropriate calibration data are available (bias, lamp flat, arc lamp frame).

### 4.7.3 Paranal Science Operation Pipeline — IMG, LSS and MOS/MXU modes only

In parallel to Garching, the FORS pipeline is in operation on Paranal. This allows the staff and visiting astronomer to better estimate the quality of the data. The on-site pipeline is operated with calibration data provided by the quality control group and therefore are not the most recent ones. Note also that the calibration database can be incomplete (in particular in longslit mode) due to the high number of longslits, grisms and filters combinations, and therefore only a part of the data will be processed. Therefore a special recipe was developed for the spectroscopic data, which allows to get quick-look results without dedicated calibrations.

The Paranal pipeline works on a dedicated machine. Reduced science data are computed shortly after they have been exposed and are transmitted for inspection to the off-line user workstation.

The on-site pipeline will deliver the following products:

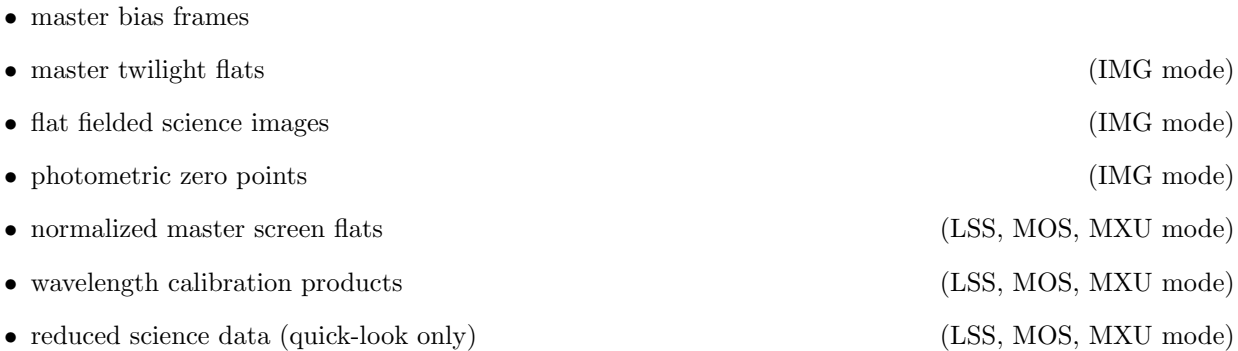

## Appendix A

# Abbreviations and Acronyms

The following abbreviations and acronyms are used in this manual:

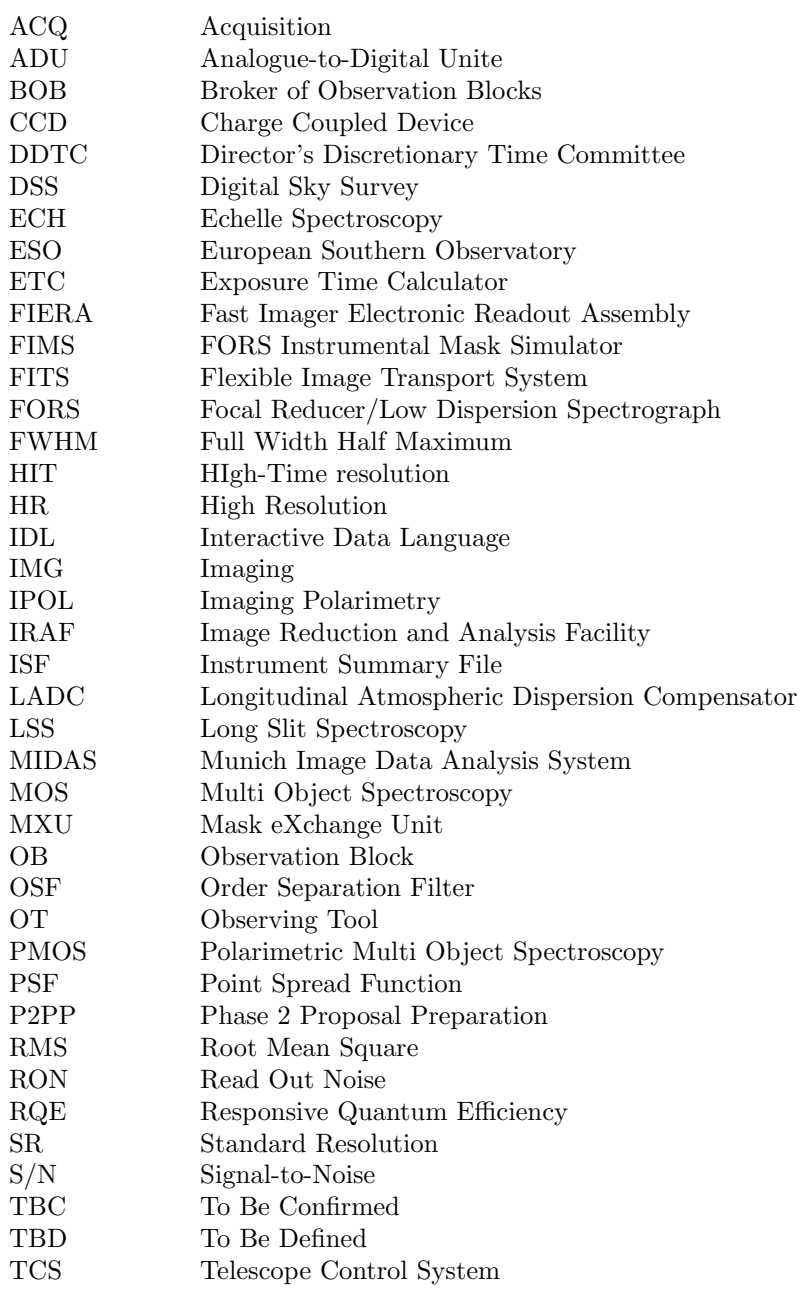

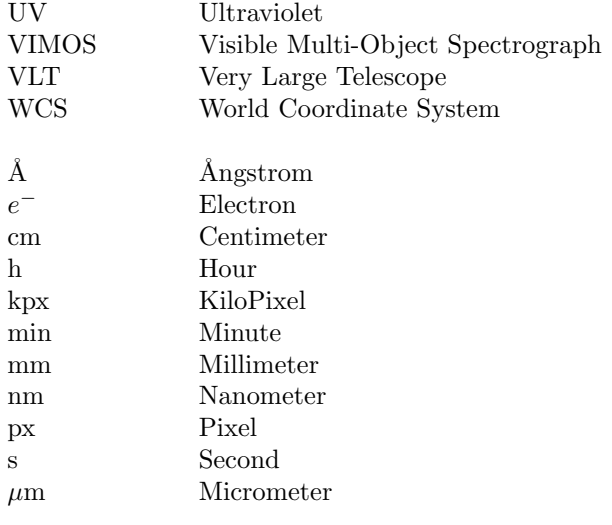

## Appendix B

# FORS Filter Characteristics

## B.1 Broadband Filters

Table [B.1](#page-52-0) lists all presently (see issue date of this document) available FORS2 broadband filters. The transmission curves are given thereafter. Tables of the measured transmission values are available via the ESO web pages:

<http://www.eso.org/sci/facilities/paranal/instruments/fors/inst/Filters/curves.html> <http://filters.ls.eso.org/efs/index.htm>

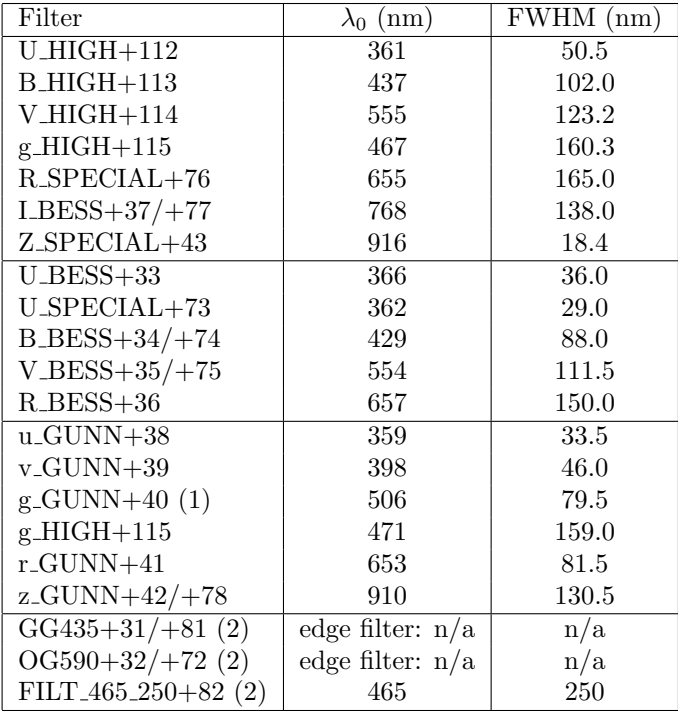

Table B.1: Characteristics of the FORS2 broadband filters.  $\lambda_0$  is the central wavelength in nm.

<span id="page-52-0"></span>(1) this is located in one of the interference filter wheels, as it is physically designed as an interference filter (2) these are intended as order separation filters for spectroscopy

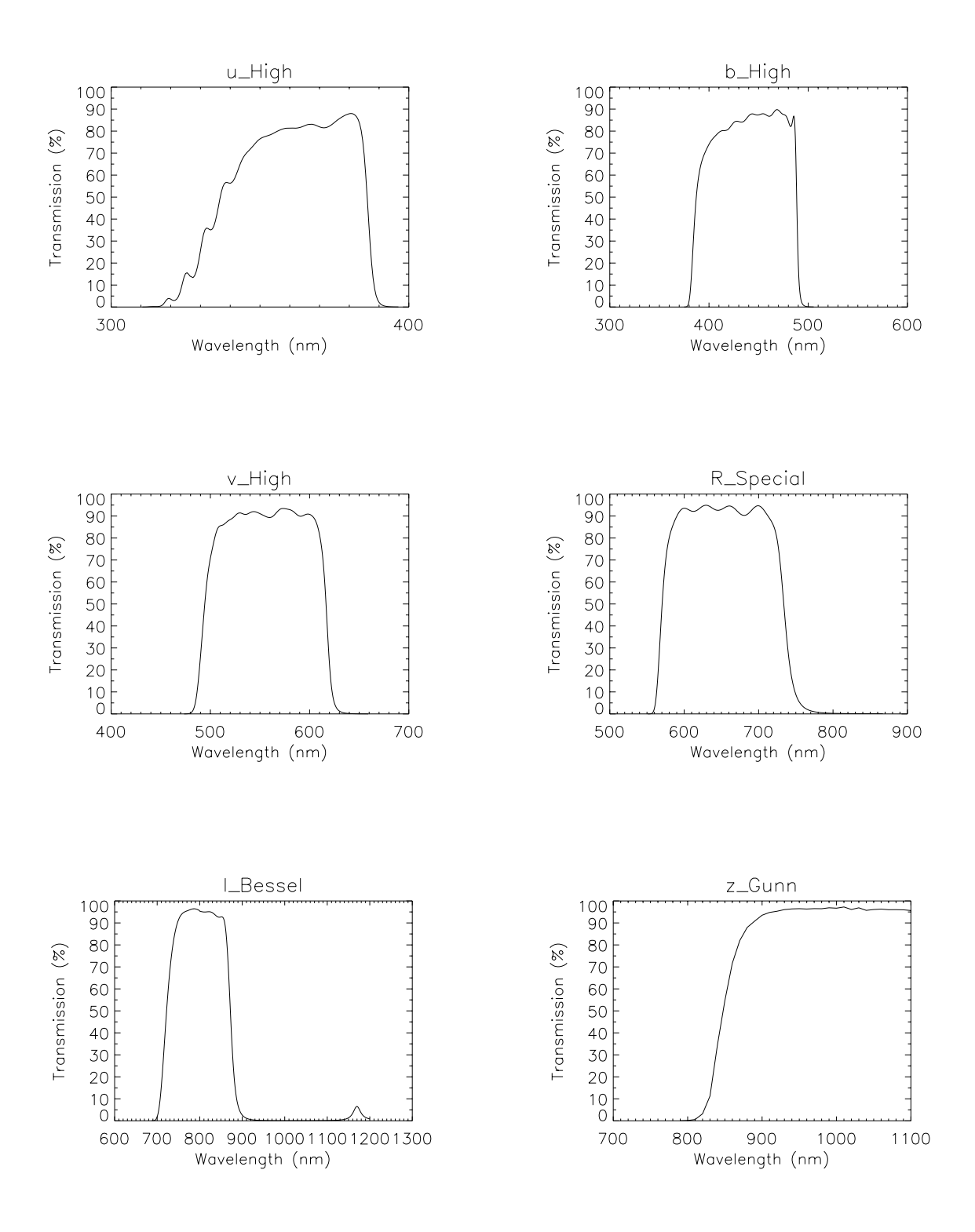

Figure B.1: Filter transmission curves for the standard instrument broadband filters.

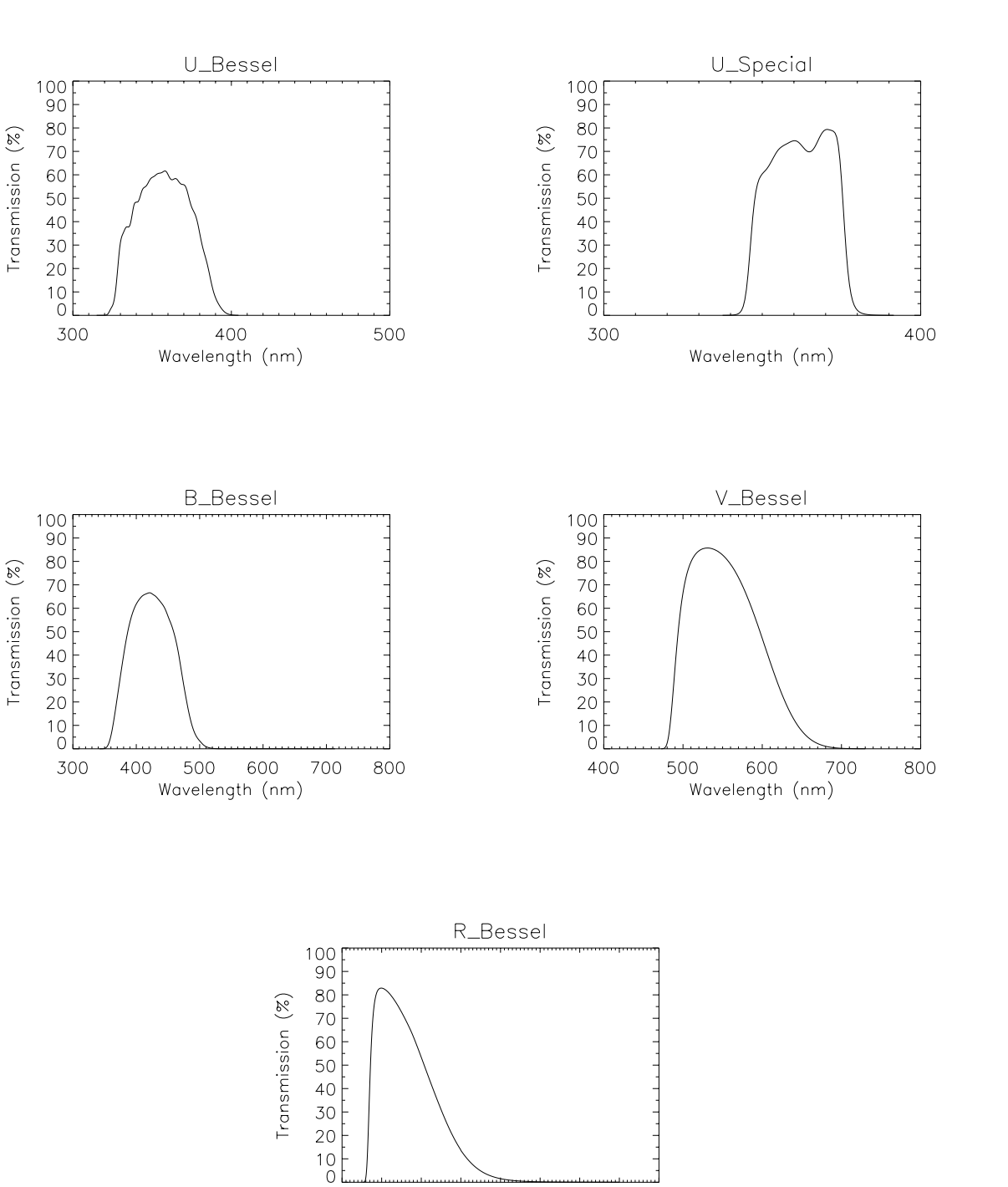

500 600 700 800 900 1000 1001 2001 300 Wavelength (nm)

Figure B.2: Additional Bessell filter transmission curves.

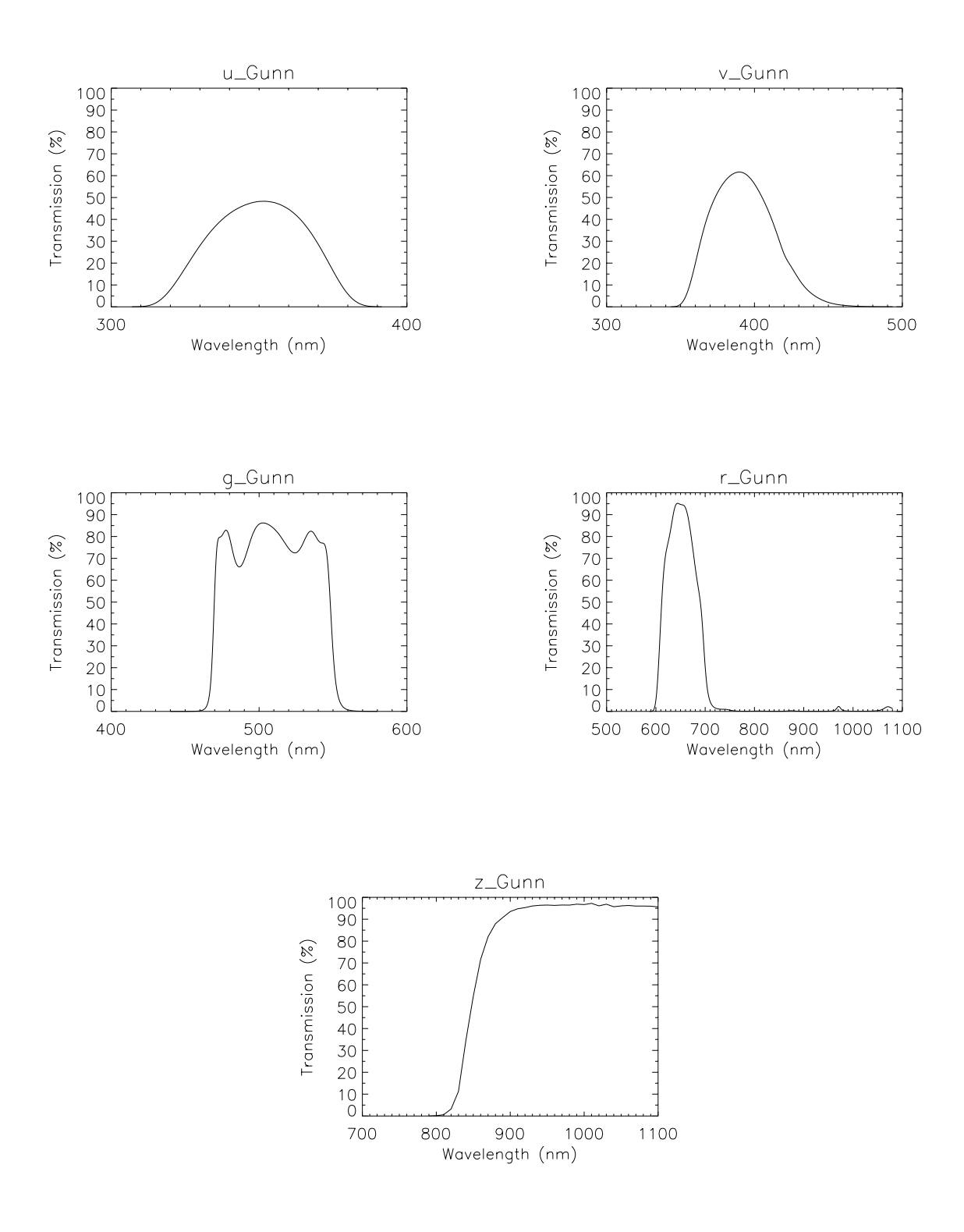

Figure B.3: Gunn filter transmission curves.

## B.2 Interference Filters

Table [B.2](#page-56-0) lists all presently available interference filters used with for FORS2. Their characteristics are given with the FORS SR and HR collimators: central wavelength, peak transmission and FWHM. Due to their location in the converging beam, the filter characteristics depend on the collimator used. The filter bandwidths are wider, the central wavelength is blue-shifted, and the peak transmission is lower than in a parallel beam. With the SR collimator, the effect is larger than with the HR collimator. The filters are centered on important emission lines and on 5  $\%$  and 10  $\%$  longer wavelengths.

|                                  |                                  | $\lambda_0$ |           | $T_0$      |                   | $\overline{\text{FWHM}}$ (nm) |                  |                   |
|----------------------------------|----------------------------------|-------------|-----------|------------|-------------------|-------------------------------|------------------|-------------------|
| Filter                           | Line                             | SR          | HR        | ${\rm SR}$ | HR                | SR                            | HR               | $\lambda_0$ shift |
| $OII+44$                         | $\overline{\text{[OII]}}\,372.7$ | 371.7       | 372.9     | 0.45       | 0.48              | $\overline{7.3}$              | 6.9              | $0\%$             |
| $OII/4000+45$                    |                                  | 377.6       | 378.8     | $0.37\,$   | 0.40              | $6.5\,$                       | $6.1\,$          | $5\%$             |
| $OII/8000+46$                    |                                  | 381.4       | 382.6     | 0.43       | 0.47              | $6.5\,$                       | $6.1\,$          | 10%               |
| $HeII+47$                        | HeII 468.6                       | 468.4       | 469.1     | 0.79       | 0.82              | 6.6                           | 6.4              | $\overline{0\%}$  |
| HeII/3000+48                     |                                  | 472.6       | 473.4     | 0.76       | 0.79              | $5.8\,$                       | $5.6\,$          | $5\%$             |
| HeII/6500+49                     |                                  | 478.1       | 478.9     | 0.78       | $0.81\,$          | $6.8\,$                       | $6.6\,$          | $10\%$            |
| $OIII+50$                        | $\overline{\text{[OIII]}}$ 500.7 | 500.1       | 500.9     | 0.76       | 0.80              | 5.7                           | $\overline{5.5}$ | $0\%$             |
| OIII/3000+51                     |                                  | 504.5       | $505.3\,$ | 0.76       | $0.80\,$          | $5.9\,$                       | 5.7              | $5\%$             |
| $OIII/6000+52$                   |                                  | $510.5\,$   | 511.3     | 0.74       | 0.78              | 6.1                           | $5.9\,$          | 10%               |
| $HeI+53$                         | HeI 587.6                        | 586.6       | 587.6     | 0.79       | 0.84              | 6.0                           | $\overline{5.7}$ | $0\%$             |
| $HeI/2500+54$                    |                                  | 592.0       | 593.0     | 0.77       | $0.81\,$          | $6.8\,$                       | $6.5\,$          | $5\%$             |
| $HeI/5000+55$                    |                                  | $597.5\,$   | 598.5     | 0.85       | $0.89\,$          | 7.4                           | 7.2              | 10%               |
| $OI+56$                          | $\overline{[OI] 630.0}$          | 629.5       | 630.6     | 0.75       | 0.79              | $\overline{7.2}$              | 6.9              | $\overline{0\%}$  |
| $OI/2500 + 57$                   |                                  | 635.4       | 636.4     | 0.75       | $0.81\,$          | $5.9\,$                       | $5.5\,$          | $5\%$             |
| $OI/4500+58$                     |                                  | 640.4       | 641.4     | 0.77       | $0.83\,$          | $6.3\,$                       | $6.0\,$          | 10%               |
| $H$ Alpha+83                     | $H\alpha$ 656.3                  | 656.3       | 657.4     | 0.70       | 0.76              | 6.1                           | $\overline{5.7}$ | $\overline{0\%}$  |
| $H$ <sub>-Alpha</sub> $/2500+60$ |                                  | 660.4       | 661.5     | 0.77       | 0.83              | 6.4                           | 6.1              | $5\%$             |
| $H_A$ lpha $/4500+61$            |                                  | 666.5       | 667.6     | 0.72       | 0.77              | $6.5\,$                       | $6.1\,$          | 10%               |
| $SII+62$                         | $\overline{\text{[SII] 672.4}}$  | 672.8       | 673.9     | 0.77       | 0.82              | 6.6                           | 6.3              | $0\%$             |
| $SII/2000+63$                    |                                  | 677.4       | 678.5     | 0.77       | $0.82\,$          | $6.8\,$                       | $6.5\,$          | $5\%$             |
| $SII/4500 + 64$                  |                                  | 683.2       | 684.3     | $0.72\,$   | 0.78              | $6.4\,$                       | $6.0\,$          | 10%               |
| $SIII+65$                        | $\overline{\text{[SIII]}$ 953.2  | 952.3       | 953.9     | 0.68       | $\overline{0.80}$ | $5.9\,$                       | $\overline{5.2}$ | $0\%$             |
| $SIII/1500+66$                   |                                  | 957.2       | 958.8     | 0.72       | 0.84              | $6.3\,$                       | $5.6\,$          | $5\%$             |
| $SIII/1500+67$                   |                                  | 962.1       | 963.7     | 0.70       | 0.83              | 5.9                           | $5.2\,$          | 10%               |
| FILT <sub>-485-37</sub>          |                                  | 485         |           | 0.89       |                   | $\overline{37}$               |                  |                   |
| FILT_691_55                      |                                  | 691         |           | 0.93       |                   | 55                            |                  |                   |
| FILT_815_13                      |                                  | 815         |           | 0.90       |                   | 13                            |                  |                   |
| FILT_834_48                      |                                  | 834         |           | 0.90       |                   | 48                            |                  |                   |
| z_SPECIAL                        |                                  | 915         |           | 0.94       |                   | 20                            |                  |                   |
| FILT_917_6                       |                                  | 917         |           | 0.85       |                   | $\,$ 6 $\,$                   |                  |                   |
| FILT <sub>-500-5</sub>           | $\overline{\text{[OIII]}}$ 500.7 | 500         |           | 0.81       |                   | $\overline{5}$                |                  |                   |
| FILT <sub>-503-5</sub>           |                                  | 503         |           | 0.83       |                   | $\overline{5}$                |                  |                   |
| FILT <sub>-530-25</sub>          |                                  | 530         |           | $0.85\,$   |                   | 25                            |                  |                   |

<span id="page-56-0"></span>Table B.2: Characteristics of the FORS interference filters.  $\lambda_0$  is the central wavelength in nm, T<sub>0</sub> the peak transmission.

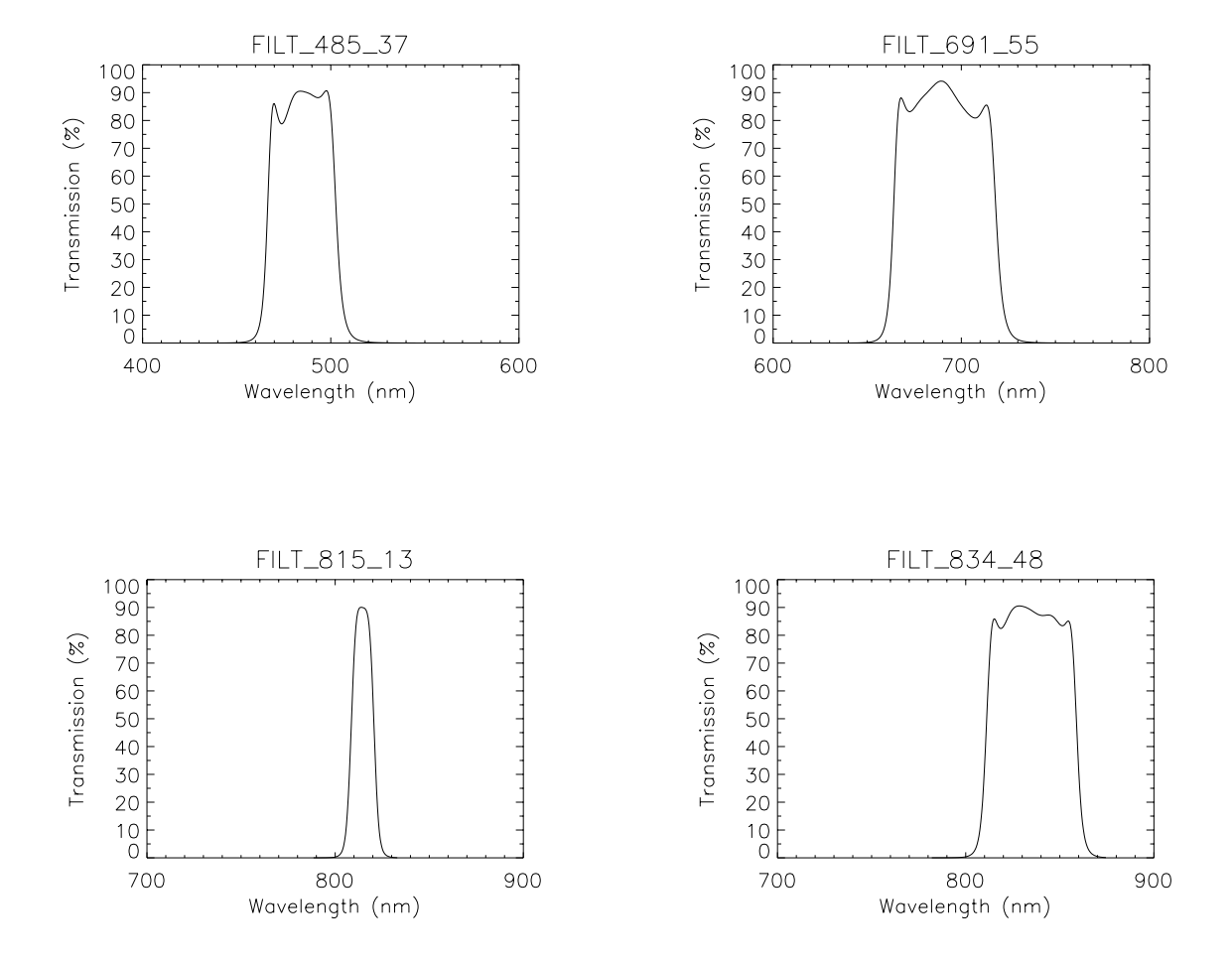

Figure B.4: FORS intermediate band filter transmission curves.

## Appendix C

## Efficiency Curves for the FORS Grisms

## C.1 FORS2 Grisms

This appendix contains the efficiency curves of all standard grisms available for FORS2 and the approximate wavelength range for a slit which is located in the field centre. Tables of the measured efficiency values are available on the WEB page:

#### <http://www.eso.org/sci/facilities/paranal/instruments/fors/inst/grisms.html>

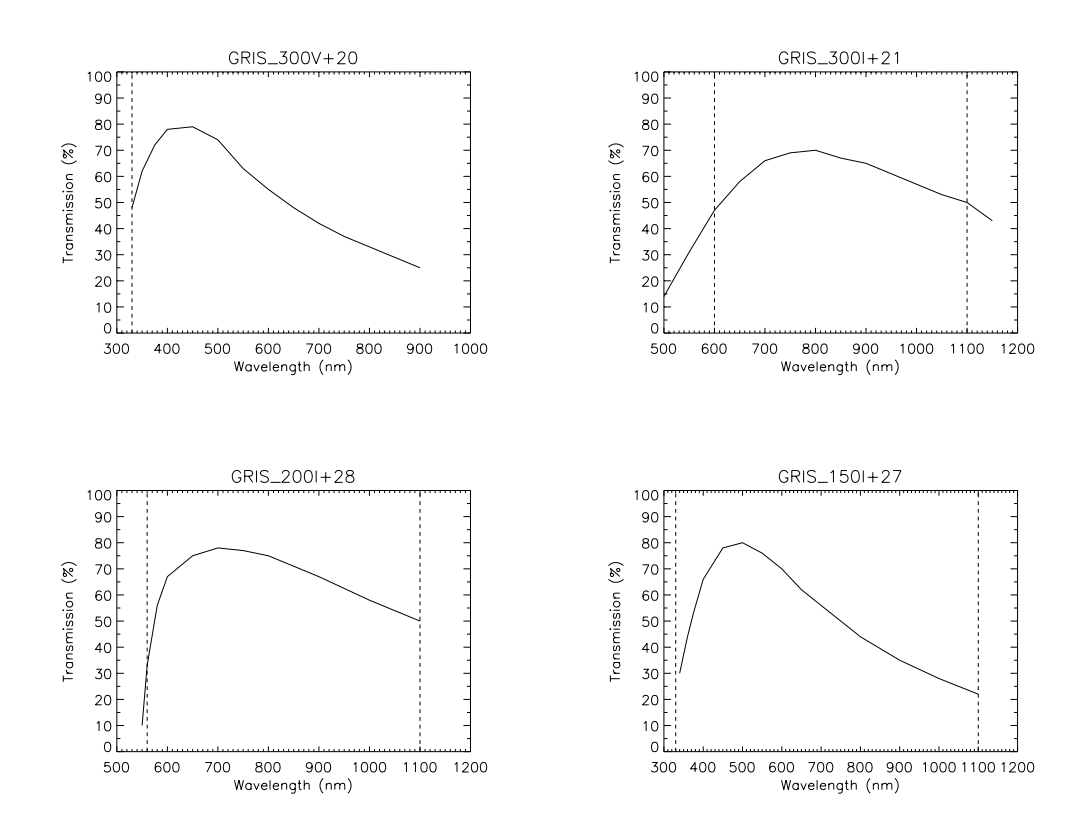

Figure C.1: Efficiency curves of the low resolution grisms. The vertical lines mark the approximate limits of the spectral range with the slit in the center of the field. The cutoff wavelength is in most cases given by the order separation filters, the red CCD limit or the 330nm limit of the FORS optics in the blue.

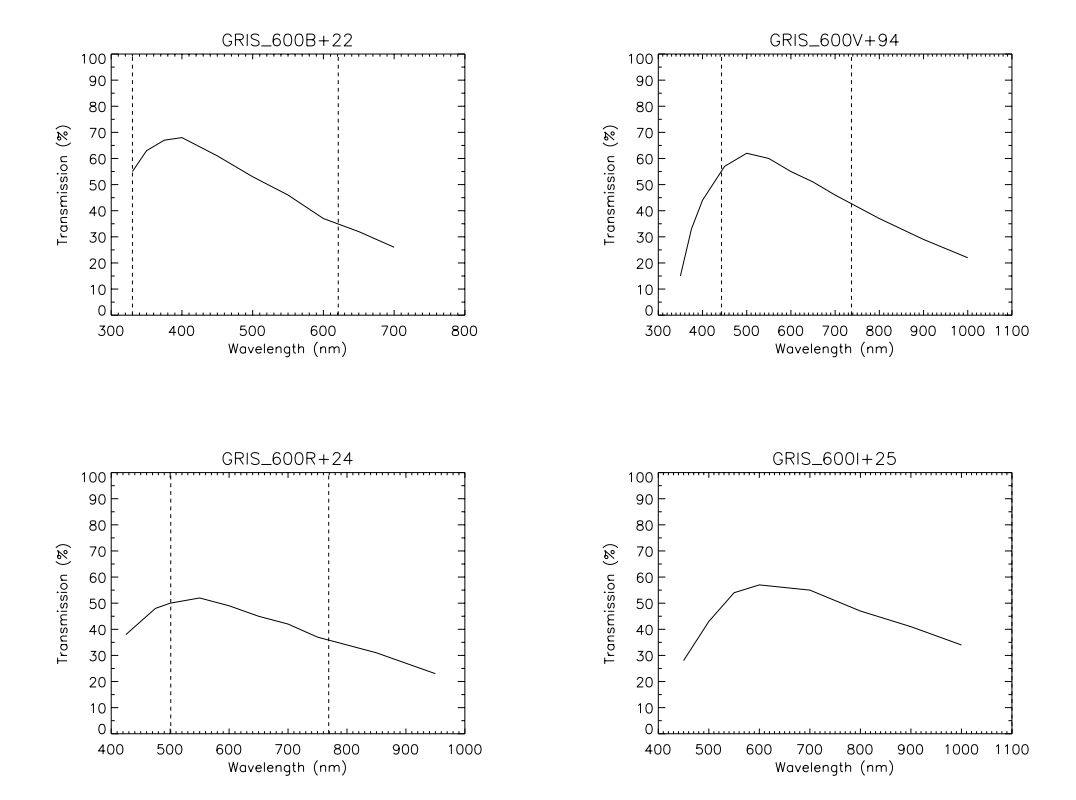

Figure C.2: Efficiency curves of the medium resolution grisms. The vertical lines mark the approximate limits of the spectral range with the slit in the center of the field.

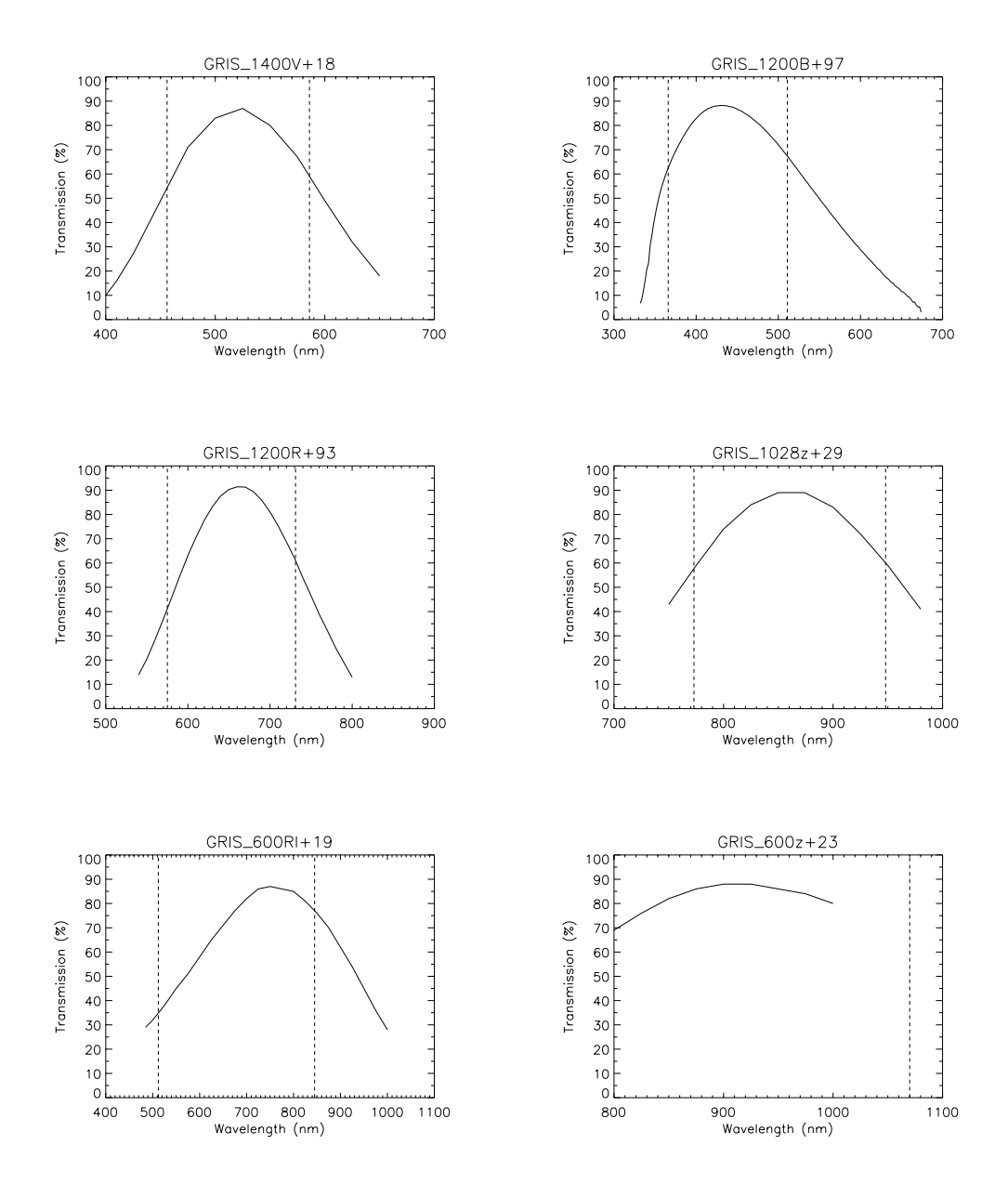

Figure C.3: Efficiency curves of the medium resolution volume phased holographic grisms. The vertical lines mark the approximate limits of the spectral range with the slit in the center of the field.

## Appendix D

# Wavelength Calibration Spectra for the FORS Standard Grisms

This Appendix gives a wavelength table for the calibration lamps used in FORS2 together with the arc line spectra taken with the FORS grisms and the SR collimator. The measurements were done with MOS slits located in the center of the field of view and a slit width of 1.0 arcseconds.

Note: these plots are indicative only, since minor shifts of the wavelength pixels may occur between the two FORS instruments and due to different dewar mounting after instrument and CCD maintenance. The x-scale is in units of binned pixels.

| Wavelength (Å) | Element                | Wavelength (Å) | Element        |
|----------------|------------------------|----------------|----------------|
| 3610.500       | $\overline{\text{Cd}}$ | 7065.200       | HeI            |
| 3650.144       | Hg                     | 7081.880       | Hg             |
| 3654.840       | Hg                     | 7091.990       | Hg             |
| 3663.274       | Hg                     | 7147.041       | Ar I           |
| 3888.646       | $\rm He~I$             | 7173.939       | Ne I           |
| 3964.700       | $\rm He~I$             | 7245.167       | $\rm Ne\ I$    |
| 4026.200       | $\rm He~I$             | 7272.930       | Ar I           |
| 4046.557       | Hg                     | 7281.349       | He $\rm I$     |
| 4077.831       | Hg                     | 7346.200       | Cd             |
| 4347.500       | Hg I                   | 7383.900       | C <sub>d</sub> |
| 4358.343       | Hg                     | 7383.981       | Ar I           |
| 4471.479       | $\rm He~I$             | 7385.300       | Cd             |
| 4678.160       | Cd                     | 7438.900       | $\rm Ne\ I$    |
| 4713.200       | He I                   | 7488.870       | $\rm Ne\ I$    |
| 4799.920       | Cd                     | 7503.868       | Ar I           |
| 4916.070       | Hg                     | 7514.652       | Ar I           |
| 4921.929       | He $I$                 | 7535.800       | $\rm Ne\ I$    |
| 5015.675       | $\rm He~I$             | 7635.106       | Ar I           |
| 5085.824       | Cd                     | 7724.210       | Ar I           |
| 5341.100       | $\rm Ne\ I$            | 7948.176       | Ar I           |
| 5400.562       | $\rm Ne~I$             | 8006.157       | Ar I           |
| 5460.742       | Hg                     | 8014.786       | Ar I           |
| 5764.419       | $NeI$                  | 8103.693       | Ar I           |
| 5769.598       | Hg                     | 8115.311       | Ar I           |
| 5790.656       | Hg                     | 8264.523       | Ar I           |
| 5852.488       | $\rm Ne\ I$            | 8300.326       | Ne I           |
| 5875.620       | $\rm He~I$             | 8377.367       | $\rm Ne~I$     |
| 5881.900       | $\rm Ne~I$             | 8408.210       | Ar I           |
| 5944.830       | $\rm Ne~I$             | 8424.648       | Ar I           |
| 5975.534       | $\rm Ne~I$             | 8495.360       | $\rm Ne\ I$    |
| 6029.977       | $\rm Ne~I$             | 8521.442       | Ar I           |
| 6074.338       | $\rm Ne~I$             | 8591.259       | $\rm Ne~I$     |
| 6096.160       | $\rm Ne~I$             | 8634.648       | $\rm Ne~I$     |
| 6143.063       | $\rm Ne~I$             | 8654.384       | $\rm Ne~I$     |
| 6163.594       | $NeI$                  | 8667.944       | Ar I           |
| 6217.281       | $NeI$                  | 8681.900       | $\rm Ne\ I$    |
| 6266.495       | $\rm Ne~I$             | 8704.150       | $\rm Ne~I$     |
| 6304.790       | $NeI$                  | 8853.867       | $\rm Ne\ I$    |
| 6334.428       | $\rm Ne\ I$            | 8919.500       | $\rm Ne\ I$    |
| 6382.991       | Ne I                   | 9122.968       | Ar $I$         |
| 6402.246       | $\rm Ne~I$             | 9201.800       | $\rm Ne\ I$    |
| 6438.470       | Cd                     | 9224.499       | Ar I           |
| 6506.528       | $\rm Ne~I$             | 9300.850       | $\rm Ne\ I$    |
| 6532.880       | $\rm Ne~I$             | 9354.218       | Ar I           |
| 6598.953       | $\rm Ne~I$             | 9425.380       | $\rm Ne\ I$    |
| 6678.149       | He $\cal I$            | 9657.784       | Ar I           |
| 6678.300       | $\rm Ne\ I$            | 9784.501       | Ar I           |
| 6717.040       | $\rm Ne~I$             | 10140.000      | Hg             |
| 6907.160       | Hg                     | 10394.600      | Cd             |
| 6929.468       | $\rm Ne\ I$            | 10830.171      | He I           |
| 6965.431       | Ar I                   |                |                |
| 7032.413       | Ne <sub>I</sub>        |                |                |

Table D.1: Wavelengths of the arc lamp lines, with the corresponding element

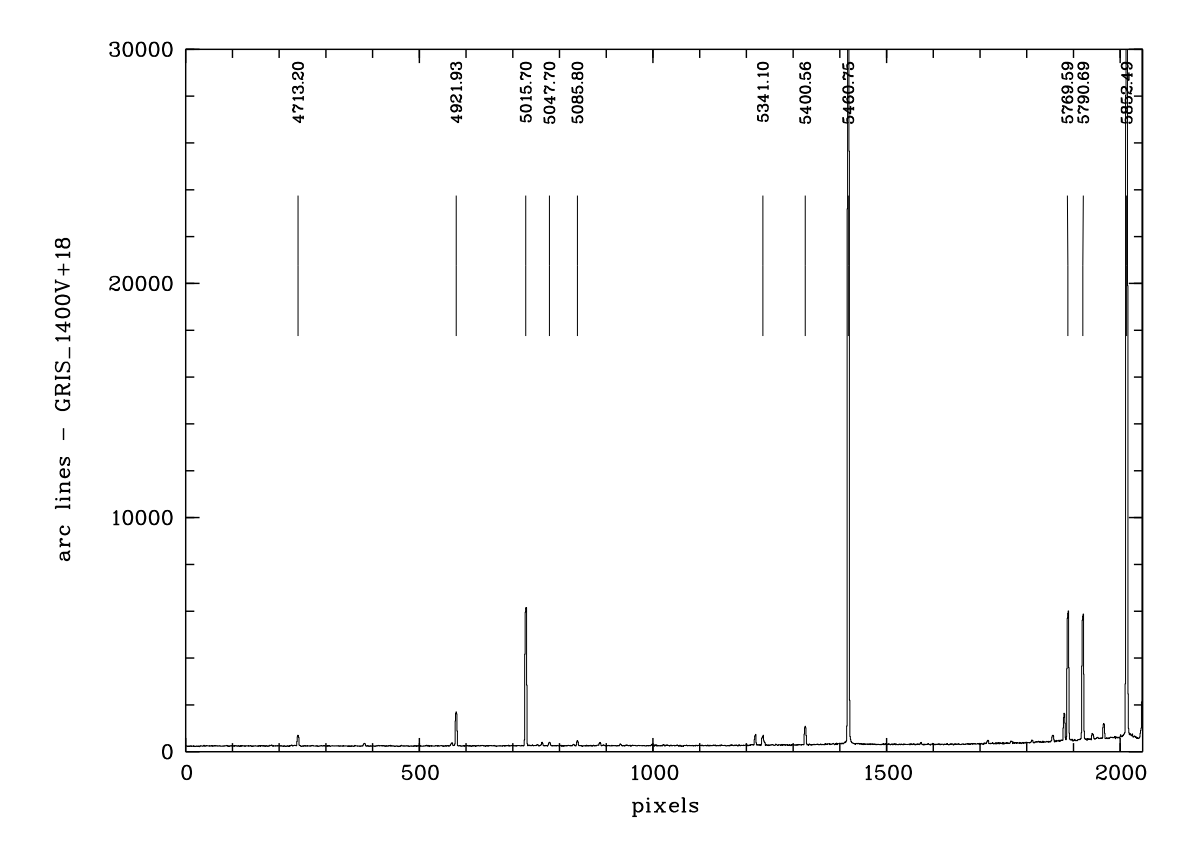

Figure D.1: Calibration spectrum taken with the SR collimator and grism GRIS 1400V+18

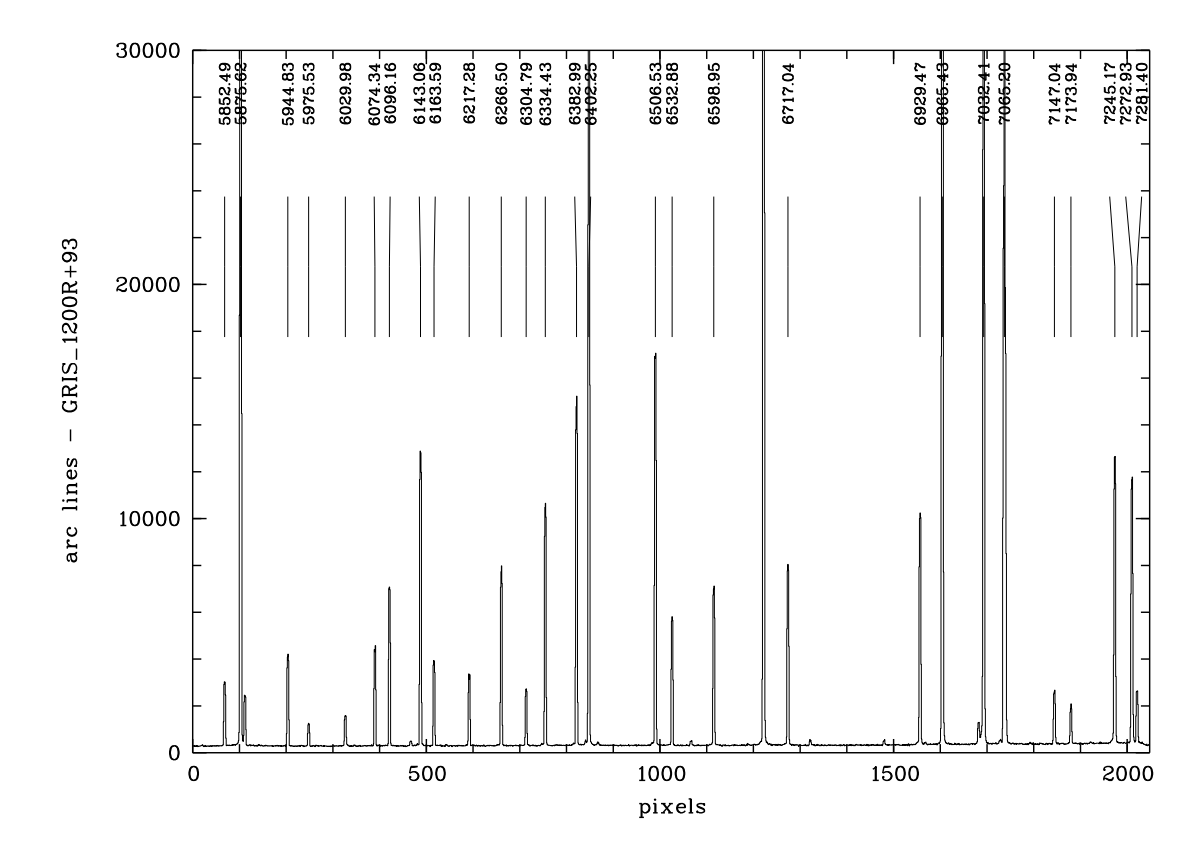

Figure D.2: Calibration spectrum taken with the SR collimator and grism GRIS 1200R+93

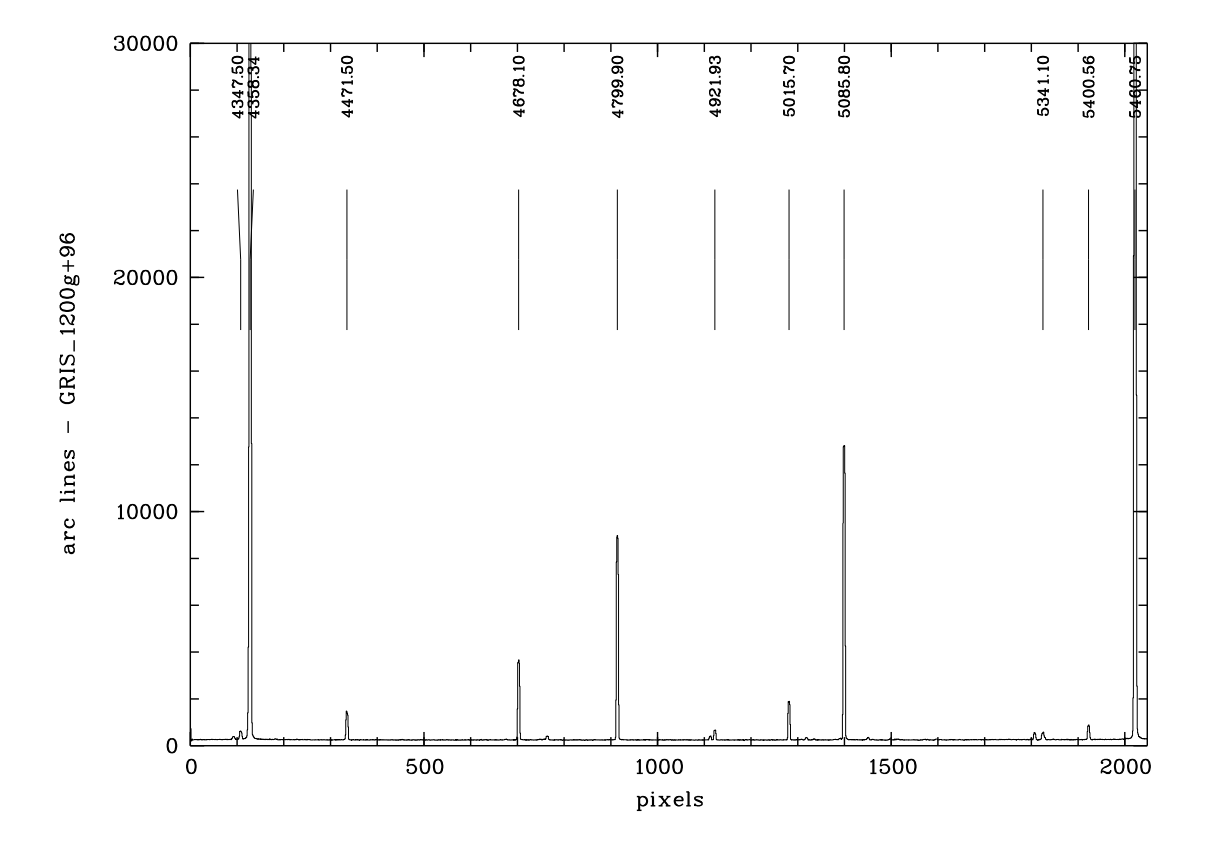

Figure D.3: Calibration spectrum taken with the SR collimator and grism GRIS 1200g+96

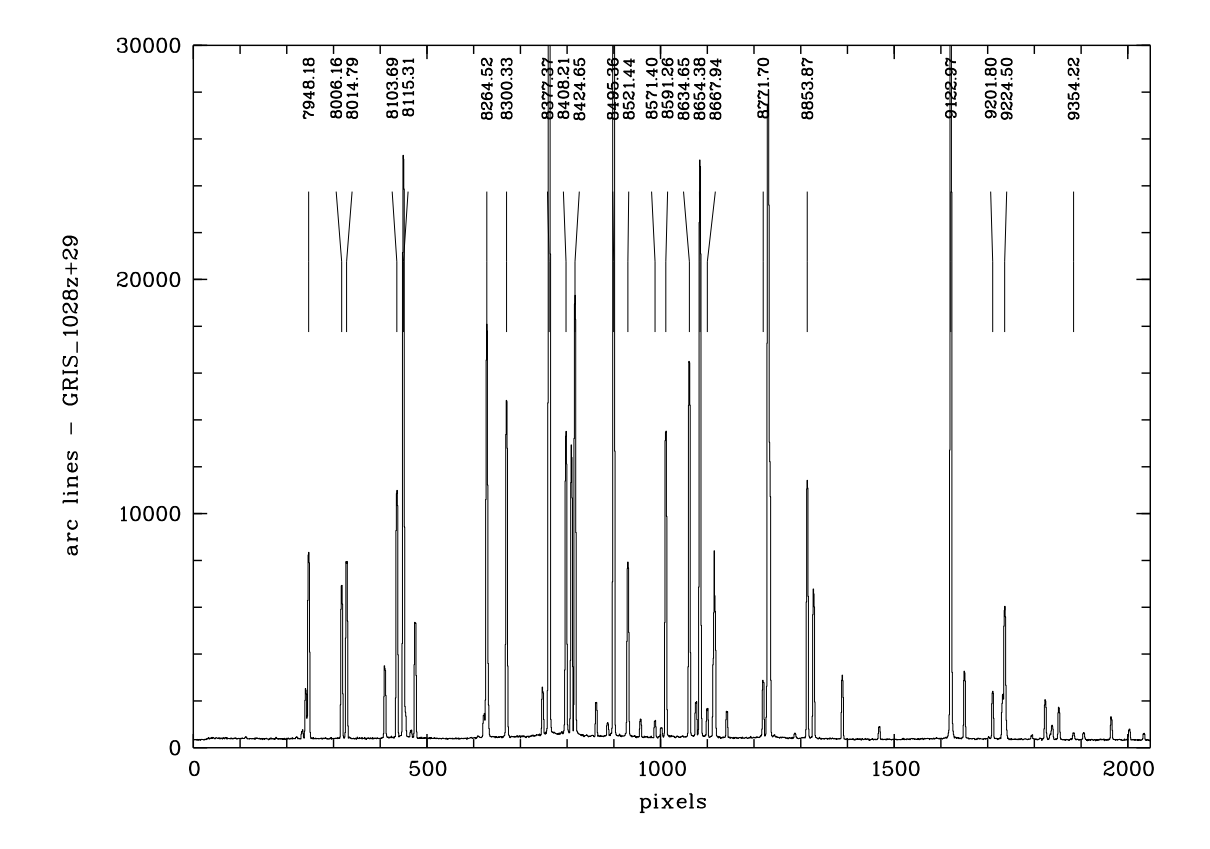

<span id="page-64-0"></span>Figure D.4: Calibration spectrum taken with the SR collimator and grism GRIS 1028z+29

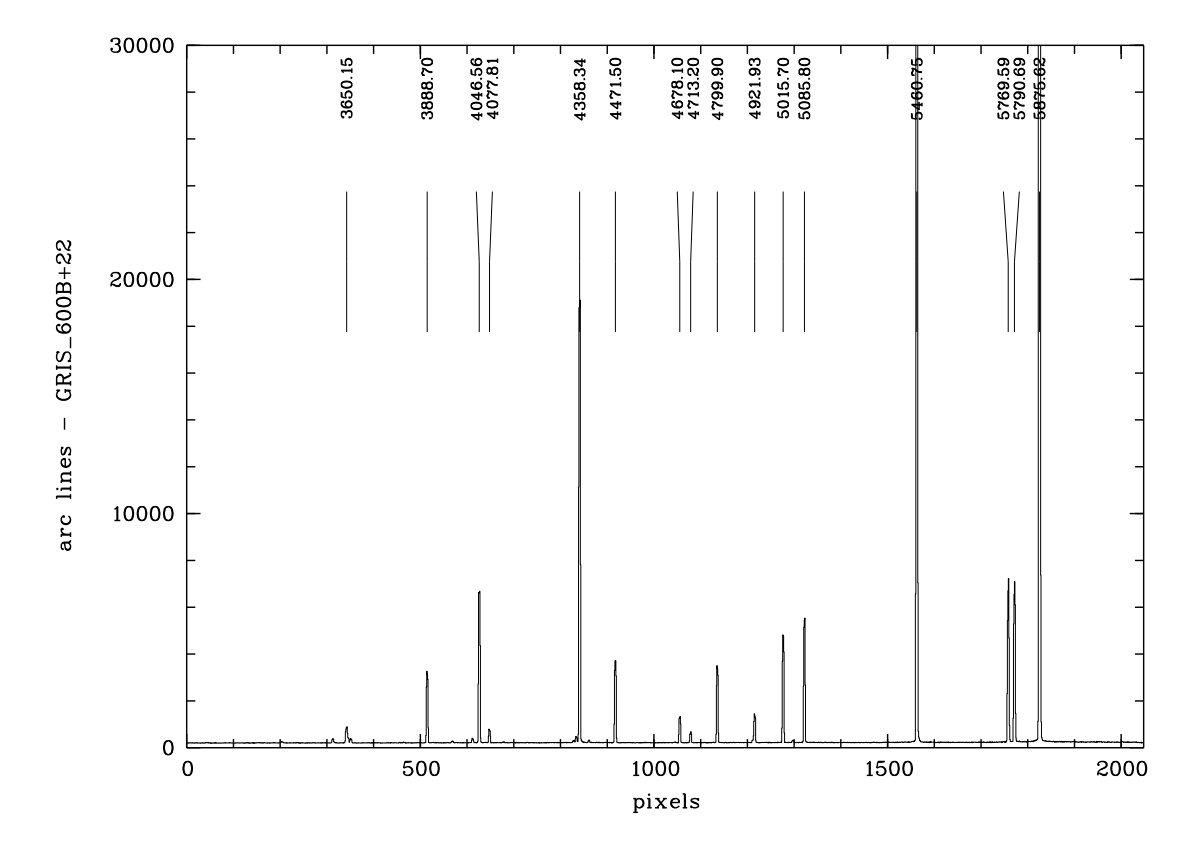

Figure D.5: Calibration spectrum taken with the SR collimator and grism GRIS  $600B+22$ 

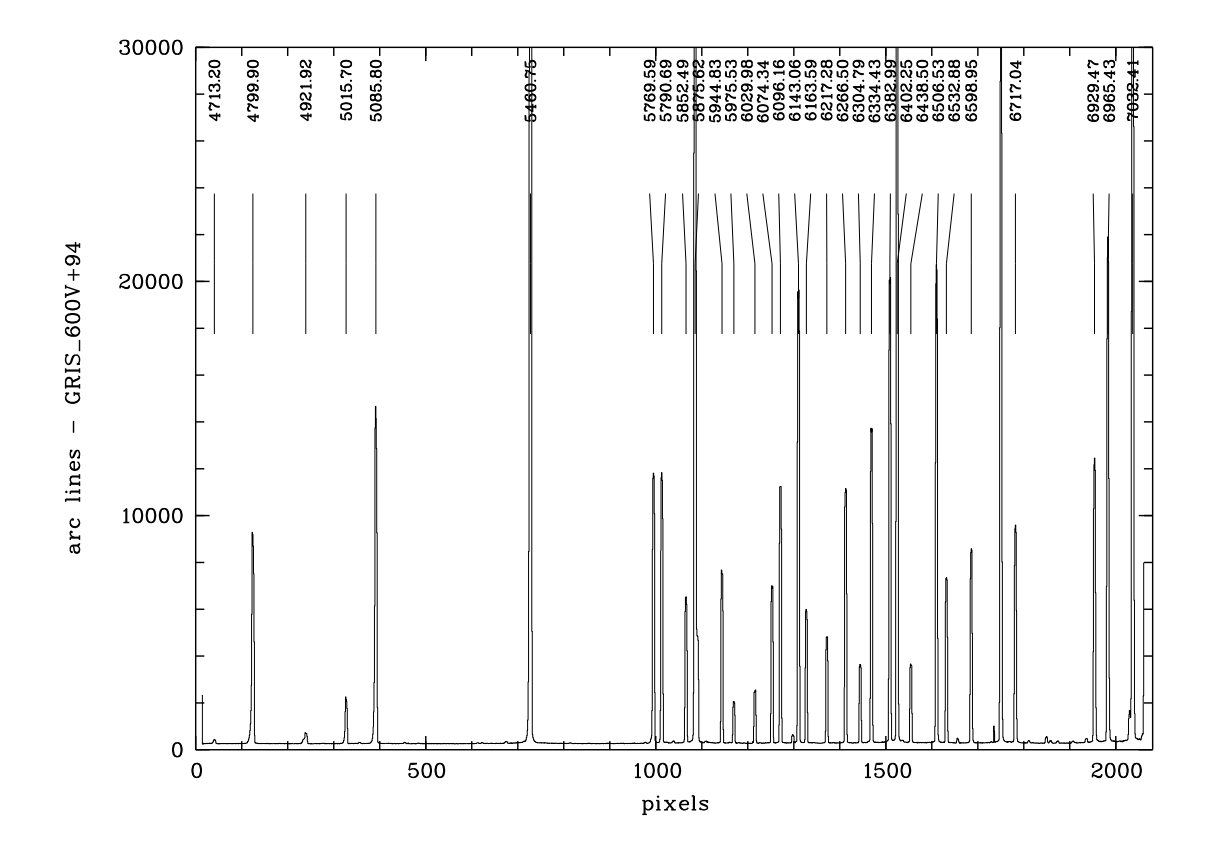

Figure D.6: Calibration spectrum taken with the SR collimator and grism GRIS  $600V+94$ 

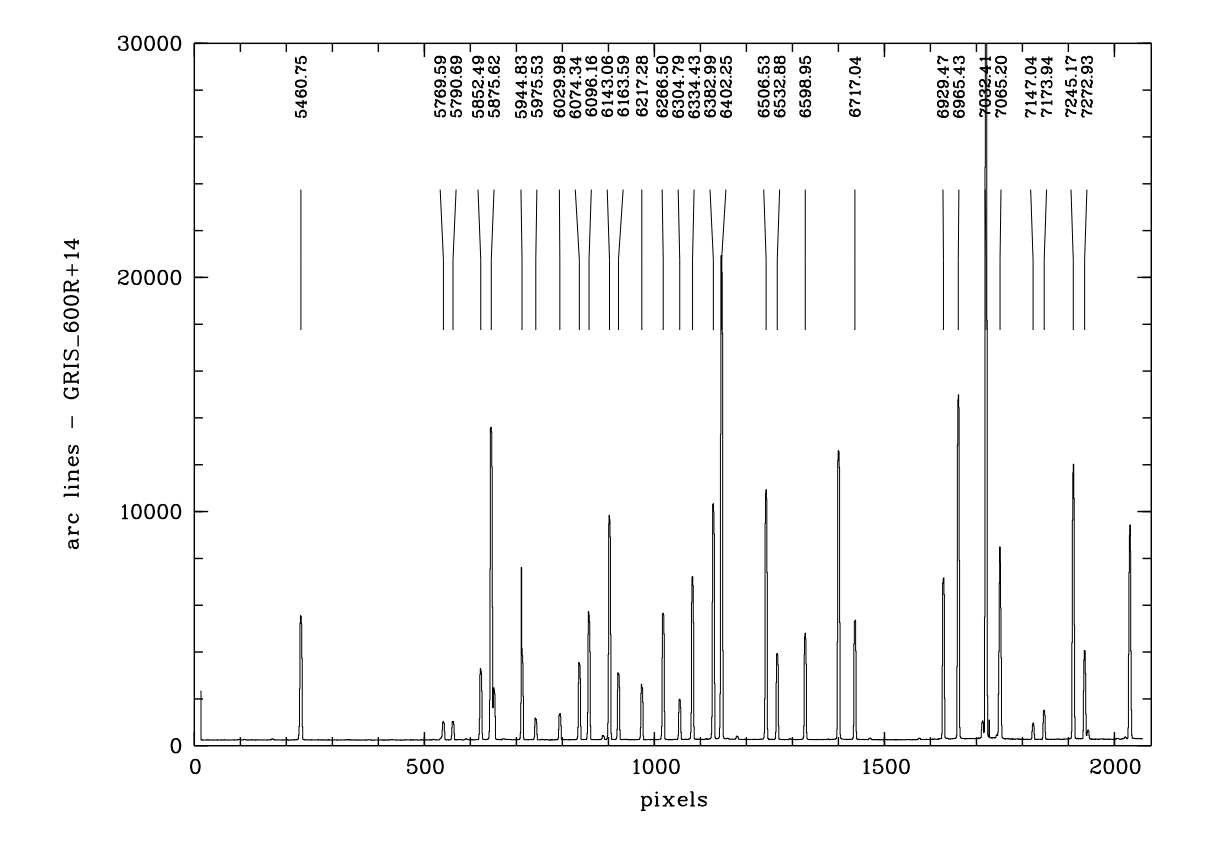

Figure D.7: Calibration spectrum taken with the SR collimator and grism GRIS 600R+14

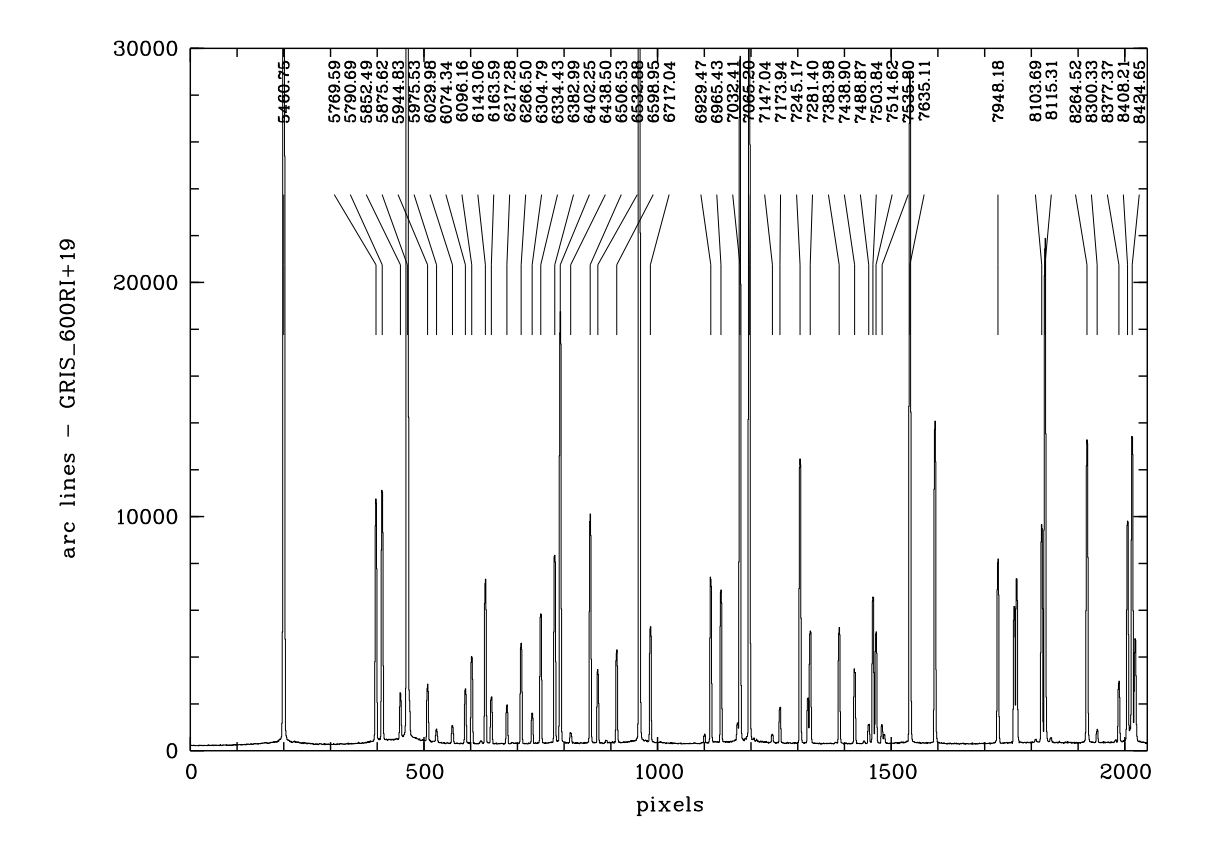

Figure D.8: Calibration spectrum taken with the SR collimator and grism GRIS 600RI+19

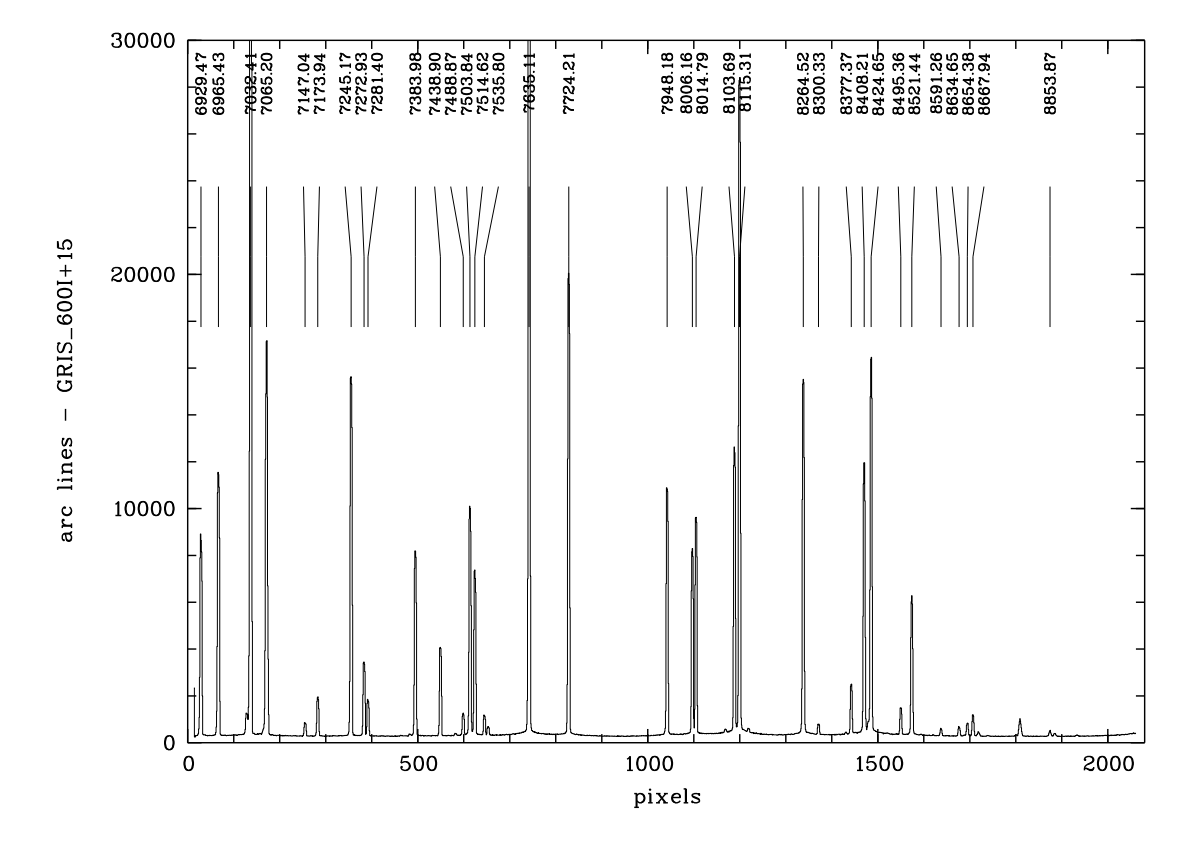

Figure D.9: Calibration spectrum taken with the SR collimator and grism GRIS 600I+15

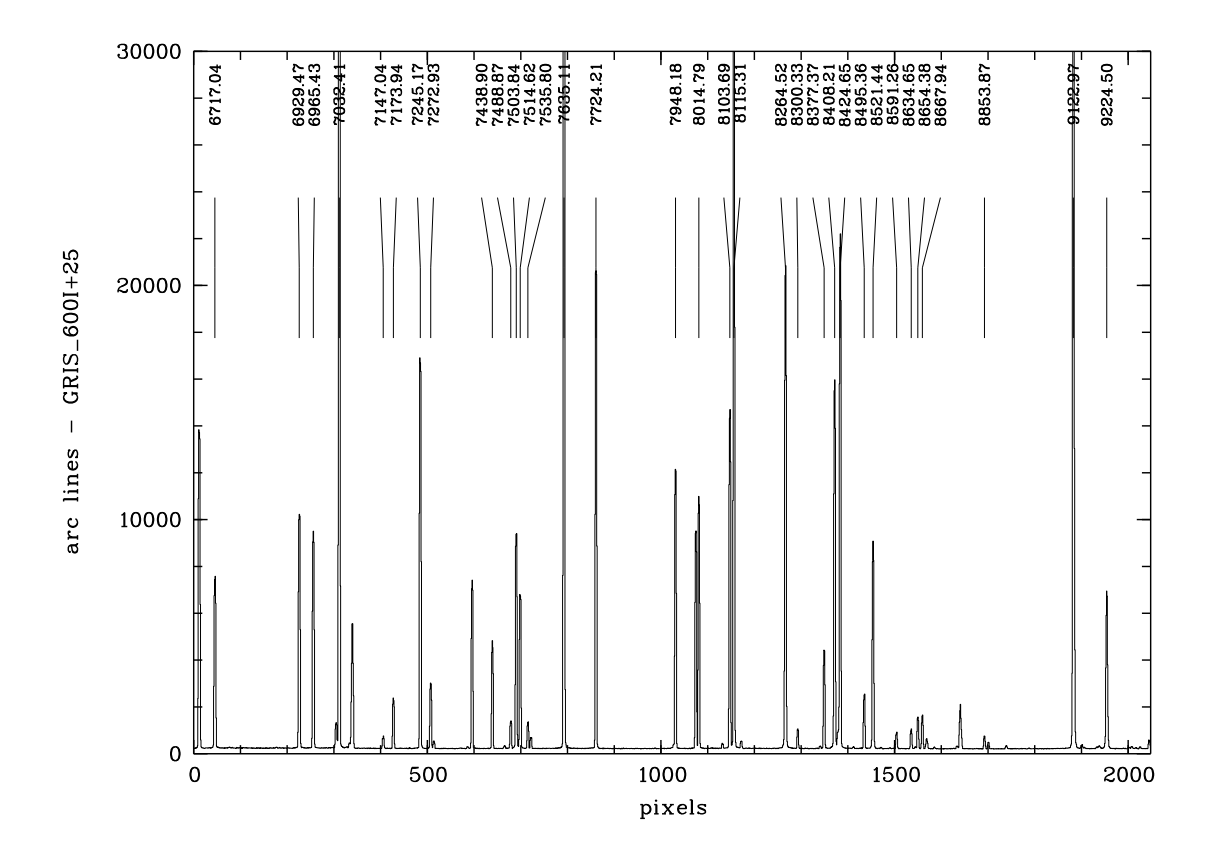

Figure D.10: Calibration spectrum taken with the SR collimator and grism GRIS 600I+25

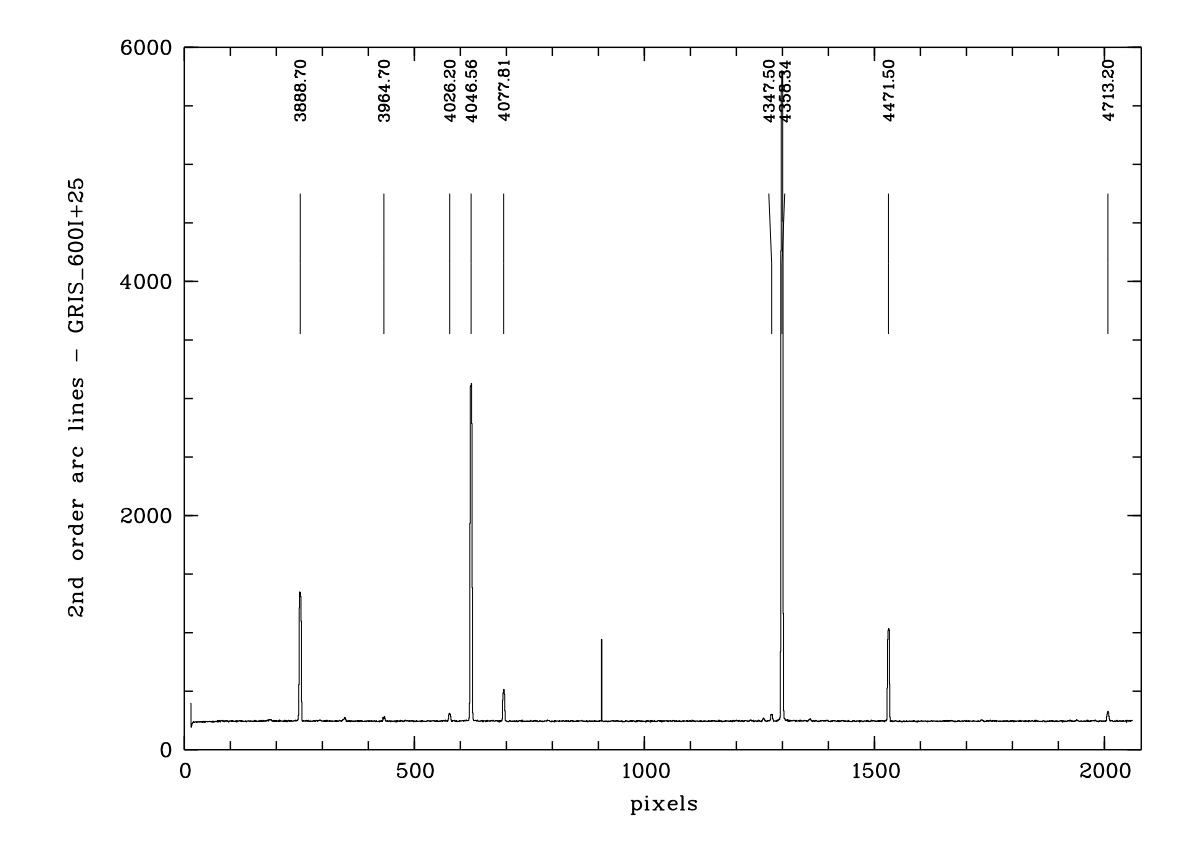

Figure D.11: 2nd order calibration spectrum taken with the SR collimator and grism GRIS 600I+25

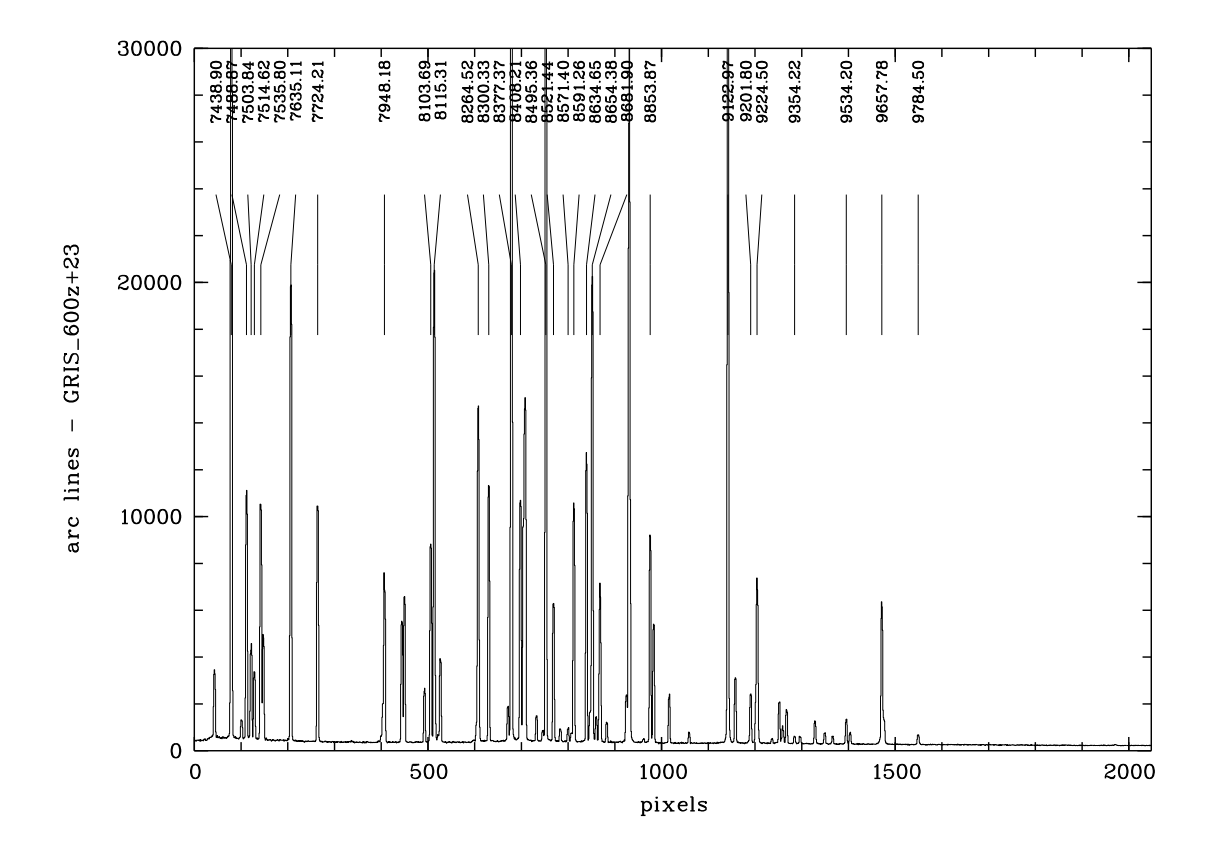

Figure D.12: Calibration spectrum taken with the SR collimator and grism GRIS 600z+23

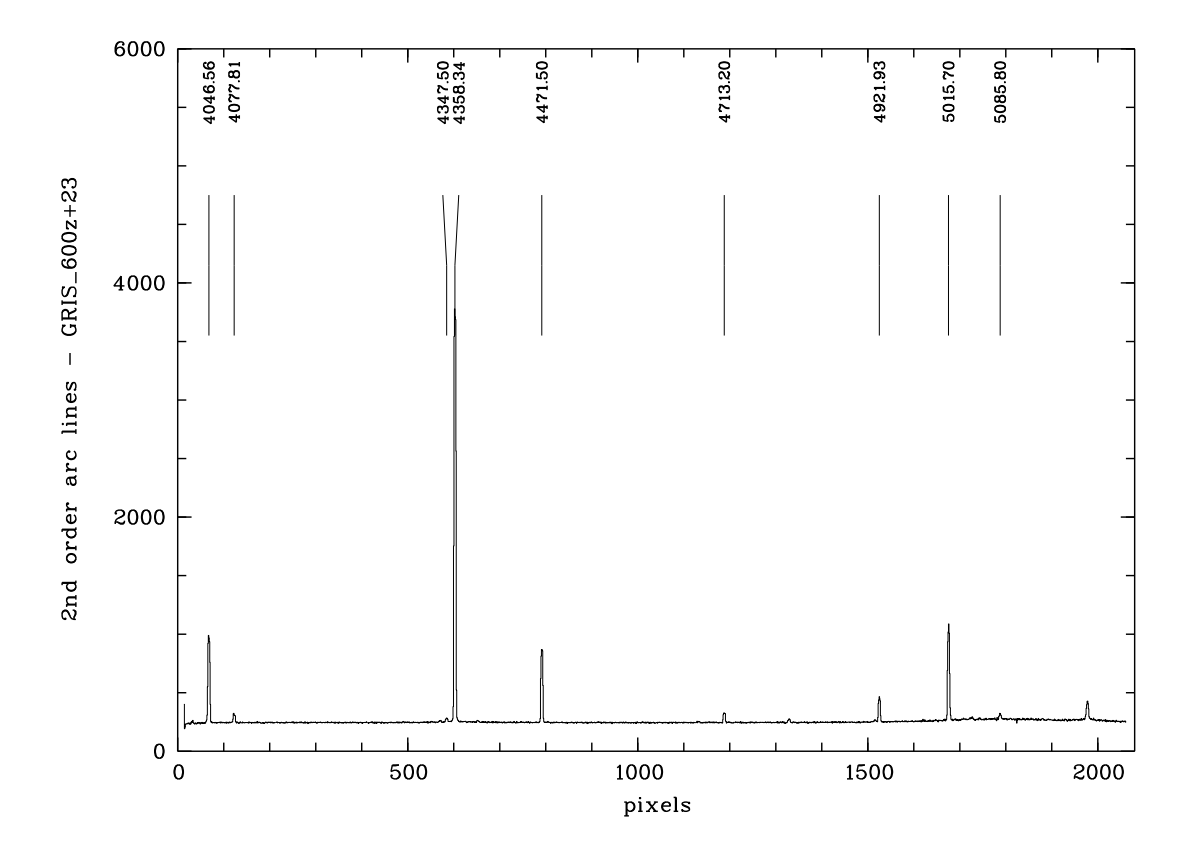

Figure D.13: 2nd order calibration spectrum taken with the SR collimator and grism GRIS 600z+23

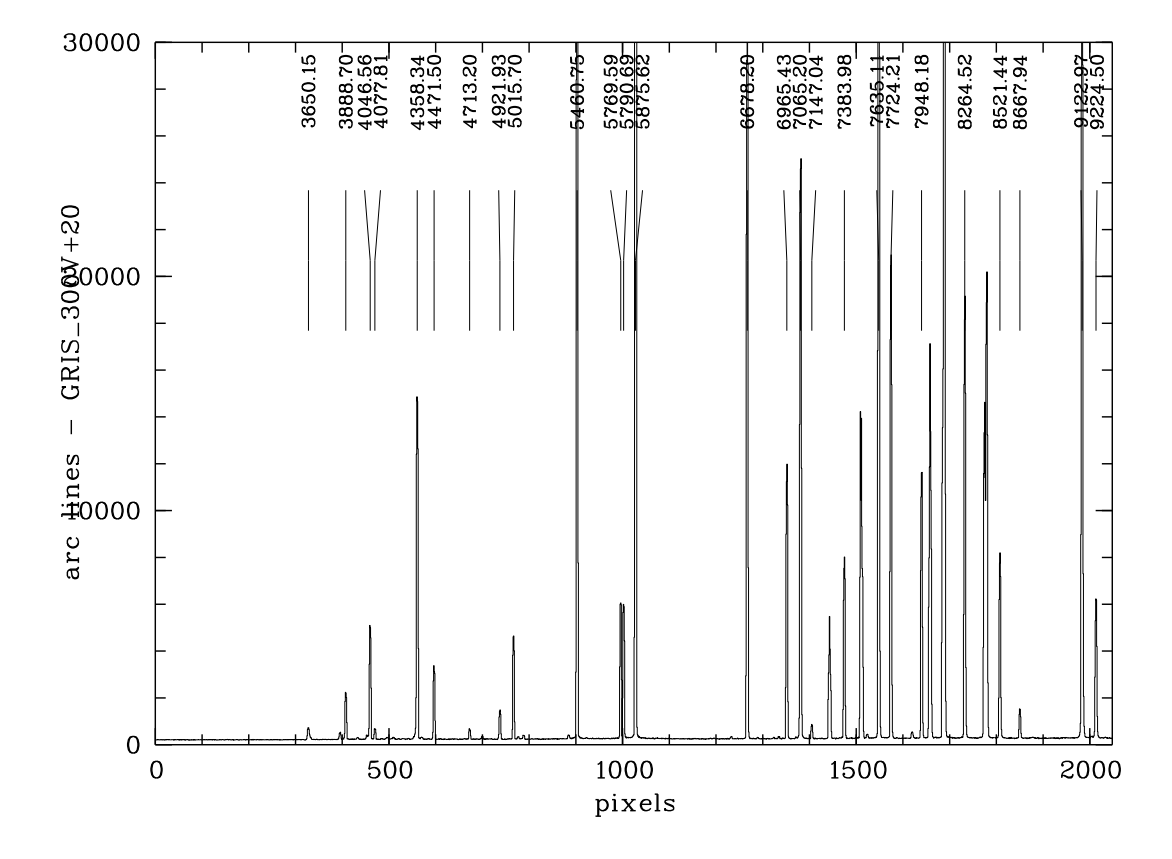

Figure D.14: Calibration spectrum taken with the SR collimator and grism GRIS 300V+20

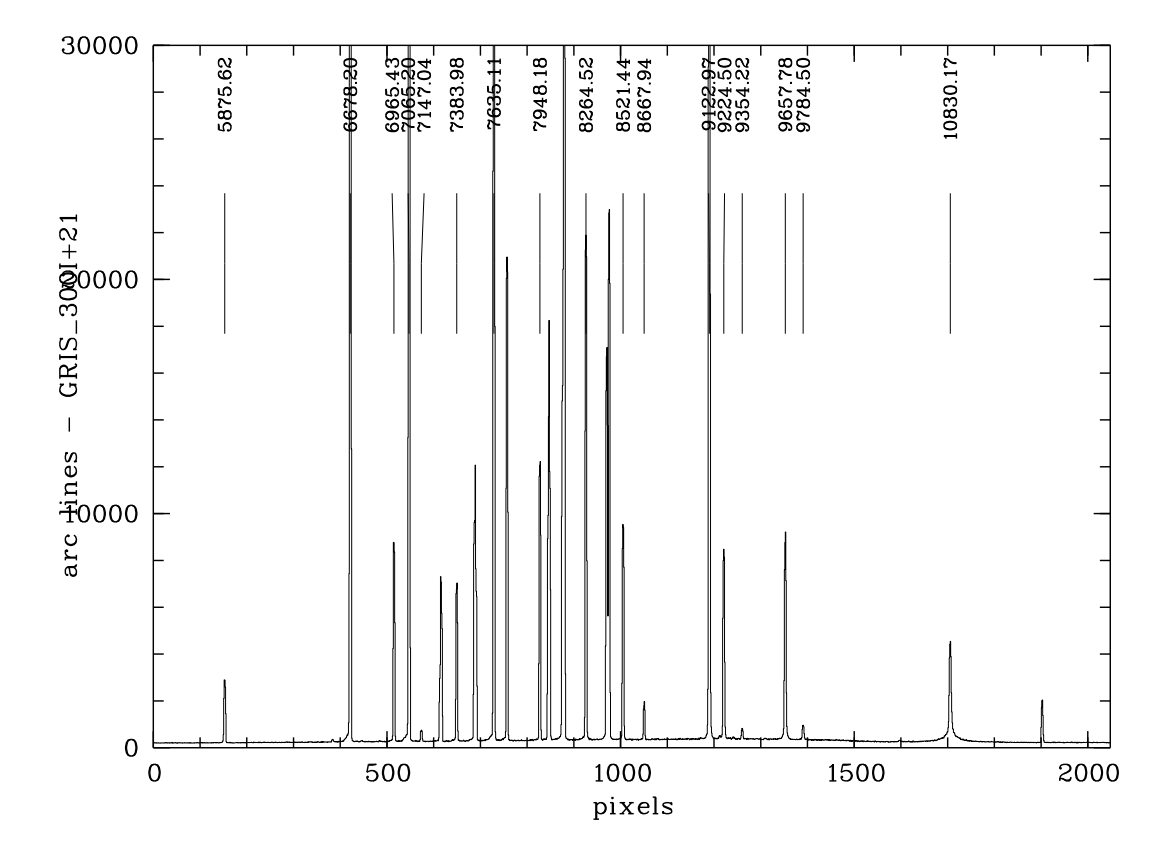

Figure D.15: Calibration spectrum taken with the SR collimator and grism GRIS 300I+21

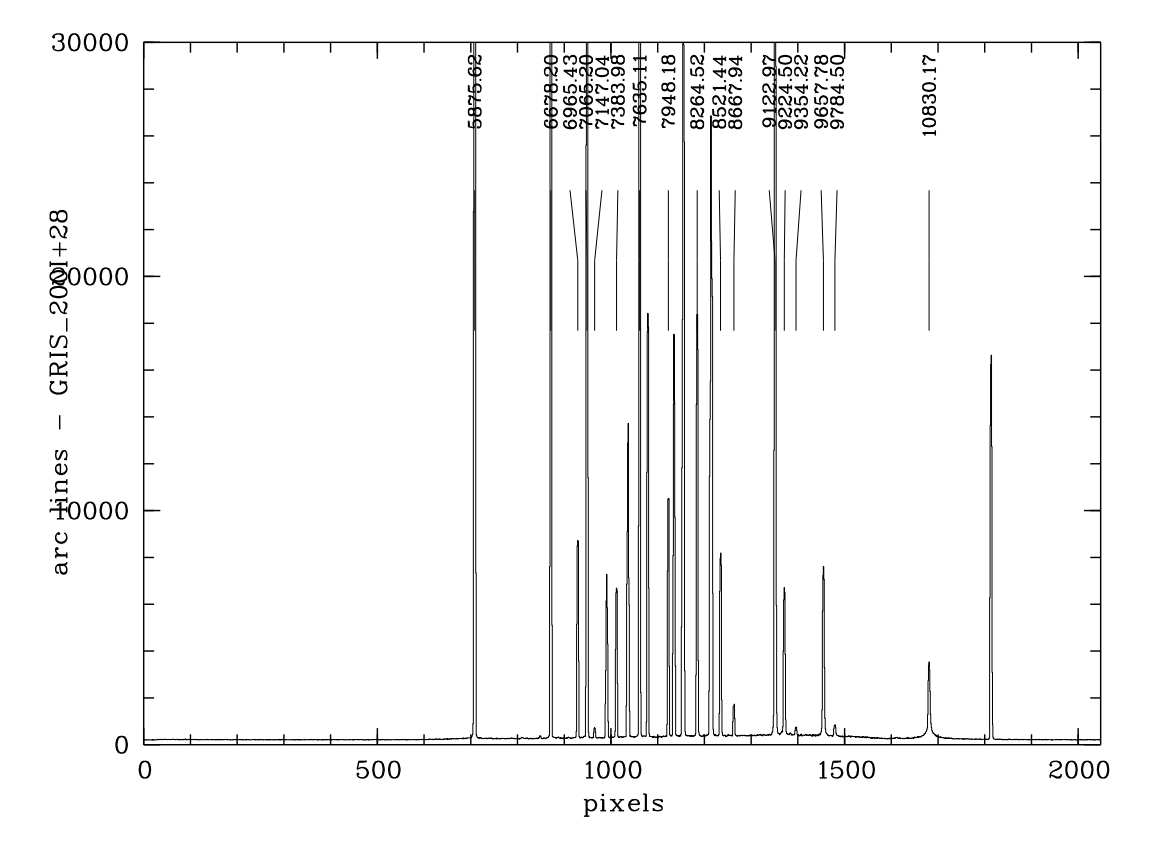

Figure D.16: Calibration spectrum taken with the SR collimator and grism GRIS 200I+28

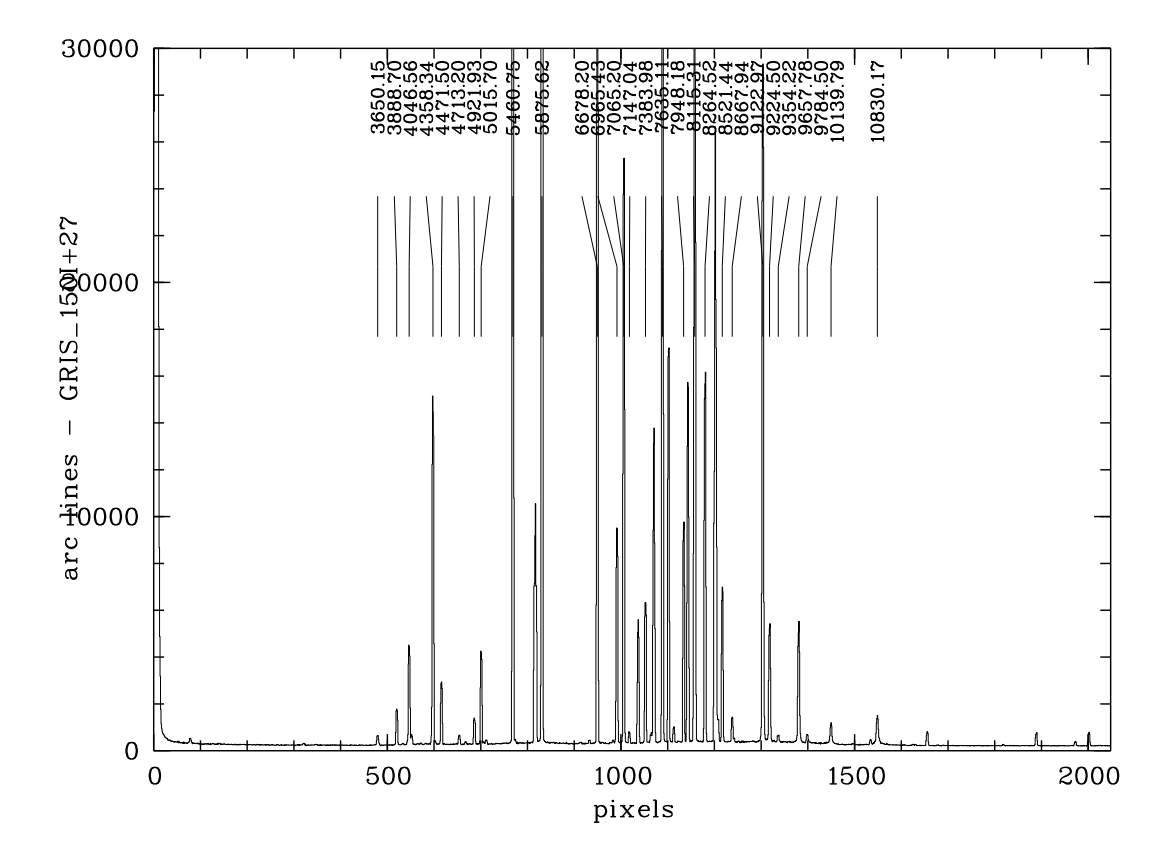

<span id="page-71-0"></span>Figure D.17: Calibration spectrum taken with the SR collimator and grism GRIS<sub>-150I+27</sub>
### Appendix E

# FORS Image Orientation

#### E.1 MOS Orientation

The orientation of the FORS image in MOS mode is given below for rotator position 0 deg. Note that the sky directions in this schematics change for different rotator angles while the orientation on the CCD remains unchanged. The orientation of the images on the CCD is given in parenthesis. Also given are the locations of the CCD readout ports.

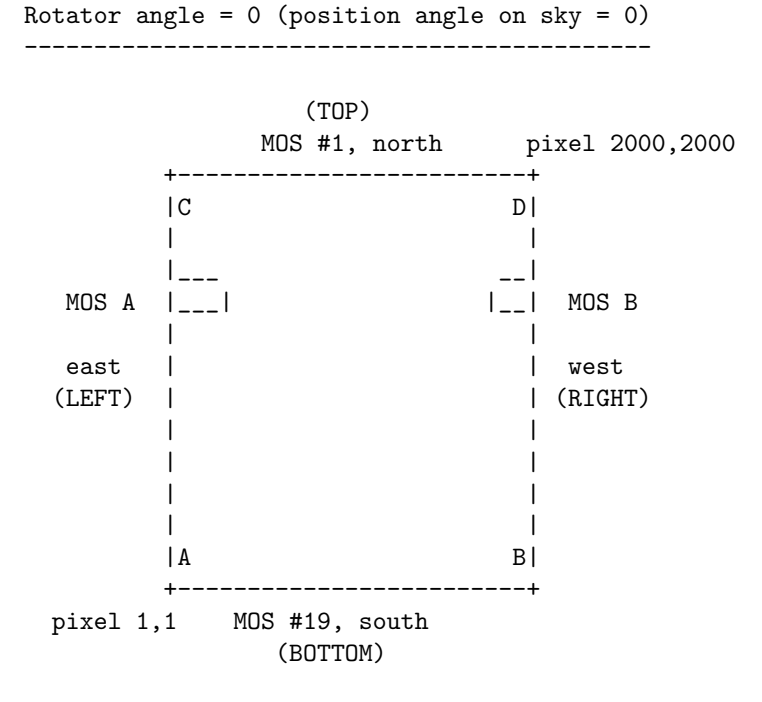

MOS Orientation and CCD Read-out Ports

#### E.2 LSS Orientation

The orientation of the FORS image in LSS mode is given below for rotator position 0 deg. Note that the sky directions in this schematics change for different rotator angles while the orientation on the CCD remains unchanged. The orientation of the images on the CCD is given in parenthesis.

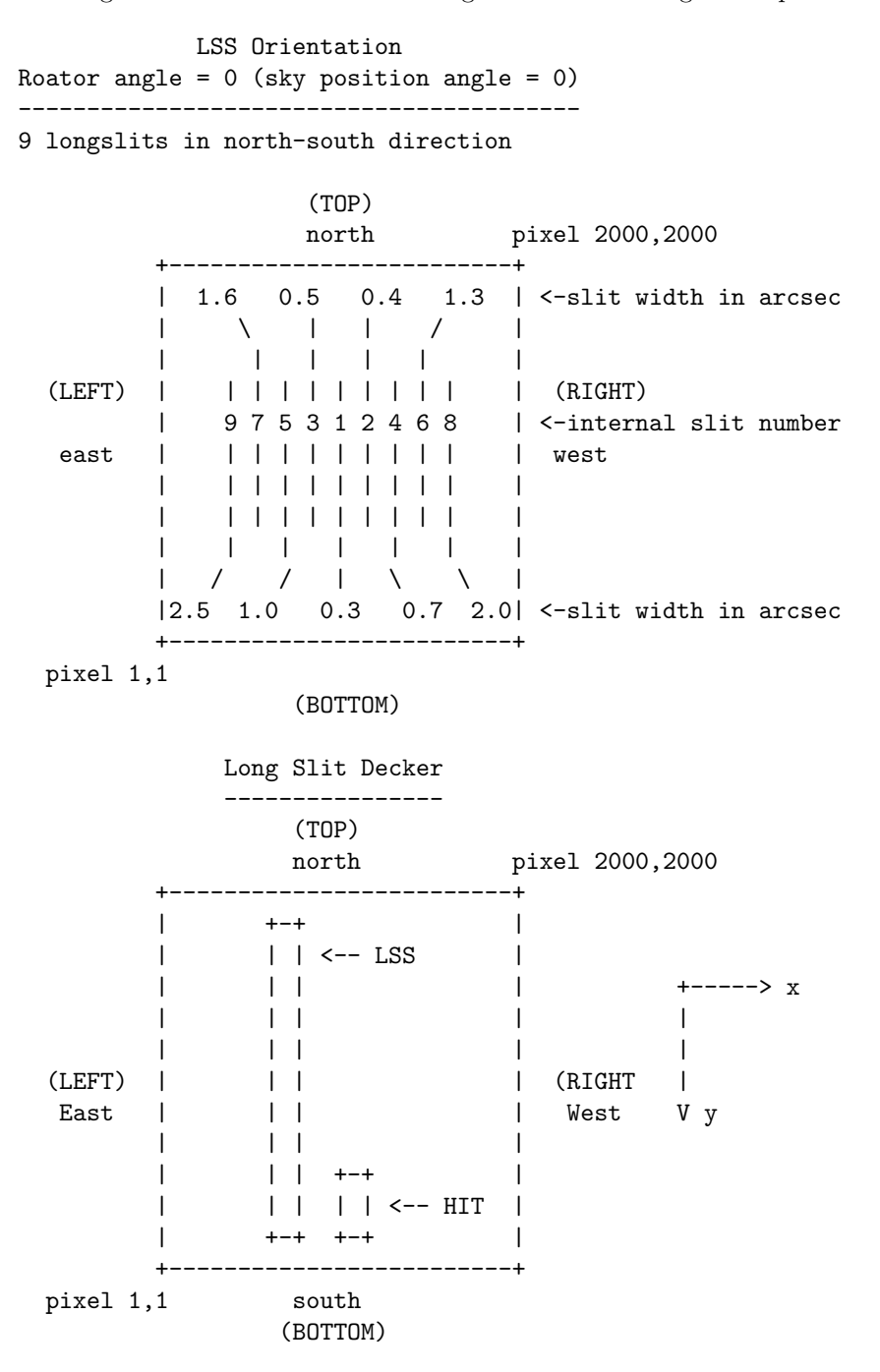

The x-distance between HIT decker and LSS decker is half the distance between two LSS slits. If HIT decker enables 0.3'' slit, the LSS decker will enable the large pinhole close to the center of the field of view.

### Appendix F

# World Coordinate System Information

The header of the FITS file used for preparing a FORS target mask with FIMS should contain the following keywords, for a linear scale:

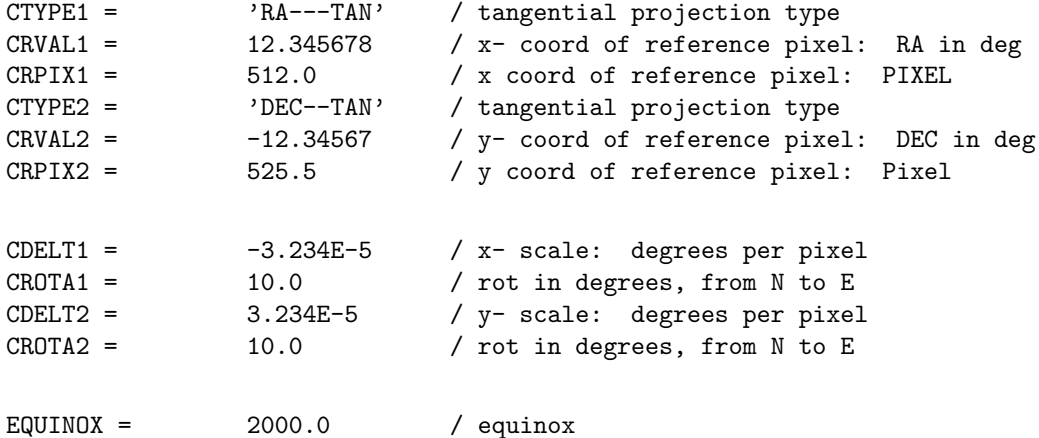

Beside this conventional CROTA/CDELT-notation there is also the PCiiijjj/CDELT-notation in use, in particular for ESO instruments, where PC keywords are the rotation matrix:

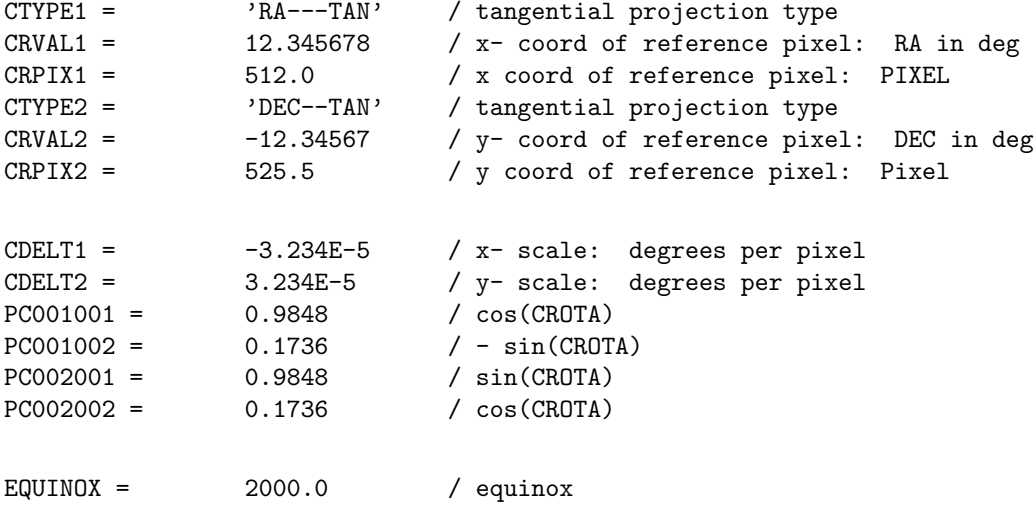

A third notation for WCS FITS header keywords is the CDi j notation. Transformation formulae between the different keyword notations are given in "A Users Guide for the Flexible Image Transport System (FITS)" (version 3.1, NASA), "Definition of the Flexible Image Transport System (FITS)" (NOST 100-1.2) and the "Data Interface Control Document" (GEN-SPE-ESO-19400-0794).

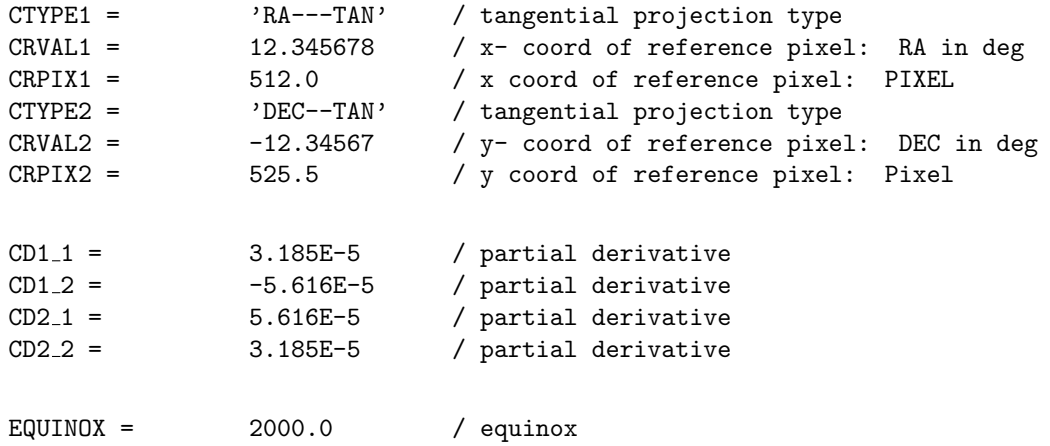

## Appendix G

# Field vignetting with the MIT CCD

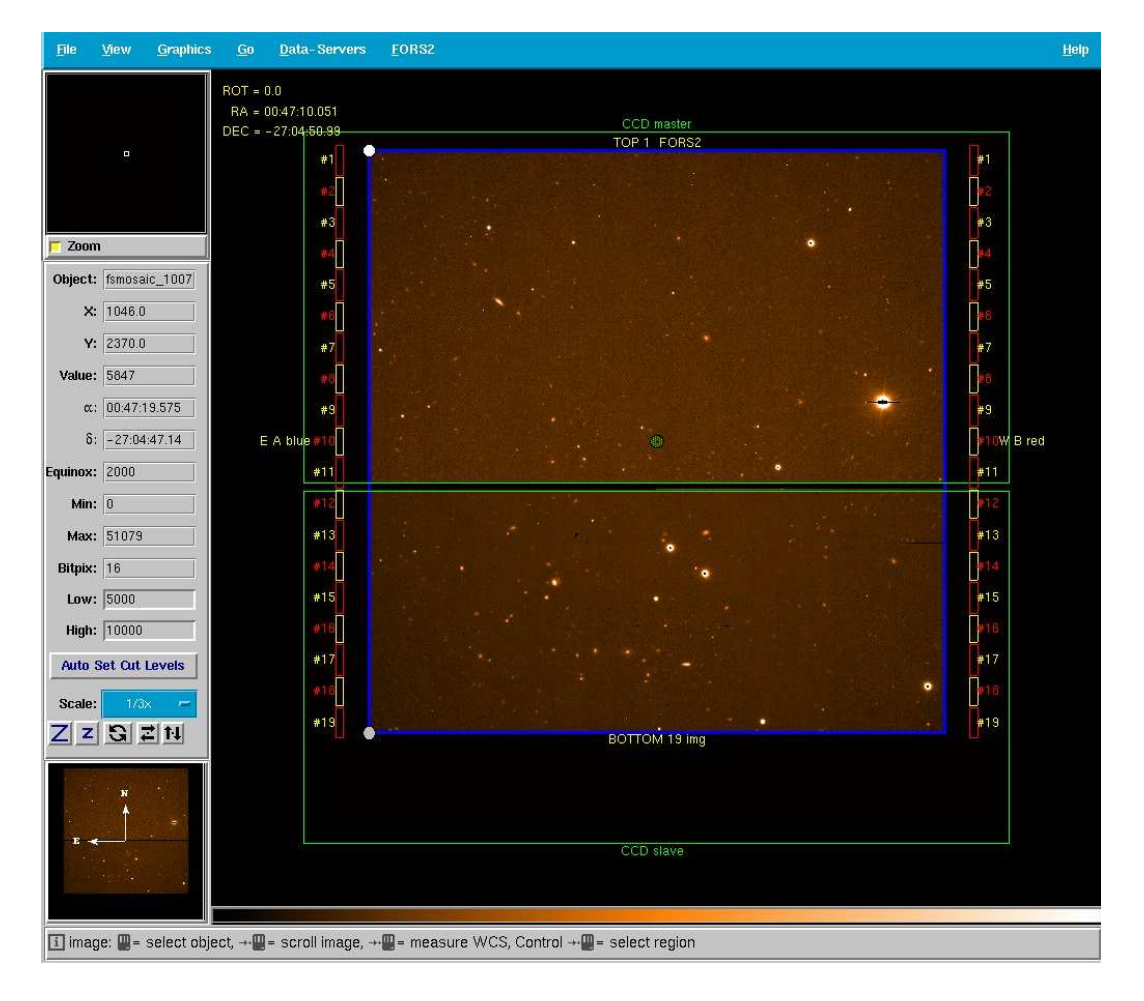

Figure G.1: The field of view of FORS2 with MIT CCDs is restricted by the MOS unit in the focal plane of the unit telescope to about 6.8 arc-minutes for the standard resolution collimator.

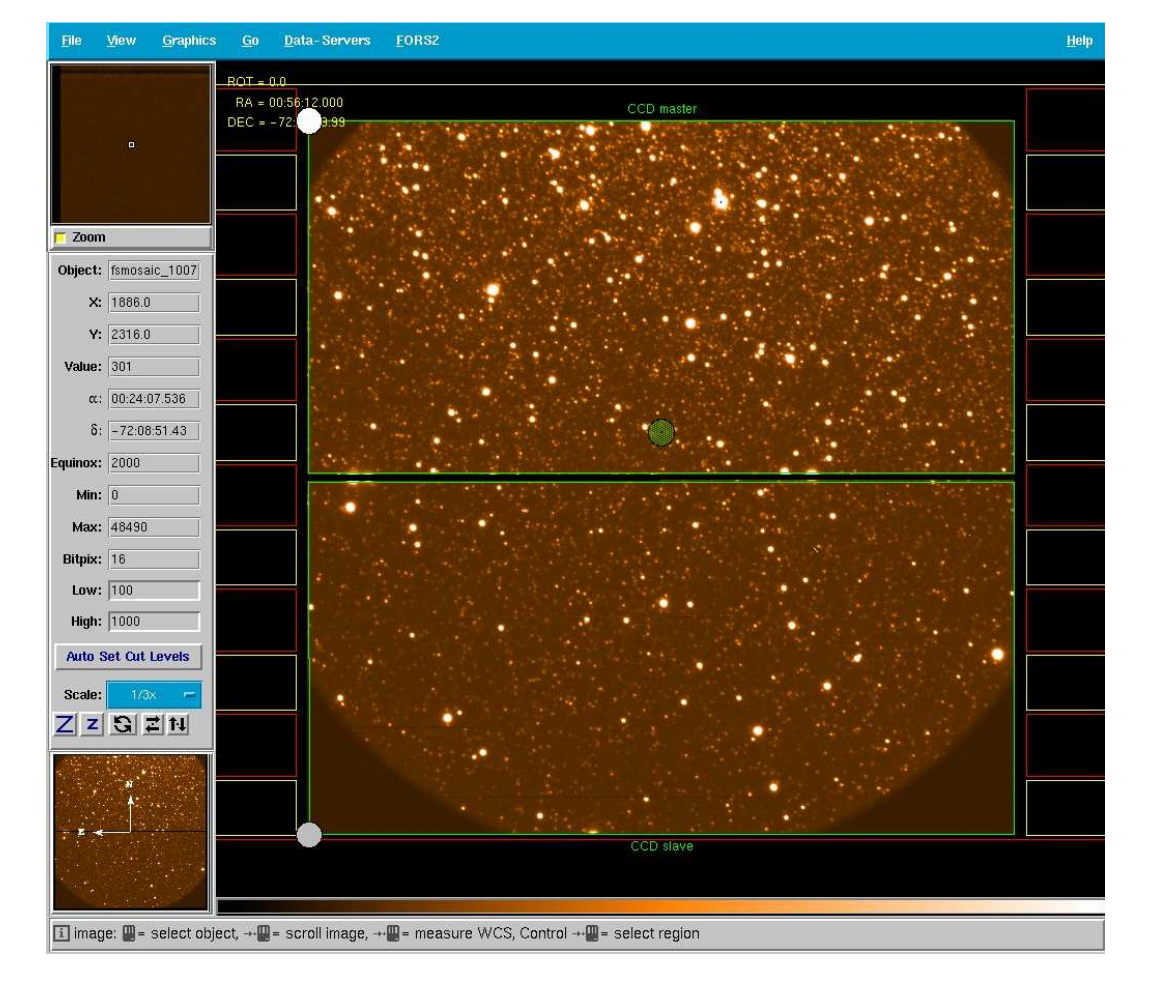

Figure G.2: In case of the high resolution collimator the corners of the field of view are vignetted by the camera lenses.